Energy Conservation (Industry) Sector Appendix-7 Energy Efficiency Improvement Appendix-8 Electricity and Heat Supply Appendix-9 Fuel Switching

### **Input Sheet: New facilities**

#### Sample1 [Energy efficiency of the industrial facilities New facilities] **Project Name**

#### 1. The electricity and fuel consumption in the absence of the project

Input the estimated data of the necessary electricity and fuel consumption required to generate the production capacity (output etc.) of new facilities based on the actual data of the similar facilities into the following cells.

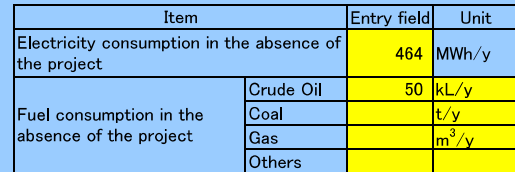

#### 2. The electricity and fuel consumption after the project start

Input the planned data for the calculation before the project start and input the monitoring data for the calculation after the project start into the following cells.

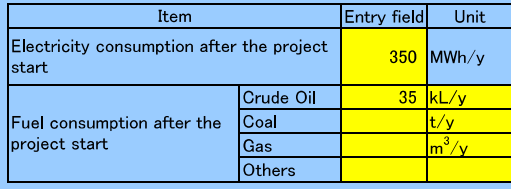

#### 3. CO2 emission factor of the electric power  $(t-CO<sub>2</sub>/MWh)$

Emission factor of the general power facilities shall be used as CO2 emission factor of electric power which connects to the grid. Data availability is validated in the following order in regards of the selection of general i) Data obtained from the interview with power management entity ii) National default

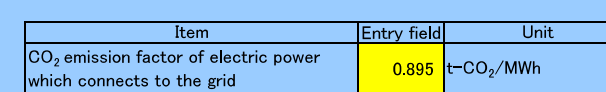

Data obtained from xx company of xx country through interview

#### 4. Net calorific value according to fuel type and  $CO<sub>2</sub>$  emission factor

Data availability is validated in the following order because it should preferably be calculated using data and information unique to the project

i) The unique data of the project obtained from the interview with power management entity

ii) National default<br>iii) IPCC Guideline default data

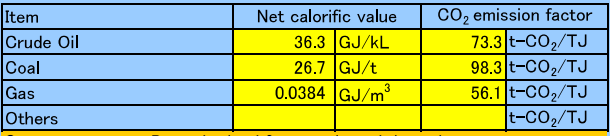

obtained from xx through interview

2006 IPCC Guidelines for National Greenhouse Gas Inventories Volume 2 Energy, table 2.2

5. The production capacity before the project start<br>Input the production capacity before and after the project start into the following. (If the facility is newly<br>constructed, input the same data for before and after the p

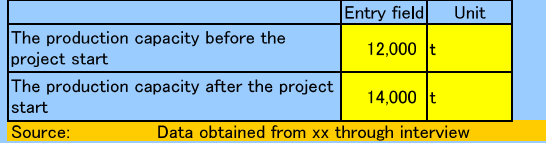

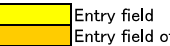

Entry field of the reference documents

# **Result Sheet: New facilities**

Sample1 [Energy efficiency of the industrial facilities\_New facilities]

# GHG emission reduction with the project  $(t-CO_2/y)$   $ER_y = BE_y - PE_y$   $(t-CO_2/y)$

## **1. Baseline emission**  $BE_y = (BEelec_{y} + BE_{iy}) \times (P_{out}/B_{out})$

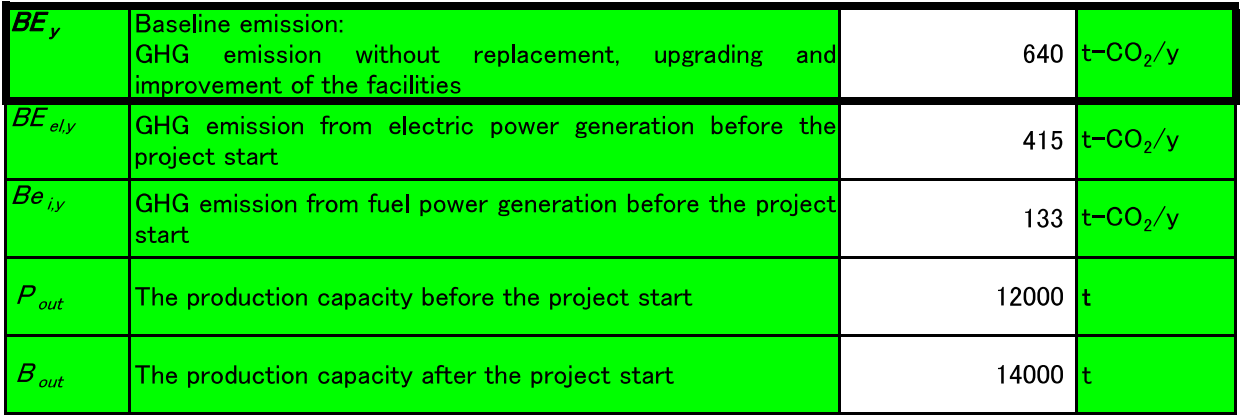

## 2. Project emission  $PE_y = PE_{e/y} + PE_{iy}$

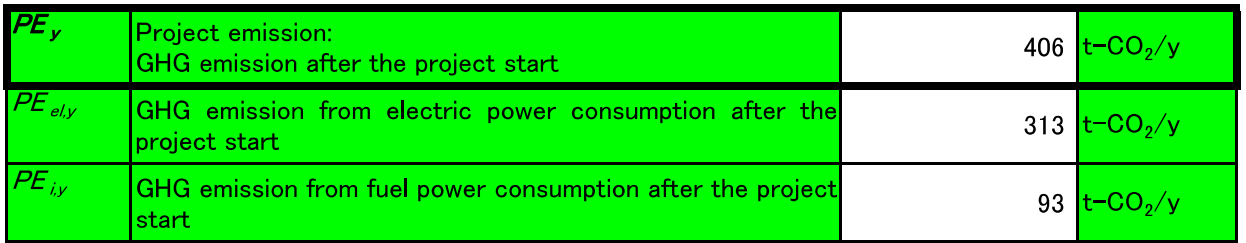

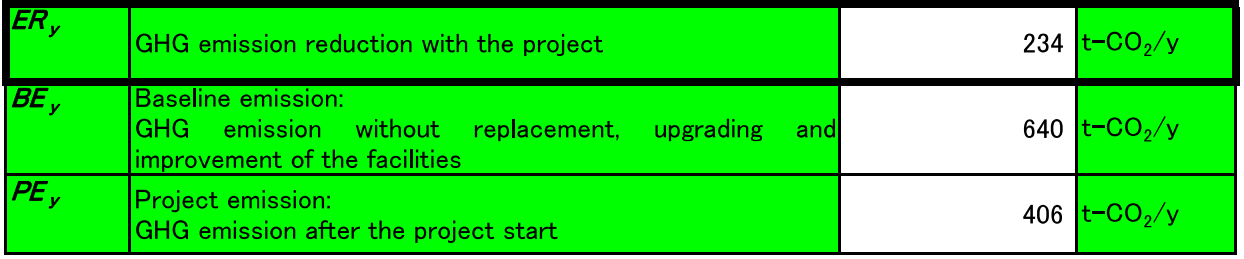

#### Input Sheet: New facilities

Project Name<mark>Sample1 [Use of thermoelectric energy of the waste energy in indus</mark>try]

**1. Quantity of electric power and heat from recovery and utilization of the waste energy**<br>Input the estimated data of the necessary electricity and fuel consumption required to generate the power<br>production capacity (outp following cells

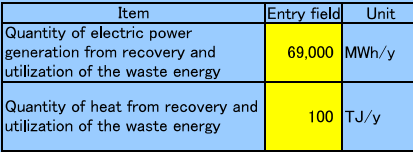

#### 2. CO2 emission factor of the electric power  $(t-CO<sub>2</sub>/MWh)$

i) Interview with power management entity<br>ii) National default

Emission obtained from the interview with power management entity shall be used for the private generating fa

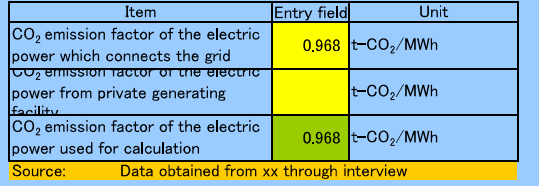

#### 3. CO<sub>2</sub> emission factor of heat generation (t-CO<sub>2</sub>/TJ)

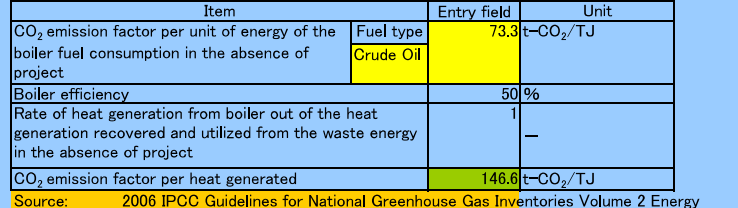

**4. Amount of electricity and fuel consumption after the project start**<br>Input the estimated data of the necessary electricity and fuel consumption required to generate the power<br>production capacity (output etc.) of new fac

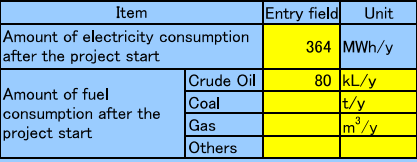

**5. Net calorific value according to fuel type and CO2 emission factor**<br>Data availability is validated in the following order because it should preferably be calculated using data and<br>information unique to the project.

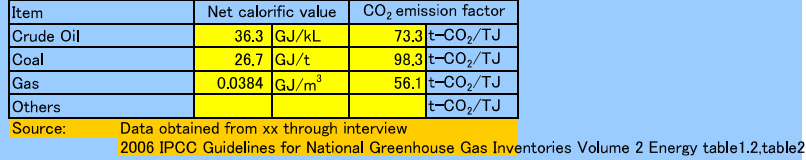

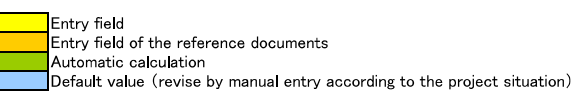

# **Result Sheet: New facilities**

Sample1 [Use of thermoelectric energy of the waste energy in industry]

# GHG emission reduction with the project  $(t-CO_2/y)$   $ER_y = BE_y - PE_y$   $(t-CO_2/y)$

# 1. Baseline emission  $BE_y = BE_{el,y} + BE_{ther,y}$

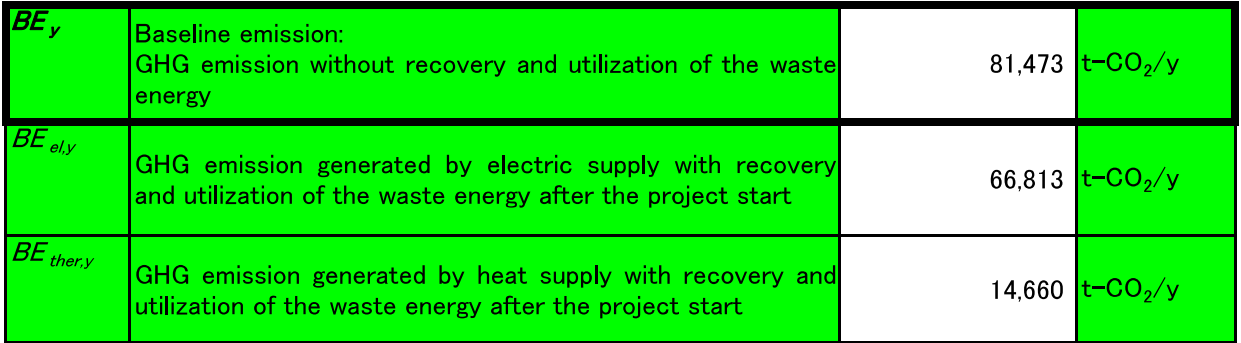

## 2. Project emission  $PE_y = PE_{e/y} + PE_{iy}$

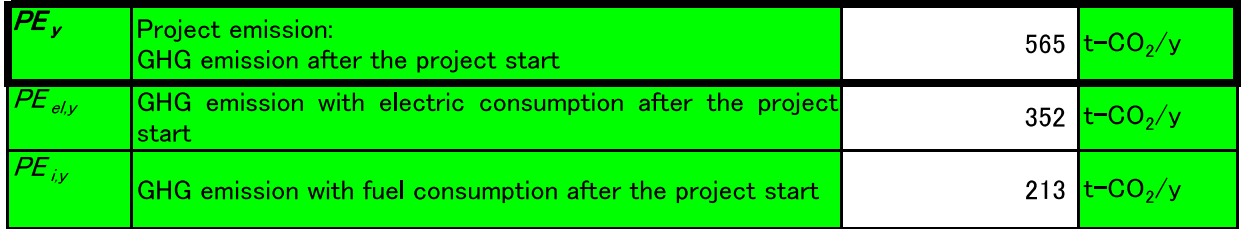

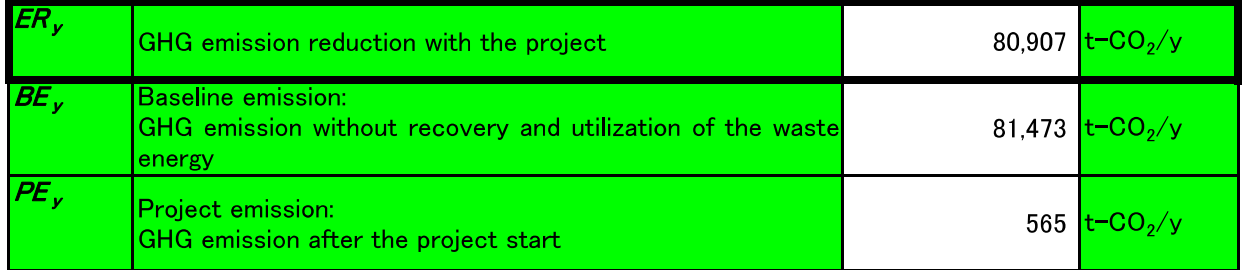

# Input Sheet: New facilities, Existing facilities

#### Project name Sample1 [Fuel switching in the industrial facilities\_new facilities]

#### 1. The production capacity before the project

Input the planned data for the calculation of the production capacity before the project start and the monitoring date for the calculation of the production capacity after the project start. (If the facility is newly constructed, input the same data for before and after the project start.)

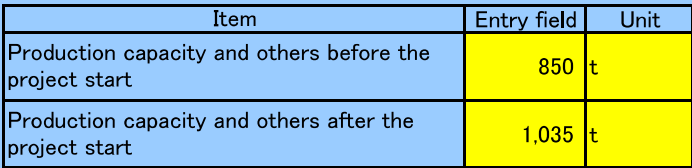

#### 2. Fuel consumption before and after the project start

Input the planned data for the calculation of the fuel consumption before the project start and input the monitoring data for the calculation of the fuel consumption after the project start into the following cells.

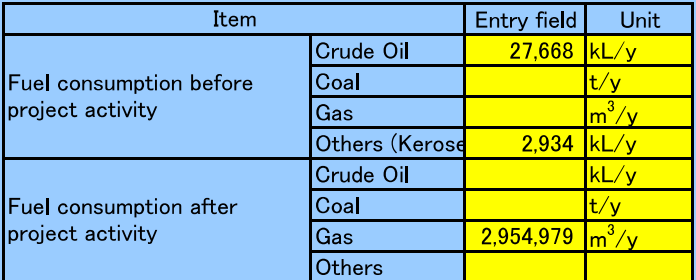

#### 3. Net calorific value according to fuel type and CO2 emission factor

Data availability is validated in the following order because it should preferably be calculated using data and information unique to the project

- i) The unique data of the project obtained from the interview with power management entity
- ii) National default
- iii) IPCC Guideline default data

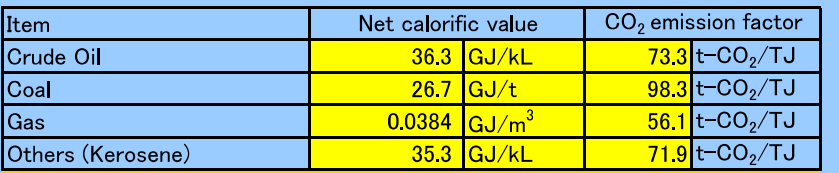

2006 IPCC Guidelines for National Greenhouse Gas Inventories Volume 2 Energy table1.2, table2.2 Source: Data obtained from xx gas company through interview

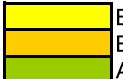

Entry field

Entry field of the reference documents Automatic input, automatic calculation

# Result Sheet: New facilities, Existing facilities

Sample1 [Fuel switching in the industrial facilities new facilities]

# GHG emission reduction with the project  $(t-CO_2/y)$   $ER_y = BE_y - PE_y$   $(t-CO_2/y)$

## 1. Baseline emission  $BE_y = PG_{PJ,y} \times ((BC_{iy} \times NCV_i \times COEF_i) \times PG_{BL,y})$

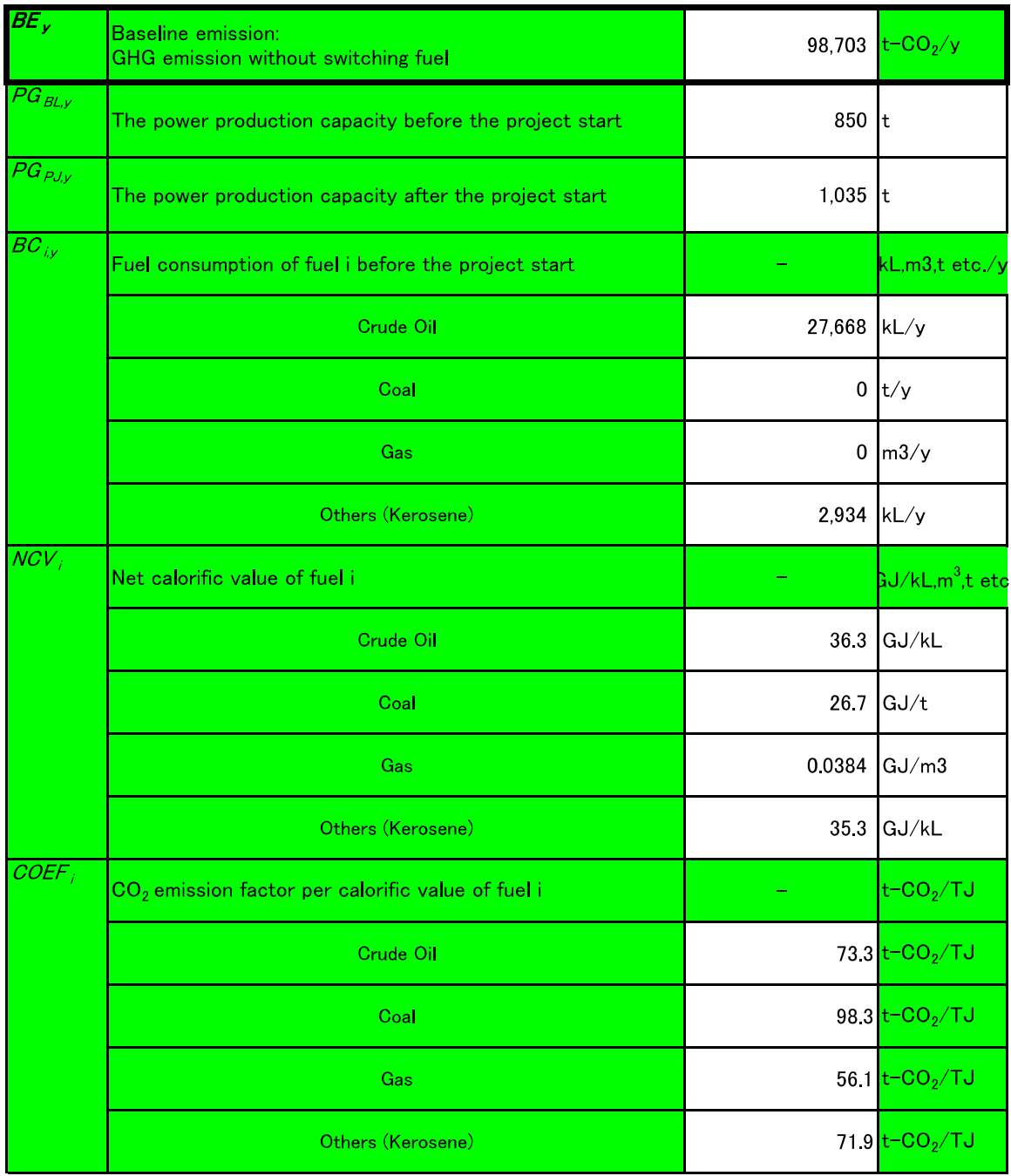

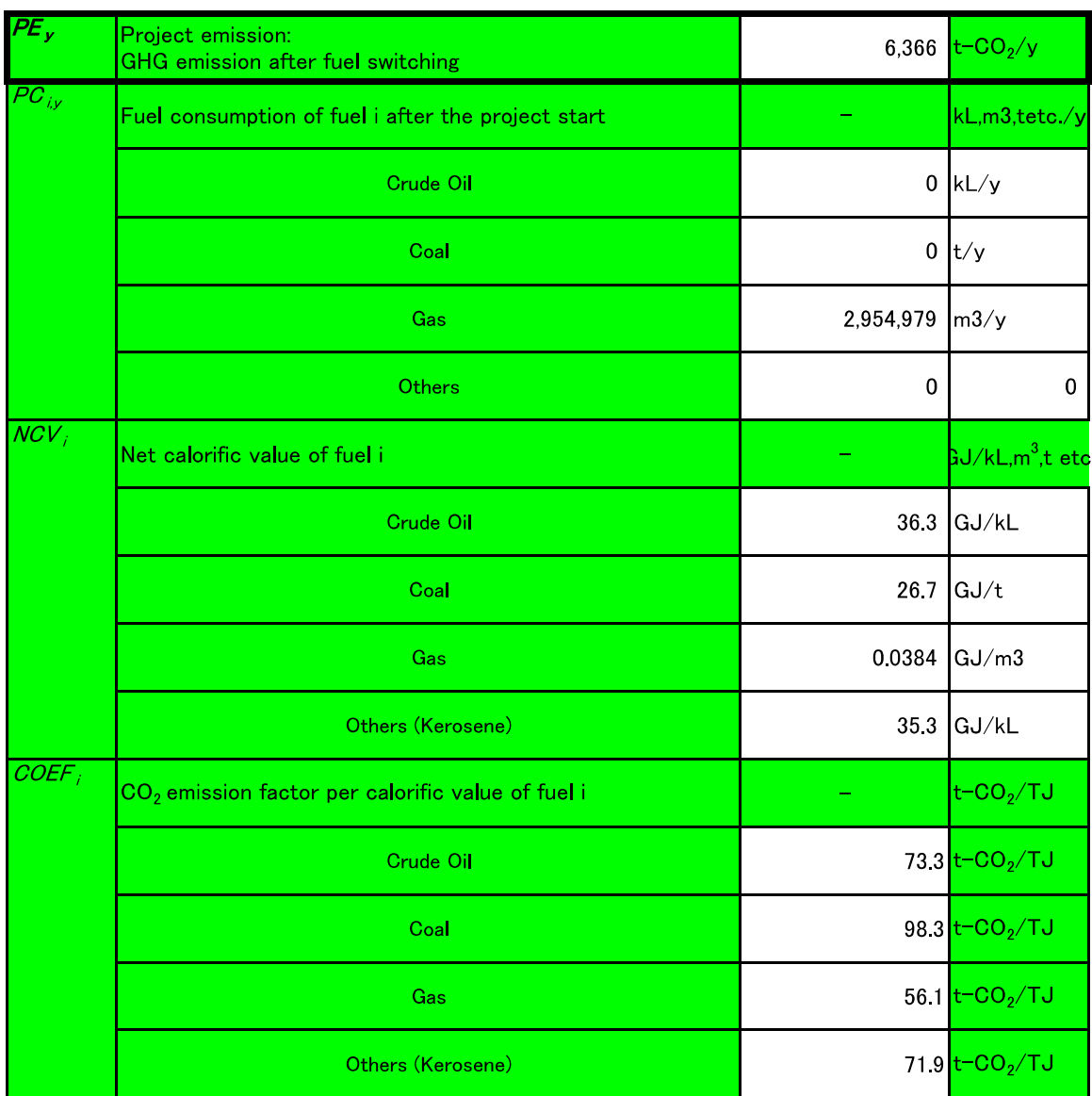

# **2.Project emission**  $PE_y = PC_{iy} \times NCV_i \times COEF_i$

3. GHG emission reduction with the project  $ER_y = BE_y - PE_y$  (t-CO<sub>2</sub>/y)

| ER  | <b>GHG</b> emission reduction with the project                   | 92,338 $t$ –CO <sub>2</sub> /y          |
|-----|------------------------------------------------------------------|-----------------------------------------|
| BE. | Baseline emission:<br><b>GHG</b> emission without fuel switching | 98,703 $t$ <sup>-CO<sub>2</sub>/y</sup> |
|     | Project emission:<br><b>GHG</b> emission after fuel switching    | 6,366 <mark>t-CO<sub>2</sub>/y</mark>   |

### Energy Sector

Appendix-10 Energy Plant Construction with Fuel Switching Appendix-11 Thermal Power with Electricity and Heat Supply Appendix-12 Thermal Power with Fuel Switching Appendix-13 Thermal Power with Higher Efficiency Appendix-14 Power Transmission with Improved Efficiency Appendix-15 Power Distribution with Improved Efficiency Appendix-16 Rural Electrification

# Input Sheet: New facilities, Existing facilities

### Project Name Sample1 [Introduction of the district heating and cooling system\_new facilities]

#### 1. The amount of heat supply before and after the project

Input the planned data for the calculation of the amount of heat supply before the project start and the measured date for the calculation of the amount of heat supply after the project start. (If the facility is newly

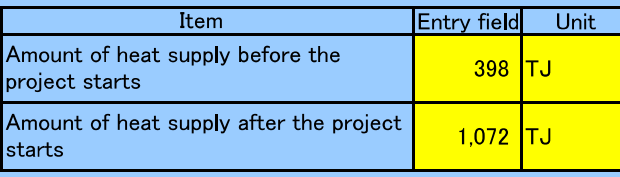

#### 2. Fuel consumption before and after the project start

Input the planned data for the calculation of the fuel consumption before the project start and input the measured data for the calculation of the fuel consumption after the project start into the following cells.

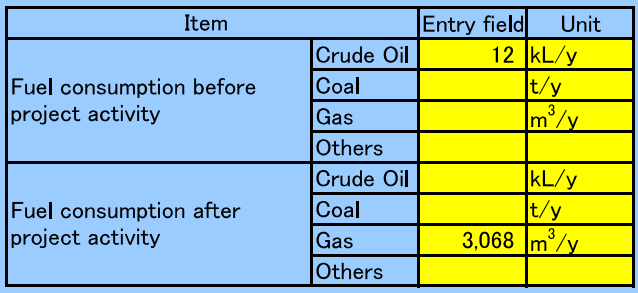

#### 3. Net calorific value according to fuel type and CO2 emission factor

Data availability is validated in the following order because it should preferably be calculated using data and information unique to the project.

- i) The unique data of the project obtained from the interview with power management entity
- ii) National default
- iii) IPCC Guideline default data

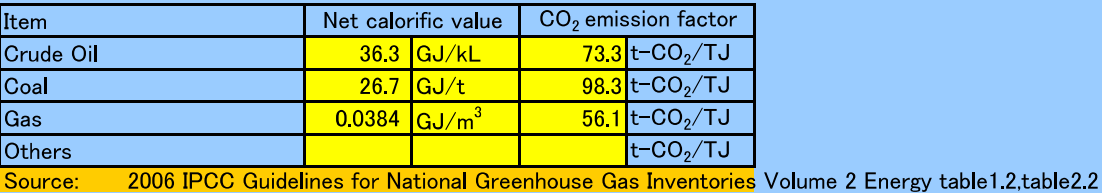

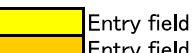

Entry field of the reference documents

# **Calculation result sheet: New facilities**

Sample1 [Introduction of the district heating and cooling system\_new facilities]

#### $ER_y = BE_y - PE_y$  (t-CO<sub>2</sub>/y) GHG emission reduction with the project  $(t-CO_2/y)$

# 1. Baseline emission  $BE_y = PG_{PJ,y} \times ((BC_{iy} \times NCV_i \times COEF_i) \times PG_{BL,y})$

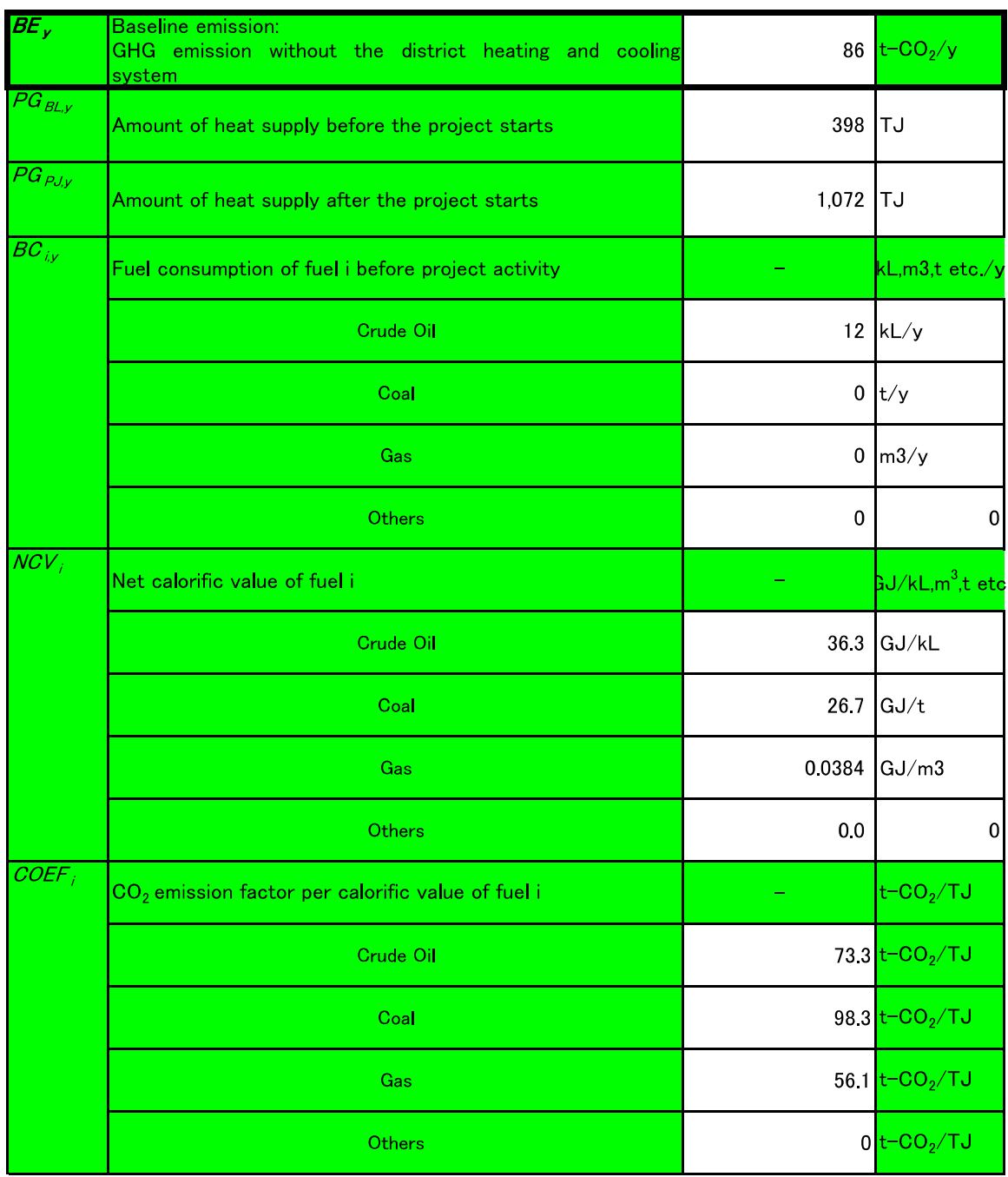

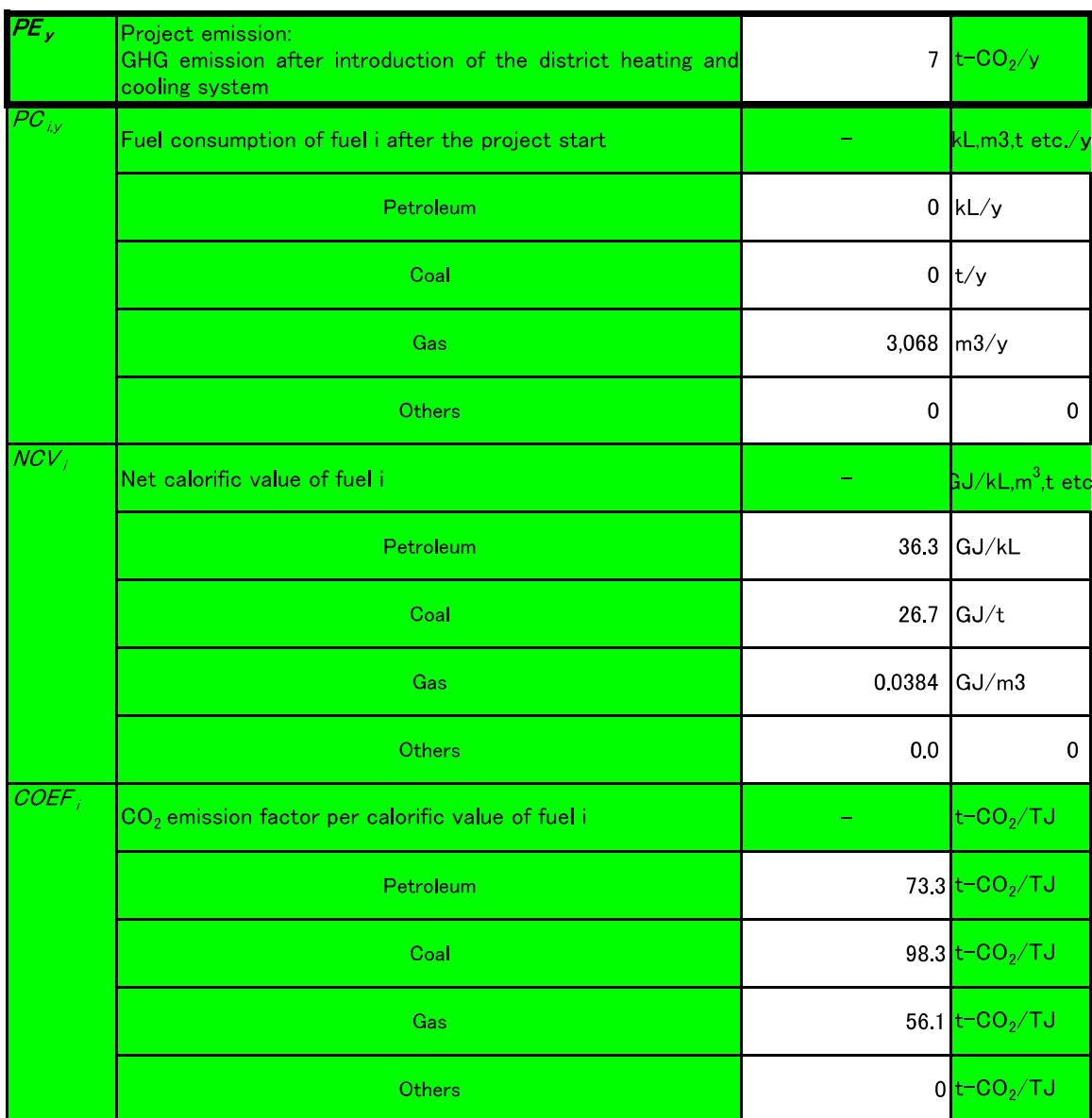

# 2. Project emission  $PE_y = PC_{iy} \times NCV_i \times COEF_i$

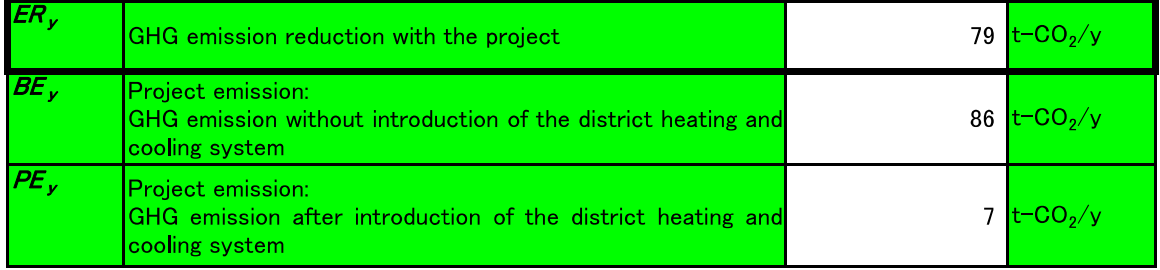

### **Input Sheet: New facilities**

#### Project Name Sample1 [Use of thermoelectric energy of the waste energy in thermal power facilities]

1. Quantity of electric power and heat from recovery and utilization of the waste energy<br>Input the planned data of the necessary electricity and fuel consumption required to generate the power production

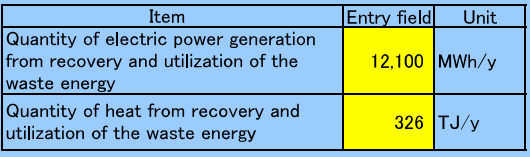

#### 2. CO2 emission factor of the electric power  $(t-CO_2/MWh)$

Emission factor of the target power facilities shall be used. Data availability is validated in the following order and input into the following cells.

ii) National default

ii) Emission factor of the target power facilities obtained from the interview with power management entity

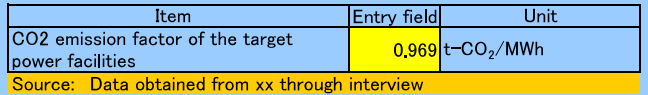

#### 3.  $CO<sub>2</sub>$  emission factor of heat generation  $(t$ -CO<sub>2</sub>/TJ)

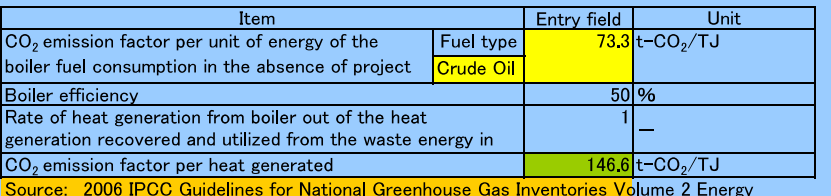

#### 4. mount of electricity and fuel consumption after the project start

Input the estimated data of the necessary electricity and fuel consumption required to generate the power production capacity (output etc.) of new facilities based on the actual data of the similar facilities into the following cells.

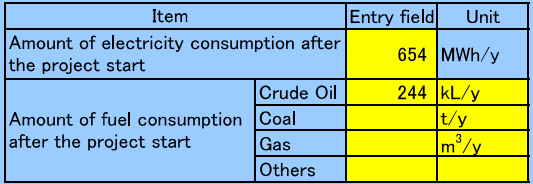

5. Net calorific value according to fuel type and CO2 emission factor<br>Data availability is validated in the following order because it should preferably be calculated using data and information unique to the project.

i) The unique data of the project obtained from the interview with power management entity

ii) National default iii) IPCC Guideline default data

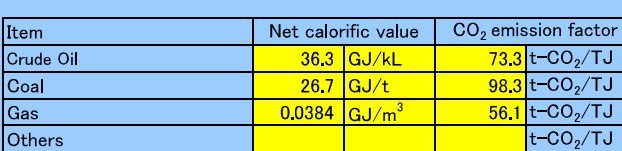

Data obtained from xx through interview Source:

2006 IPCC Guidelines for National Greenhouse Gas Inventories Volume 2 Energy table1.2,table2.2

Entry field

Entry field of the reference documents

Automatic calculation

# **Result Sheet: New facilities**

Sample1 [Use of thermoelectric energy of the waste energy in thermal power facilities]

## GHG emission reduction with the project  $(t-CO_2/y)$   $ER_y = BE_y - PE_y$   $(t-CO_2/y)$

1. Baseline emission  $BE_y = BE_{e/y} + BE_{therey}$ 

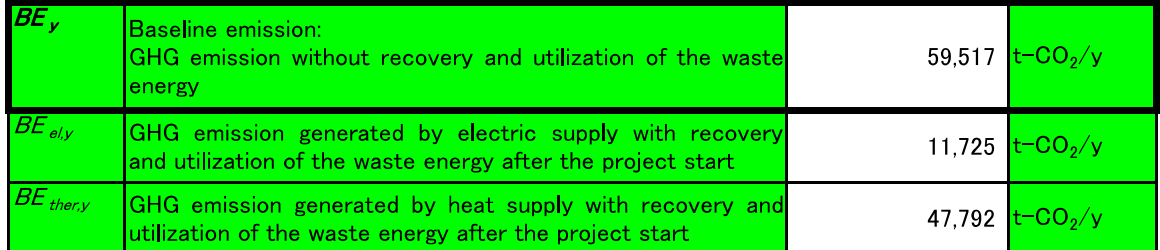

## 2. Project emission  $PE_y = PE_{ely} + PE_{iy}$

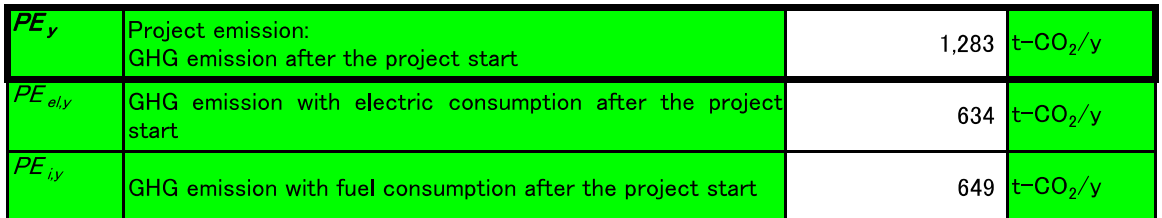

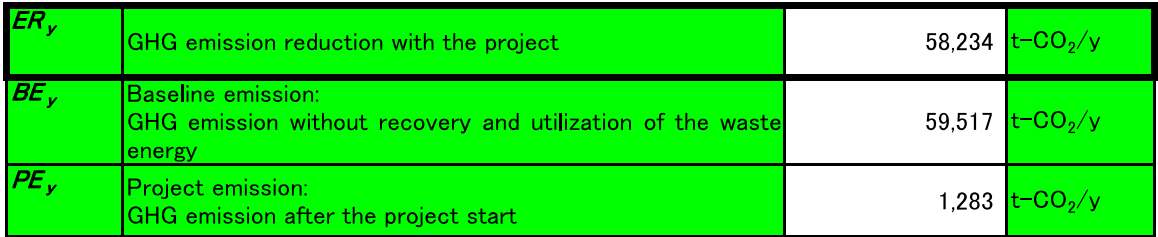

# Input Sheet: New plants, Existing facilities

Project Name Sample1 [Fuel switching in the fossil fuel fired power facilities\_New facilities]

#### 1. Generating capacity before and after the project

Input the planned data for the electric generating capacity before the project start and input the planned data for the electric generating capacity after the project start into the following cells. (If the facility is newly constructed, input

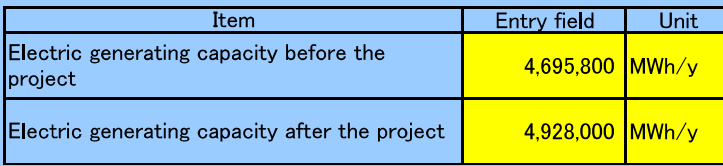

#### 2. Fuel consumption before and after the project start

Input the monitoring data for the fuel consumption before the project start and input the planned data for the fuel consumption after the project start into the following cells.

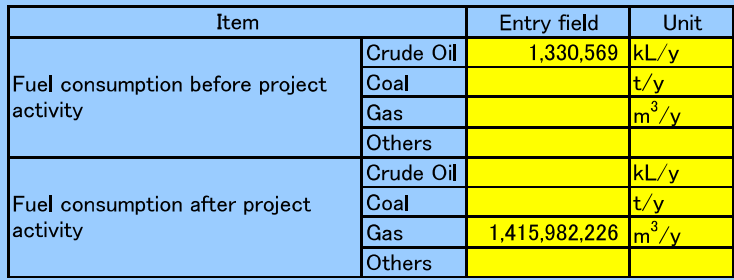

#### 3. Net calorific value according to fuel type and CO2 emission factor

Data availability is validated in the following order because it should preferably be calculated using data and information unique to the project.

- i) The unique data of the project obtained from the interview with power management entity
- ii) National default
- iii) IPCC Guideline default data

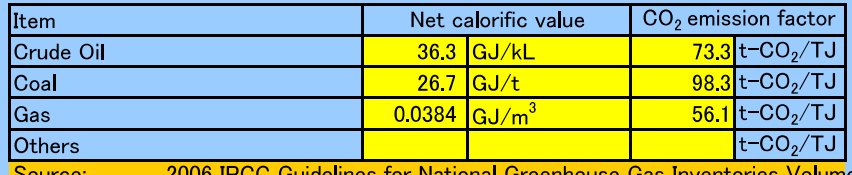

Inventories Volume 2 Energy table1.2, table2.2

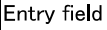

Entry field of the reference documents

# Result Sheet: New facilities, Existing facilities

Sample1 [Fuel switching in the fossil fuel fired power facilities\_New facilities]

# GHG emission reduction with the project  $(t-CO_2/y)$   $ER_y = BE_y - PE_y$   $(t-CO_2/y)$

# 1. Baseline emission  $BE_y = PG_{PJ,y} \times ((BC_{iy} \times NCV_i \times COEF_i) \times PG_{BL,y})$

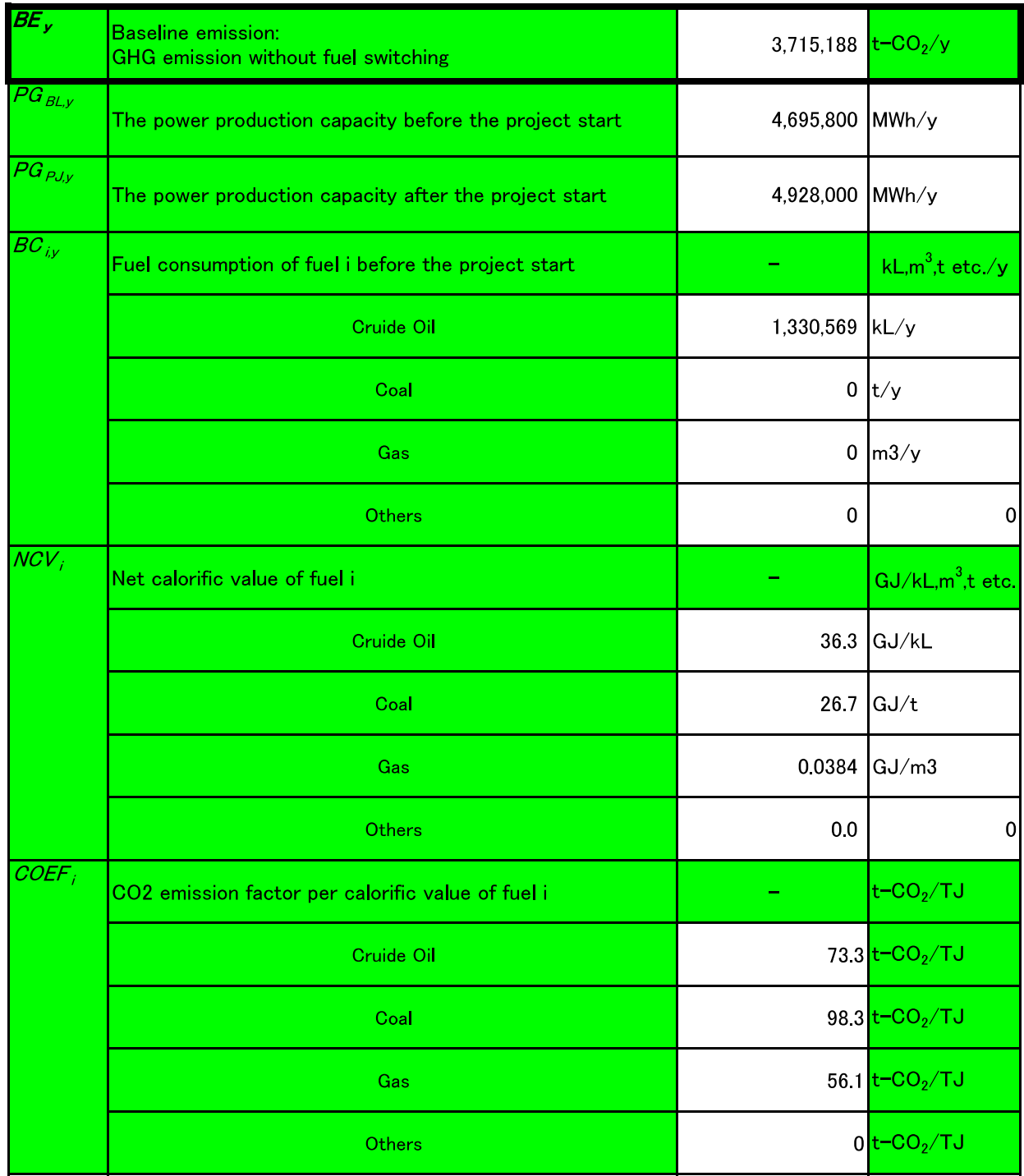

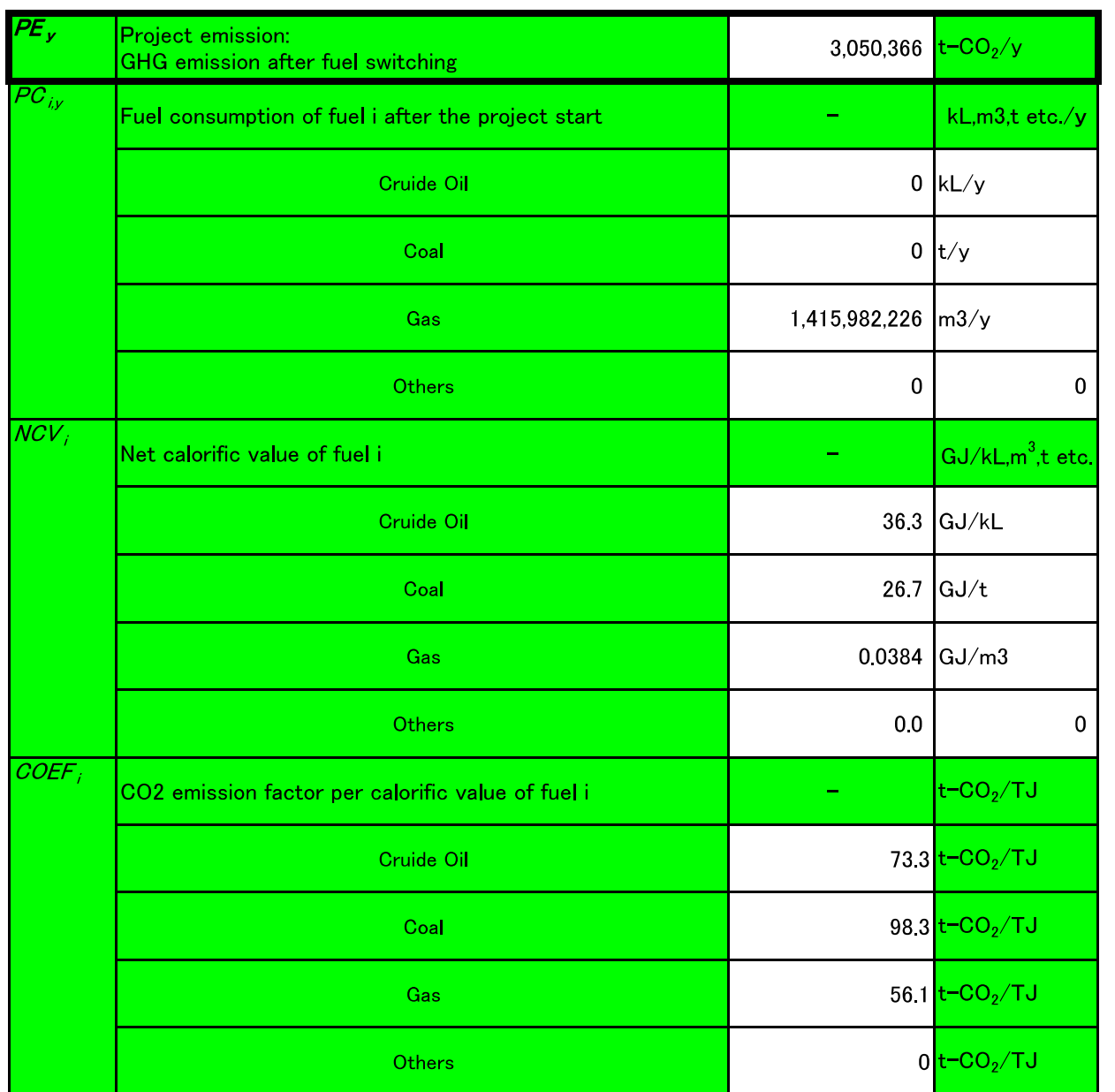

# **2. Project emission**  $PE_y = PC_{iy} \times NCV_i \times COEF_i$

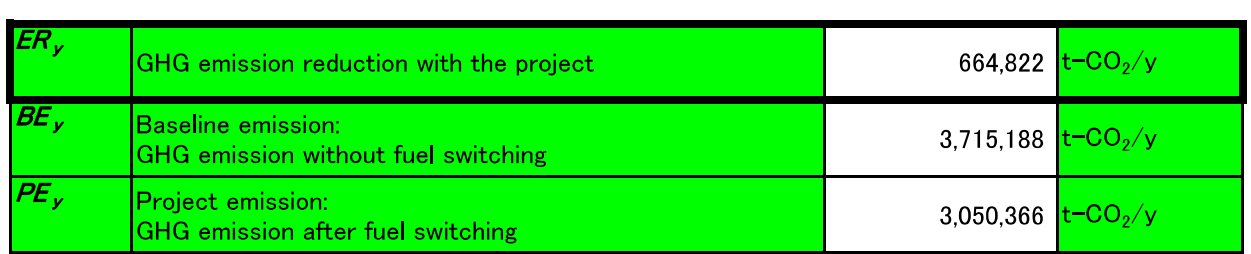

# **Input Sheet: Existing facilities**

Project Name Sample1 [Efficiency improvement of the thermal power facilities Existing facilities]

#### 1. Quantity of power supply (of the target facilities after the project starts) ( $MWh/y$ )

Input the planned data for the calculation before the project start and the measured date for the calculation after the project start.

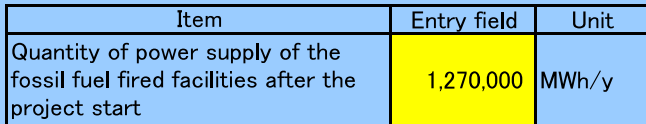

#### 2. Efficiency of power generation

Input the monitoring data for the efficiency of aging facilities in general without the project, at the country or neighboring countries.

Input the planned data for the calculation of the efficiency of the target facilities before the project start and the monitoring date for the calculation of the efficiency of the target facilities after the project start.

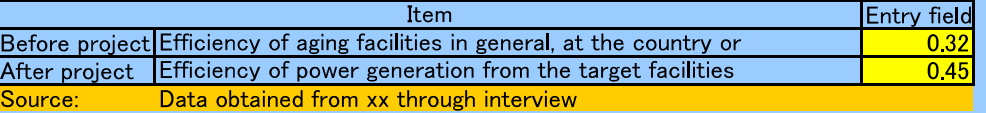

#### 4.  $CO<sub>2</sub>$  emission factor according to fuel type (t-CO<sub>2</sub>/TJ)

Data availability is validated in the following order because it should preferably be calculated using data and information unique to the project.

- i) The unique data of the project obtained from the interview with power management entity
- ii) National default
- iii) IPCC Guideline default data

#### [The fuel used in the target facilities]

Input item Entry field Unit  $73.3$  t-CO<sub>2</sub>/TJ Crude Oil

2006 IPCC Guidelines for National Greenhouse Gas Inventories Volume 2 Energy Source:

Entry field

Entry field of the reference documents

# **Result Sheet: Existing facilities**

Sample1 [Efficiency improvement of the thermal power facilities Existing facilities]

#### GHG emission reduction with the project  $(t-CO_2/y)$  $ER_y = BE_y - PE_y$  (t-CO<sub>2</sub>/y)

**1. Baseline emission**  $\mathbf{BE}_{y}$  = EG<sub>PJy</sub>  $\times$  EF<sub>BLy</sub>

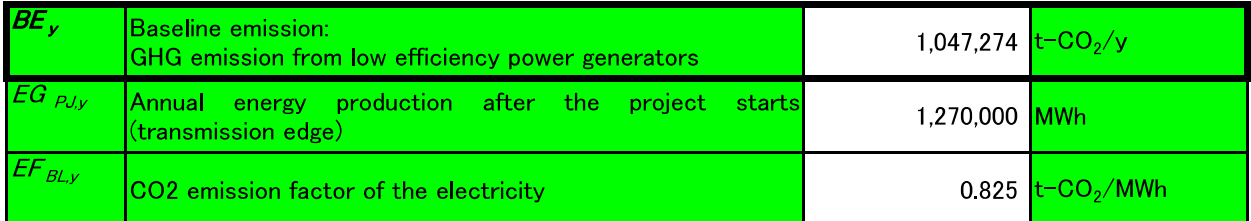

### 2. Project emission  $PE_y = EG_{PJy} \times EF_{PJy}$

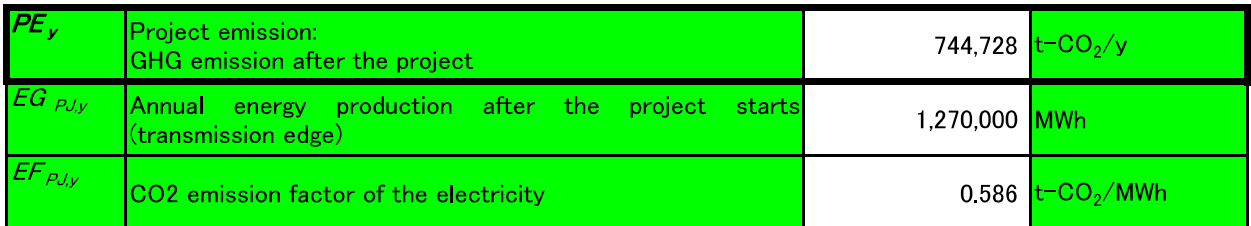

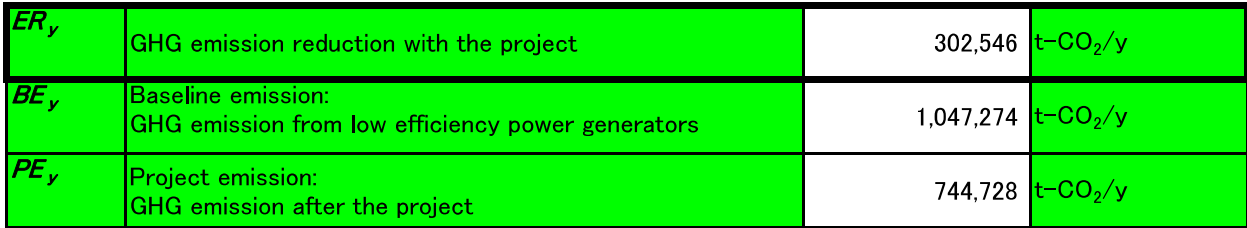

# **Input Sheet: Existing facilities**

#### Project Name Sample1 [Efficiency improvement of the thermal power facilities\_Existing facilities]

#### 1. Quantity of power supply (of the target facilities after the project starts) (MWh/y)

Input the planned data for the calculation before the project start and the measured date for the calculation after the project start.

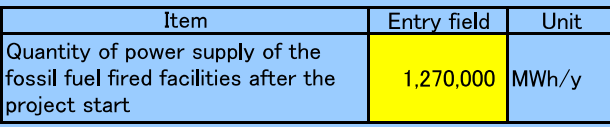

#### 2. Efficiency of power generation

Input the monitoring data for the efficiency of the target facilities in absence of the project. Input the planned data for the calculation of the efficiency of the target facilities before the project start and the monitoring date for the calculation of the efficiency of the target facilities after the project start.

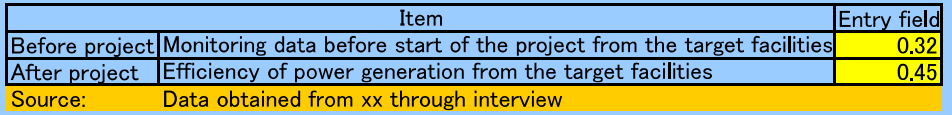

#### 4.  $CO<sub>2</sub>$  emission factor according to fuel type (t- $CO<sub>2</sub>/TJ$ )

Data availability is validated in the following order because it should preferably be calculated using data and information unique to the project.

i) The unique data of the project obtained from the interview with power management entity

ii) National default

iii) IPCC Guideline default data

[The fuel used in the target facilities]

Input item Entry field Unit Crude Oil t-CO<sub>2</sub>/TJ  $73.3$ 

2006 IPCC Guidelines for National Greenhouse Gas Inventories Volume 2 Energy Source:

#### Entry field

Entry field of the reference documents

# **Result Sheet: Existing facilities**

Sample1 [Efficiency improvement of the thermal power facilities Existing facilities]

# GHG emission reduction with the project  $(t-CO_2/y)$   $ER_y = BE_y - PE_y$   $(t-CO_2/y)$

### 1. Baseline emission  $BE_y = EG_{PJ,y} \times EF_{BL,y}$

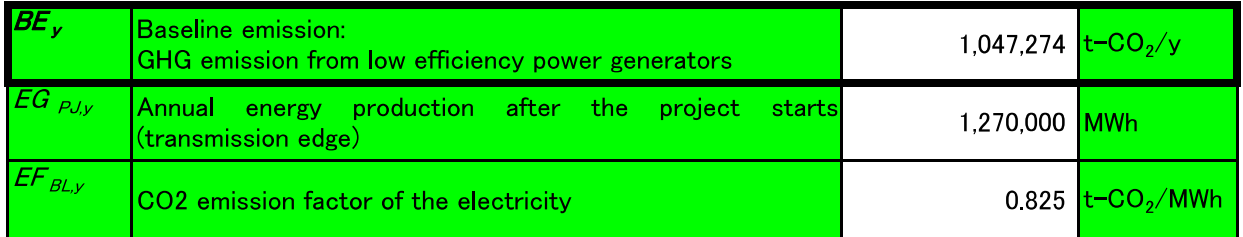

# 2. Project emission  $PE_y = EG_{PJ,y} \times EF_{PJ,y}$

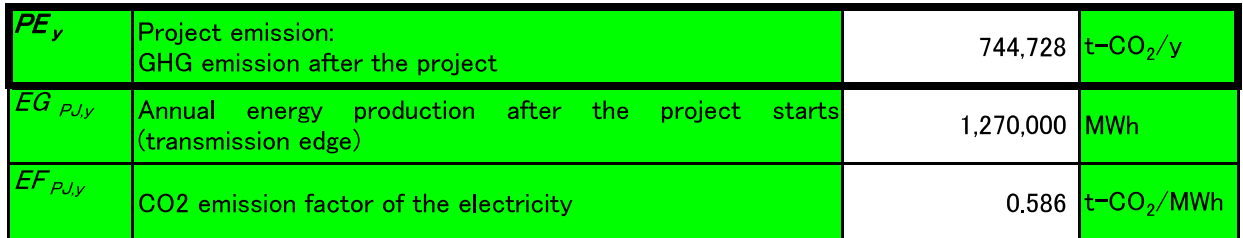

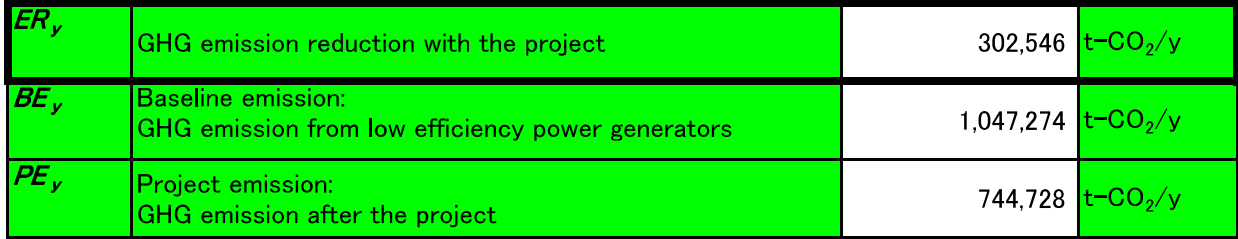

# Input Sheet: New facilities, Existing facilities

### Project Name Sample1 [Streamlining of the facilities in the transmission grid\_new facilities]

#### 1. Transmission power loss (MWh/y)

Acquire the data for power loss by the following measures and input data.

**[New facilities]** 

Input the estimated data for the power loss before the project.

Input the estimated data before the project start when you calculates the power loss after project and input the **[Existing facilities]** 

Input the monitoring data for the power loss before the project.

Input the estimated data before the project start when you calculates the power loss after project and input the monitoring data for power loss after the project.

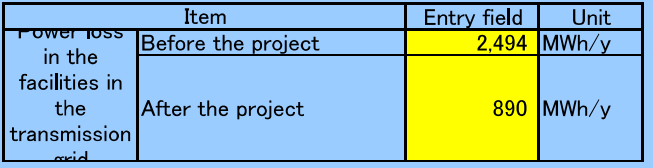

#### 2. Co2 emission factor of electric power  $(t-CO_2/MWh)$

Emission factor of the electric power shall be used as CO2 emission factor from electricity in suppressor grid. Data availability is validated in the following order in regards of the selection of suppressor grid and its emission i) Data obtained from the interview with power management entity

ii) National default

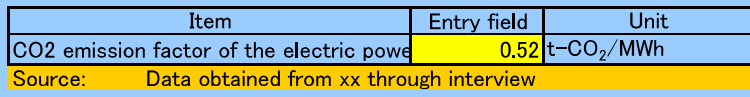

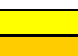

Entry field Entry field of the reference documents

# Result Sheet: New facilities, Existing facilities

Sample1 [Streamlining of the facilities in the transmission grid new facilities]

 $ER_y = BE_y - PE_y$  (t-CO<sub>2</sub>/y) GHG emission reduction with the project  $(t-CO_2/y)$ 

### **1. Baseline emission**  $BE_y = BL_y \times EF_{BL,y}$

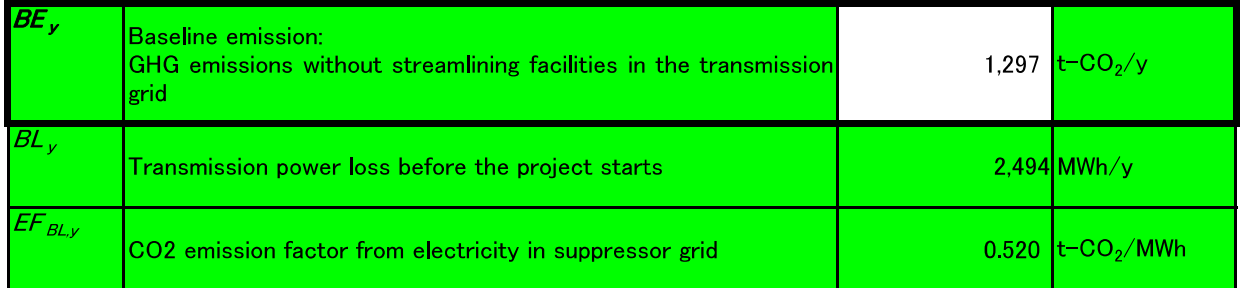

### 2. Project emission  $PE_y = PL_y \times EF_{BL,y}$

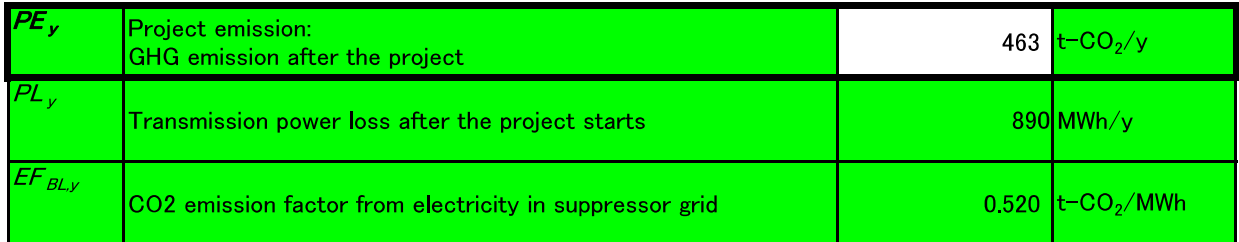

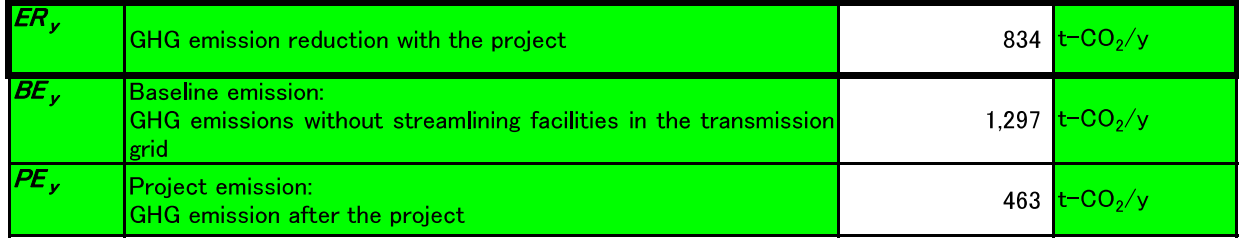

# Input Sheet: New facilities, Existing facilities

Project Name Sample1 [Streamlining of \_existing distribution equipment]

#### 1. Distribution power loss (MWh/y)

Acquire the data for power loss by the following measures and input data.

#### **[New facilities]**

Input the estimated data for the power loss before the project.

Input the estimated data before the project start when you calculates the power loss after project and input the monitoring data for power loss after the project.

#### **[Existing facilities]**

Input the monitoring data for the power loss before the project.

Input the estimated data before the project start when you calculates the power loss after project and input the monitoring data for power loss after the project.

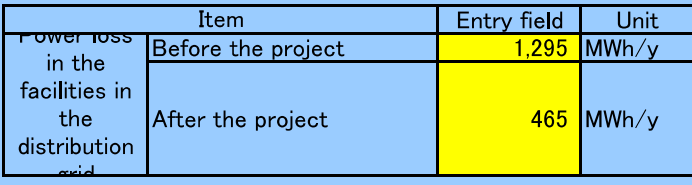

#### 2. CO<sub>2</sub> emission factor of electric power (t-CO<sub>2</sub>/MWh)

Emission factor of the electric power shall be used as CO2 emission factor from electricity in suppressor grid. Data availability is validated in the following order in regards of the selection of suppressor grid and its emission factor.

i) Data obtained from the interview with power management entity

ii) National default

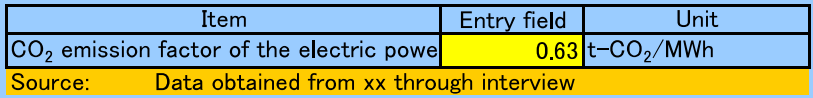

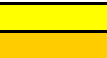

Entry field Entry field of the reference documents

# Result Sheet: New facilities, Existing facilities

Sample1 [Streamlining of \_existing distribution equipment]

## GHG emission reduction with the project  $(t-CO_2/y)$  ER<sub>y</sub> = BE<sub>y</sub> - PE<sub>y</sub> (t-CO<sub>2</sub>/y)

### **1. Baseline emission**  $BE_y = BL_y \times EF_{BL,y}$

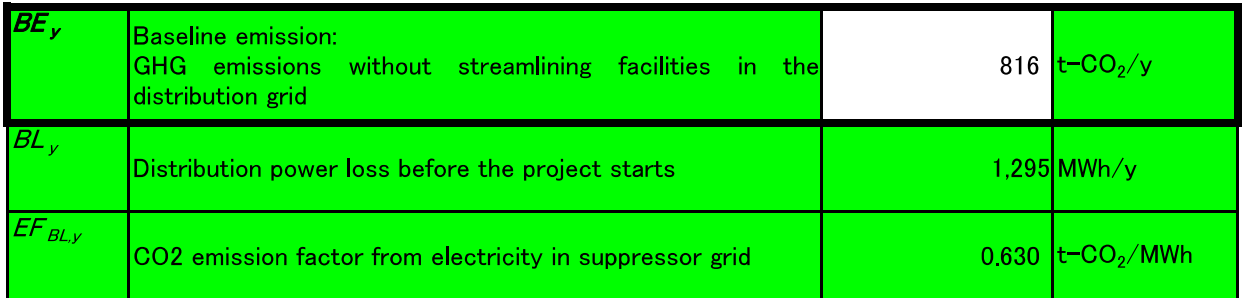

## 2. Project emission  $PE_y = PL_y \times EF_{BL,y}$

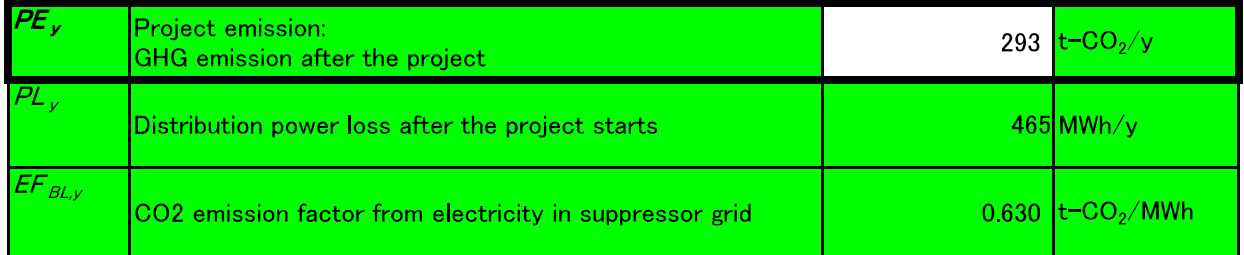

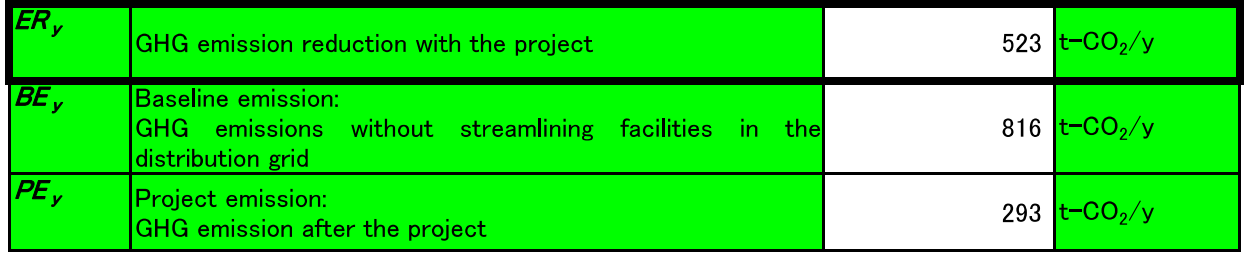

# Input Sheet: Mini-Grid/ Stand-Alone

#### Project Name **Sample1 Renewable power: Mini-Grid**

#### **1. Fuel consumption before project activity**

For fuel consumption before project activity, enter the planned values before project activity, or the actual values after project activity in the corresponding cells.

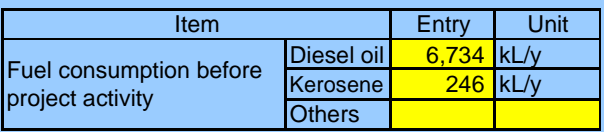

#### **2. CO2 emission factor and net calorific value per fuel type**

Data/ information specific to the target country should be preferably used. Data availability should be validated in the following order to enter data in the cells below.

i) Project-specific data obtained through interview to the electric power management entity concerned ii) Published values in the target country

iii) Default values adopted in IPCC guideline

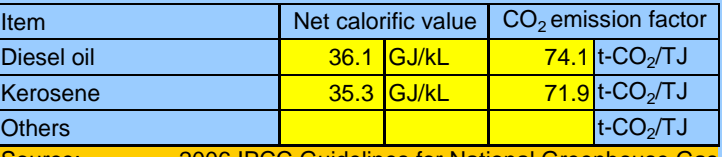

Guidelines for National Greenhouse Gas Inventories Volume 2 Energy table1.2,tab

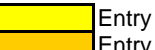

Entry of data sources, etc.

# Result Sheet: Mini-grid/ Stand-alone

Sample1 [Renewable power: Mini-Grid]

# **GHG emission reduction after project activity (t-CO<sub>2</sub>/y)***ER<sub>y</sub>*  $=$  *BE<sub>y</sub>*  $-$  *PE<sub>y</sub>* (t-CO<sub>2</sub>/y)

*1. Baseline emission BEy = EC diesel,y ×NCV diesel,y ×CEF diesel,y*

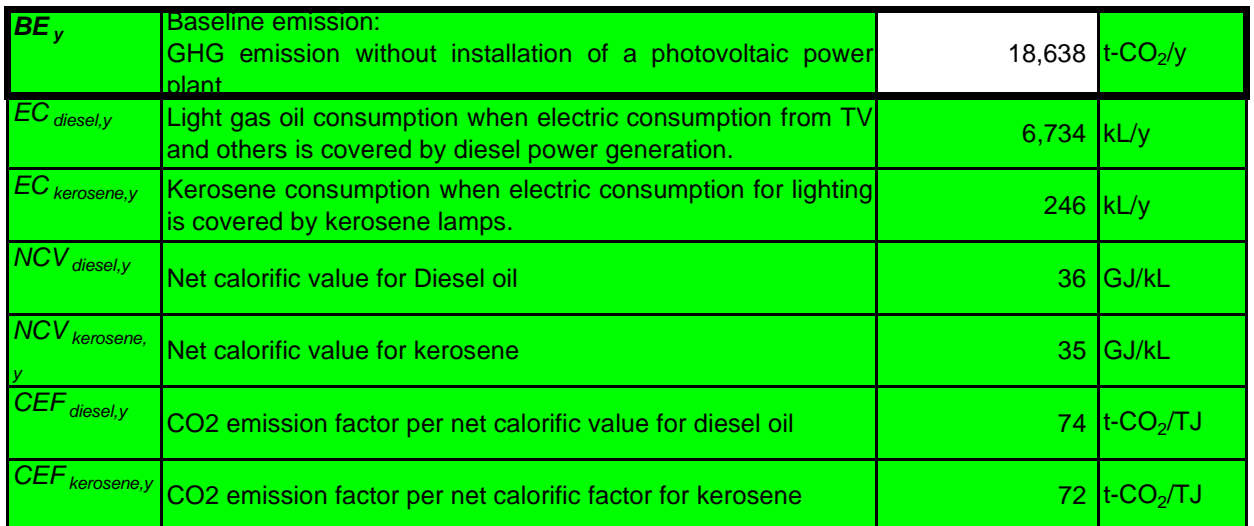

### 2. Project emission  $PE_y = 0$

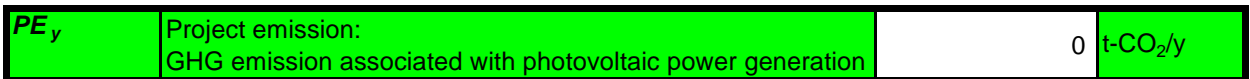

### 3. GHG emission reduction after project activity  $ER_y = BE_y - PE_y$  (t-CO<sub>2</sub>/y)

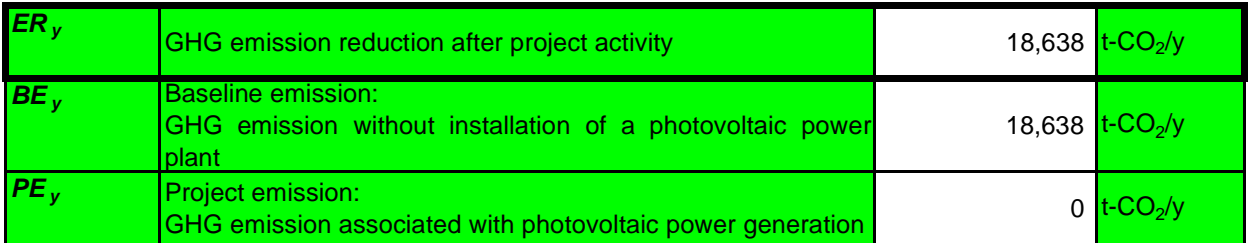

Renewable Energy

Appendix-17 Hydro Power Appendix-18 Wind Power Appendix-19 Photovoltaic power / Solar heat Appendix-20 Geothermal Power Appendix-21 Biomass

# Input Sheet: Grid

### Project name **Sample 1 Construction of hydropower plant: Grid connected**

**1. Quantity of electricity (generated in the target power plant after project implementation)(MWh/y)** Enter the planned value before project activity and actual value after project activity.

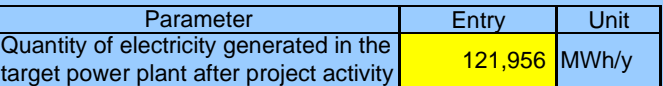

#### **2. Energy mix in the target country**

Data/ information specific to the target country should be preferably used for calculation. Data availability should be validated in the following order to enter data in the cells.

i) Project-specific values obtained through interview to electric power management entity concerned.

ii) Published values in the target country

iii) IEA balance table

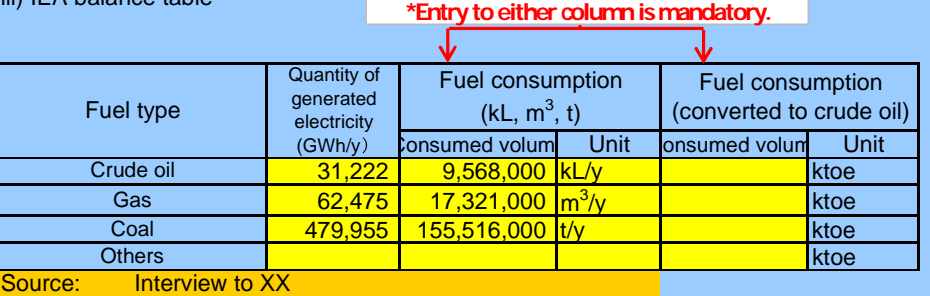

### **3. CO2 emission factor per fuel type (t-CO<sub>2</sub>/TJ)**

Data/ information specific to the target country should be preferably used for calculation. Data availability should be validated in the following order to use.

- i) Project-specific data obtained through interview to the electric power management entity concerned ii) Published values in the target country
- iii) Default values adopted in IPCC guideline

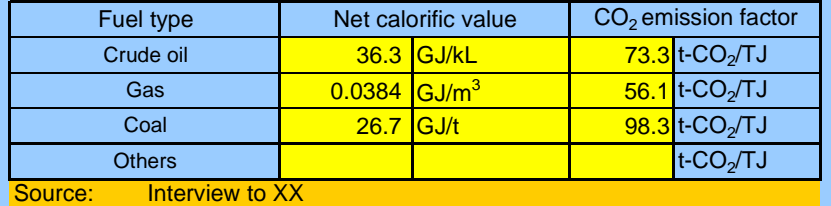

2006 IPCC Guidelines for National Greenhouse Gas Inventories Volume 2 Energy table1.2,table2

#### **4. Emission factor for GHG emissions from reservoir**

For hydropower plants with reservoirs, GHG emission factor should be set also for reservoirs

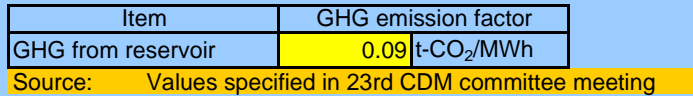

**Entry** Entry of source, etc.

### **1. Baseline emission (t-CO<sub>2</sub>/y)**

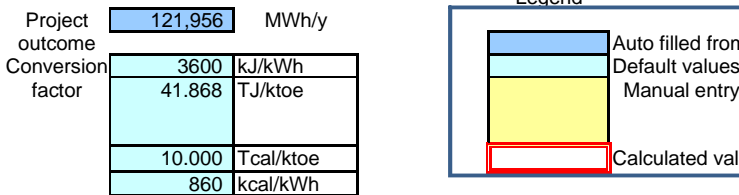

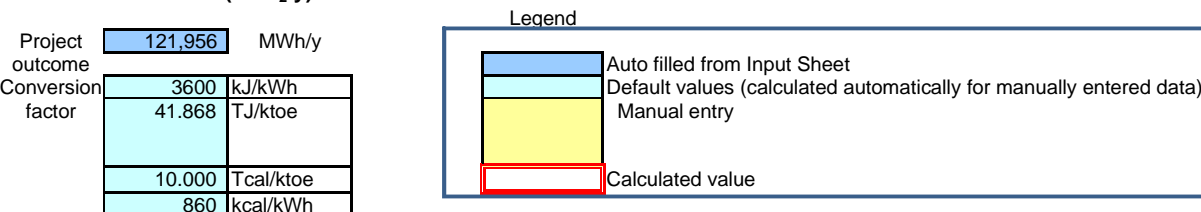

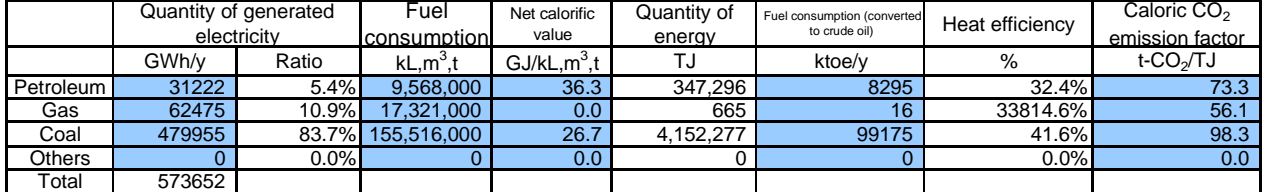

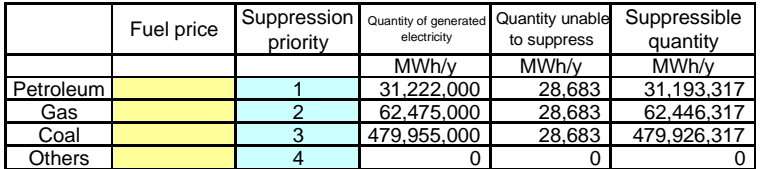

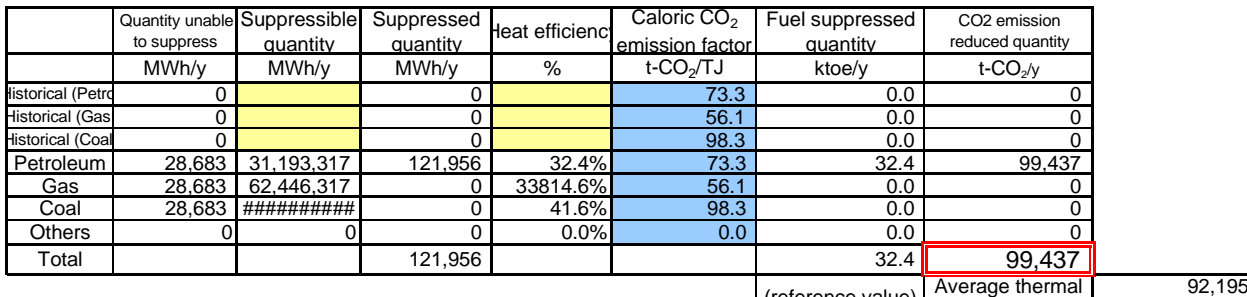

reference value) **Average themail**<br>Average grid 92,195

**2. Project emission (t-CO<sub>2</sub>/y)** 

[Emissions from reservoir]

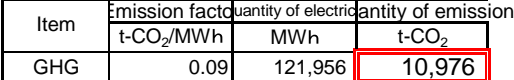

### 3. GHG emission reduction after project activity (t-CO<sub>2</sub>/y)

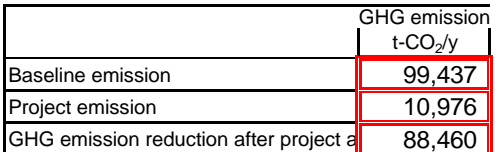

# Result Sheet:Grid

Sample 1 [Construction of hydropower plant: Grid connected]

**GHG emission reduction after project activity (t-CO2/y)** *ER <sup>y</sup> BE <sup>y</sup> PE <sup>y</sup>* **(t-CO2/y)**

**1. Baseline emission**  $\mathbf{BE}_y = \Sigma FC_i \times \text{conversion factor (41.868 : TJ/ktoe) \times \text{COEF}_i}$ 

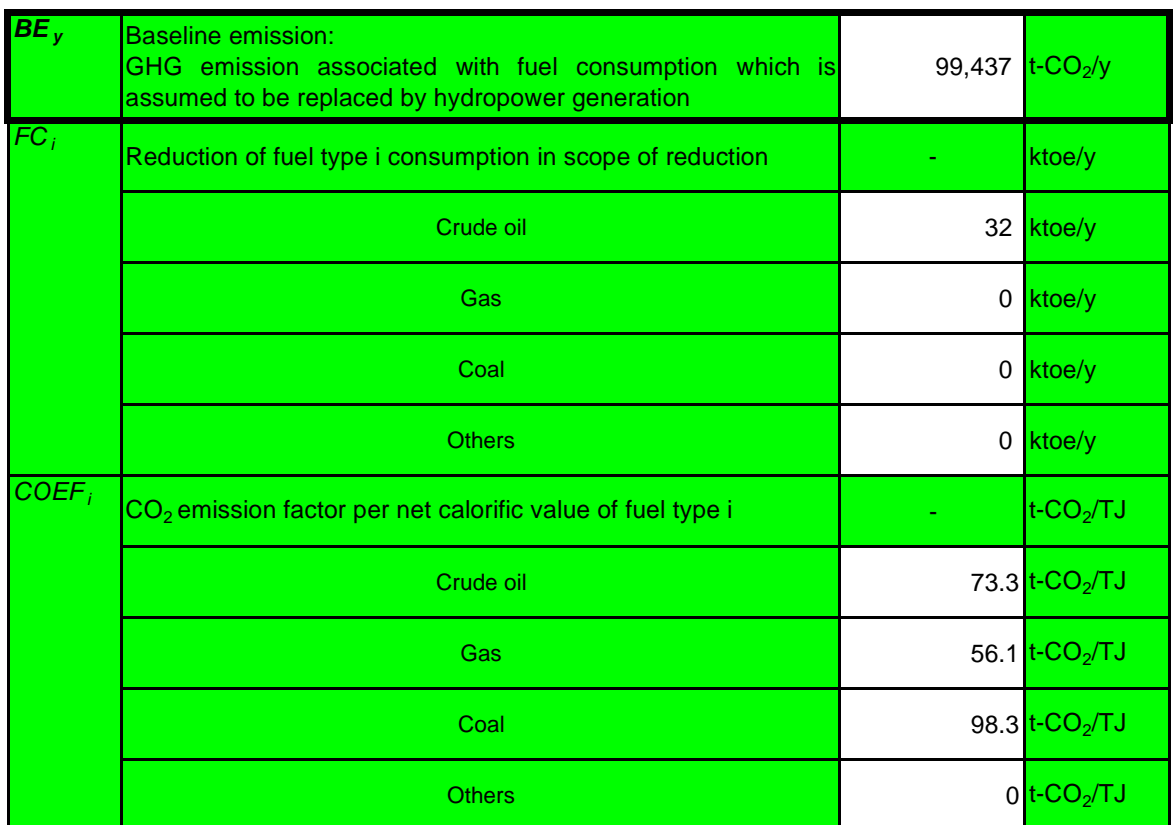

## 2. Project emission  $PE_y = 0$

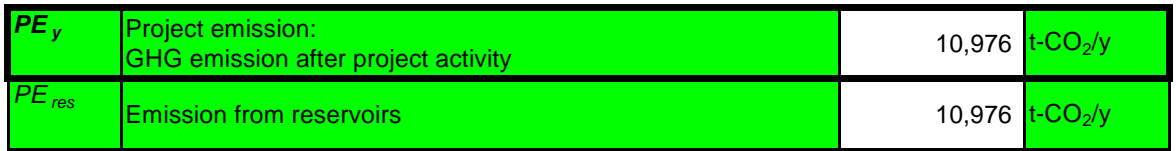

# 3. GHG emission reduction after project activity  $ER_y = BE_y - PE_y$  (t-CO<sub>2</sub>/y)

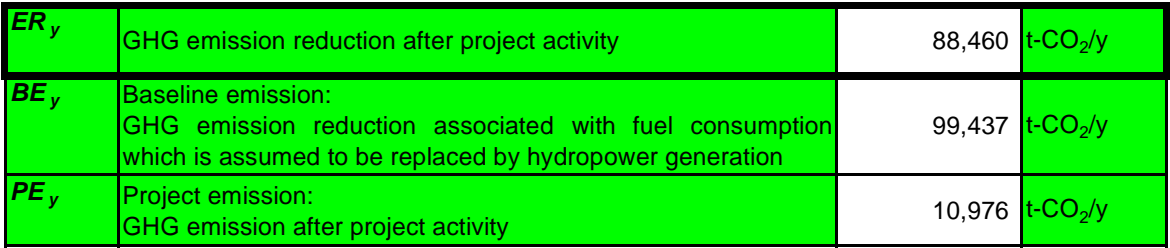

# Input Sheet: Mini-Grid/ Stand-Alone

#### Project Name **Virtual 1 Hydropower: Mini-Grid**

#### **1. Fuel consumption before project activity**

For fuel consumption before project activity, enter the planned values before project activity, or the actual values after project activity in the corresponding cells.

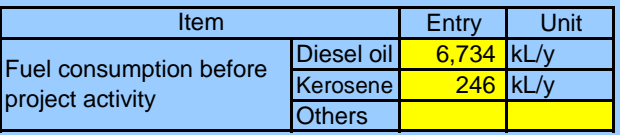

#### **2. CO2 emission factor and net calorific value per fuel type**

Data/ information specific to the target country should be preferably used. Data availability should be validated in the following order to enter data in the cells below.

- i) Project-specific data obtained through interview to the electric power management entity concerned ii) Published values in the target country
- iii) Default values adopted in IPCC guideline

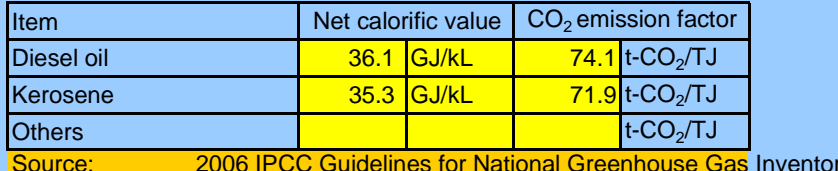

ries Volume 2 Energy table1

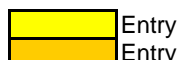

Entry of data sources, etc.

# Result Sheet: Mini-grid/ Stand-alone

Virtual 1 [Hydropower: Mini-Grid]

# **GHG** emission reduction after project activity (t-CO<sub>2</sub>/y) *ER<sub>y</sub> = BE<sub>y</sub> PE<sub>y</sub> (t-CO<sub>2</sub>/y)*

*1. Baseline emission BEy = EC diesel,y ×NCV diesel,y ×CEF diesel,y EC kerosene,y ×NCV kerosene,y ×CEF kerosene,y*

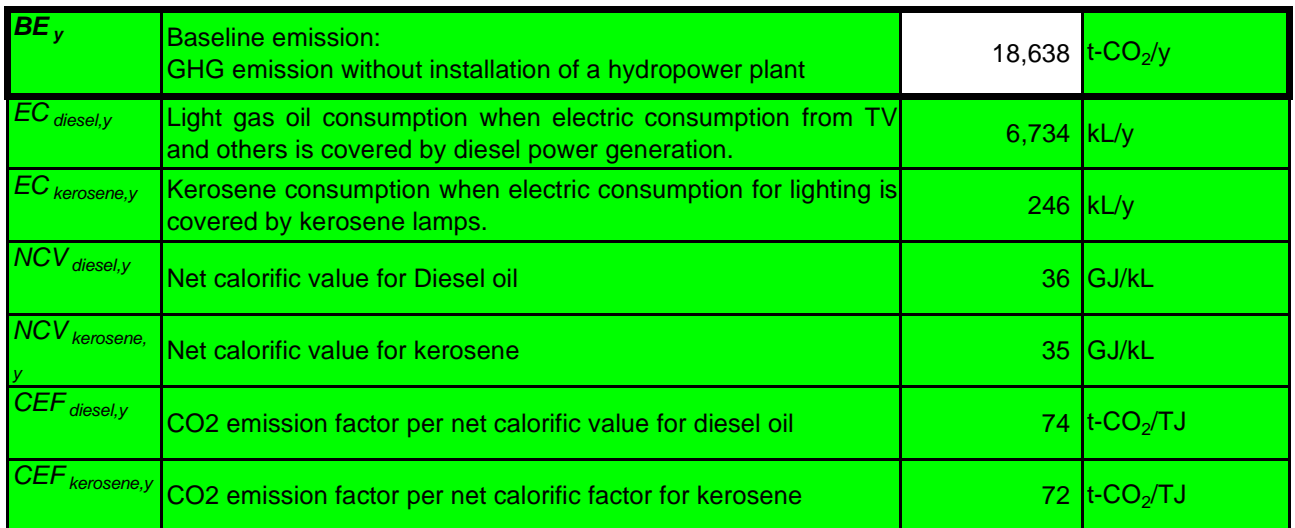

### 2. Project emission  $PE_y = 0$

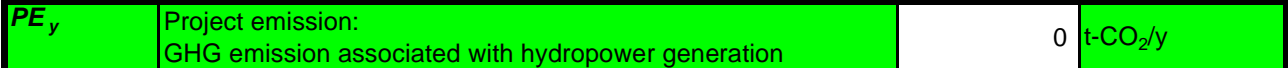

### 3. GHG emission reduction after project activity  $ER_y = BE_y - PE_y$  (t-CO<sub>2</sub>/y)

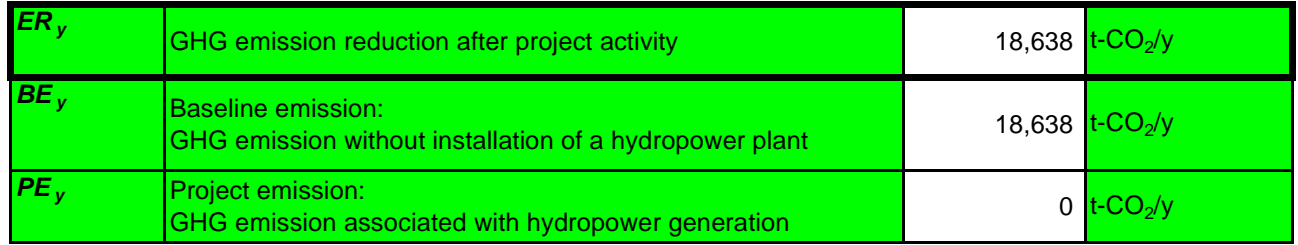

# Input Sheet: Grid

### Project Name **Sample1 Construction of wind power plant**

**1. Quantity of electricity (quantity of electricity generated in the target power plant after project activity)(MWh/y)** Enter the planned value before project activity and the actual value after project activity in the cell below.

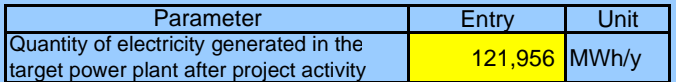

#### **2. Energy mix of the target grid**

Data/ information specific to the target country should be preferably used. Data availability should be validated in the following order to data in the cells below.

i) Project-specific values obtained through interview to the electric power management entity concerned

- ii) Published values in the target country
- iii) IEA Balance table

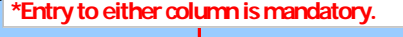

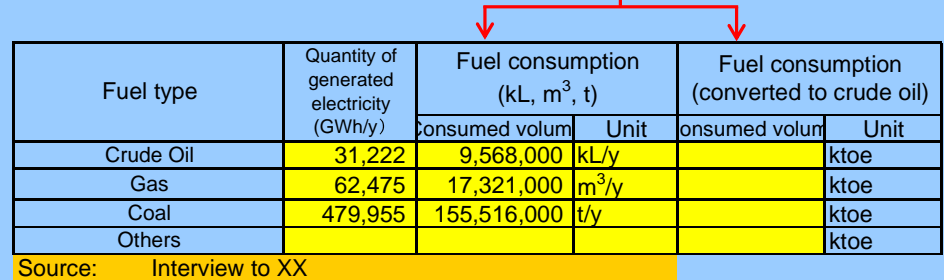

#### 3. CO2 emission factor per fuel type (t-CO<sub>2</sub>/TJ)

Data/ information specific to the target country should be preferably used for calculation. Data availability should be validated in the following order to use.

- i) Project-specific data obtained through interview to the electric power management entity concerned ii) Published values in the target country
- iii) Default values adopted in IPCC guideline

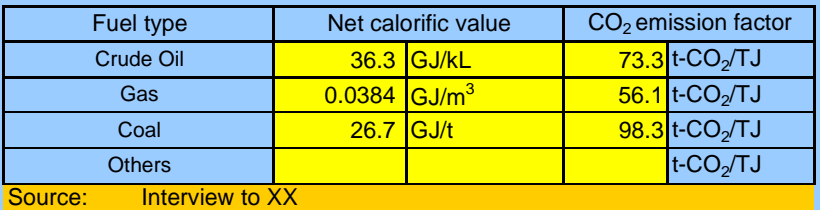

2006 IPCC Guidelines for National Greenhouse Gas Inventories Volume 2 Energy table1.2,table2

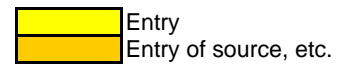

### 1. Baseline emission (t-CO<sub>2</sub>/y)

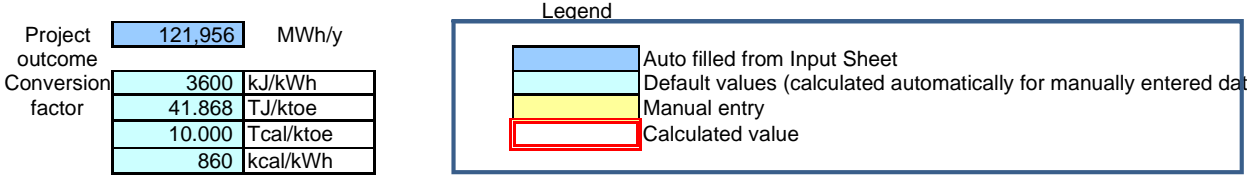

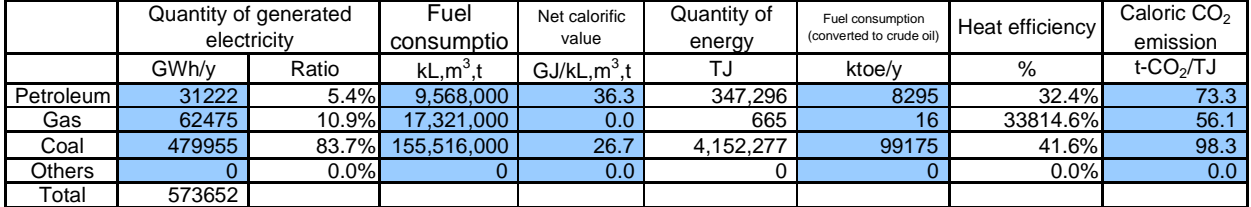

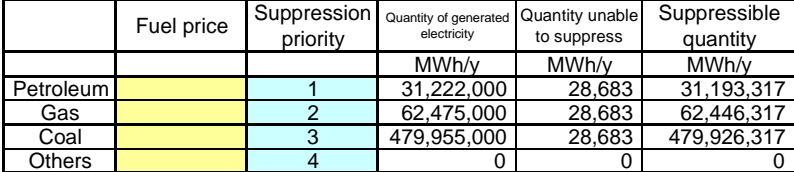

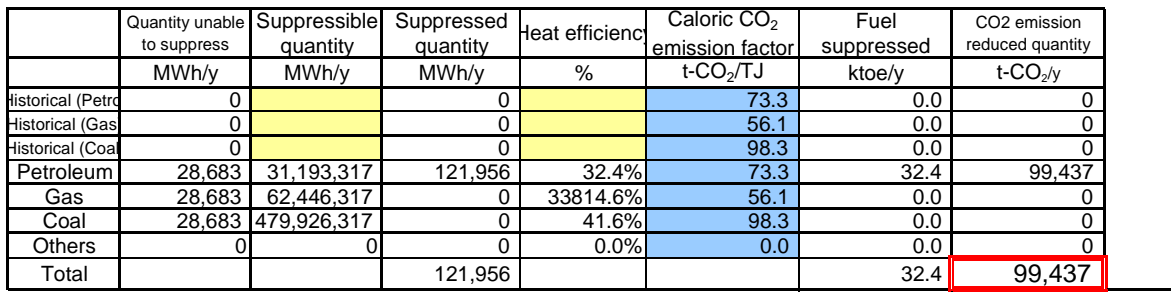

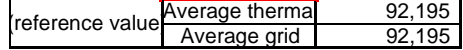

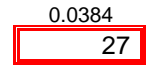

### **2. Project emission (t-CO<sub>2</sub>/y)**

### 3. GHG emission reduction after project activity (t-CO<sub>2</sub>/y)

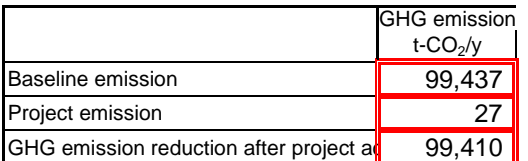

# Result Sheet: Grid

Sample1 【Construction of wind power plant】

# **GHG emission reduction after project activity (t-CO<sub>2</sub>/y)**  $ER_y = BE_y - PE_y$  (t-CO<sub>2</sub>/y)

**1. Baseline emission**  $BE_y = \Sigma FC_i \times$  conversion factor (41.868 *:* TJ/ktoe)  $\times$  COEF<sub>i</sub>

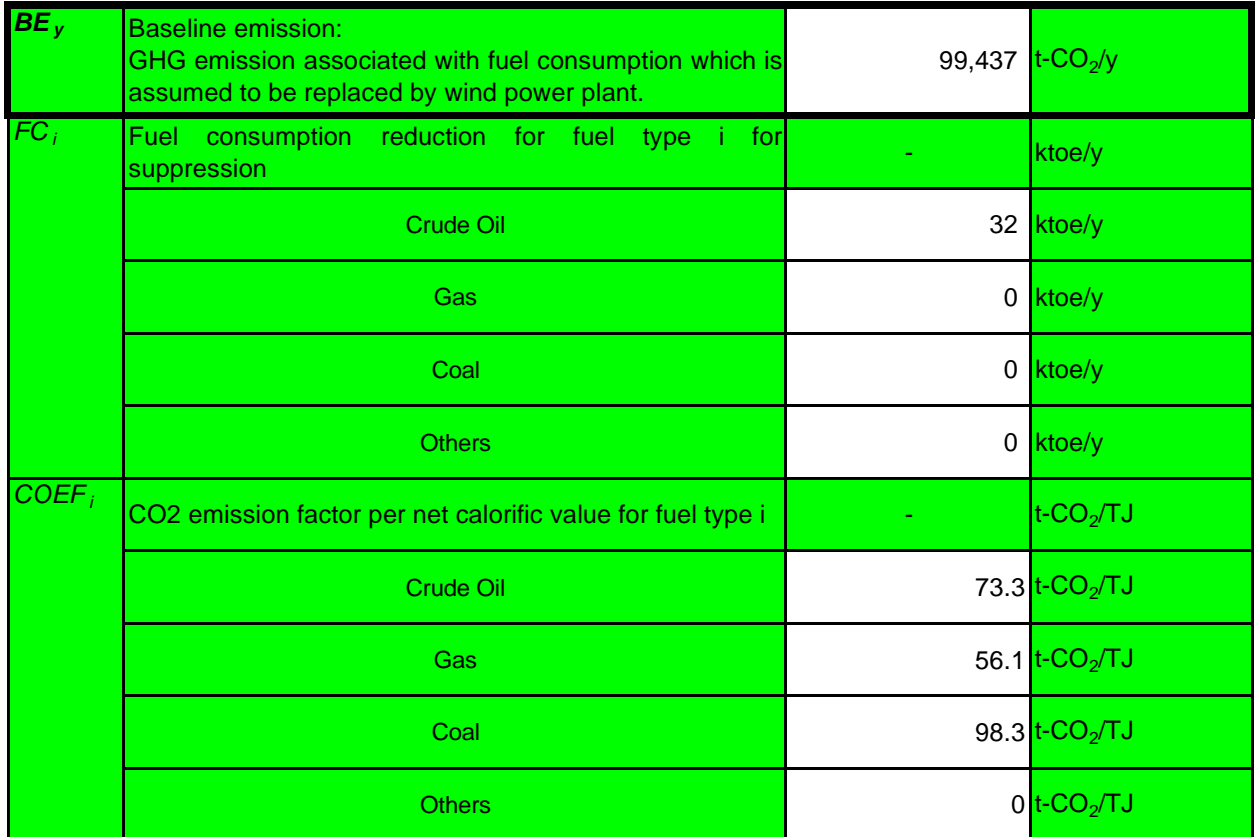

## 2. Project emission  $PE_y = 0$

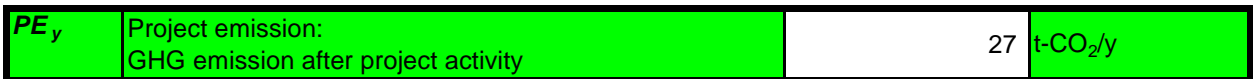

### 3. GHG emission reduction after project activity  $ER_y = BE_y - PE_y$  (t-CO<sub>2</sub>/y)

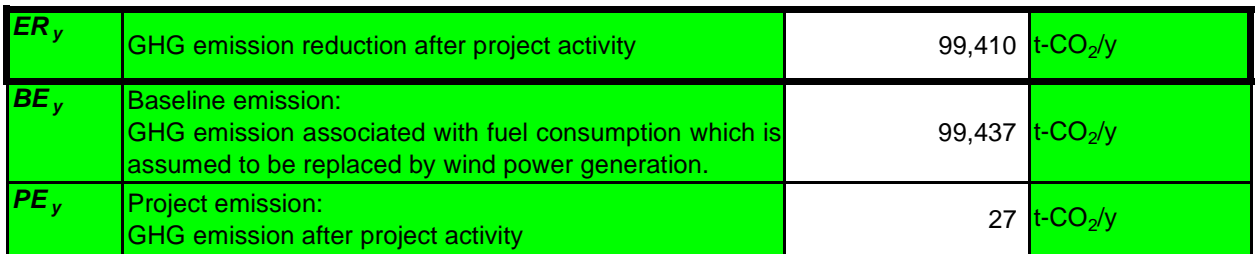
## Input Sheet: Mini-Grid/ Stand-Alone

### **Project Name Sample1** [Wind power: Mini-Grid]

### **1. Fuel consumption before project activity**

For fuel consumption before project activity, enter the planned values before project activity, or the actual values after project activity in the corresponding cells.

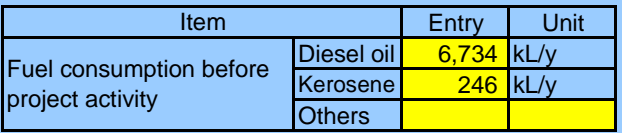

### **2. CO2 emission factor and net calorific value per fuel type**

Data/ information specific to the target country should be preferably used. Data availability should be validated in the following order to enter data in the cells below.

- i) Project-specific data obtained through interview to the electric power management entity concerned ii) Published values in the target country
- iii) Default values adopted in IPCC guideline

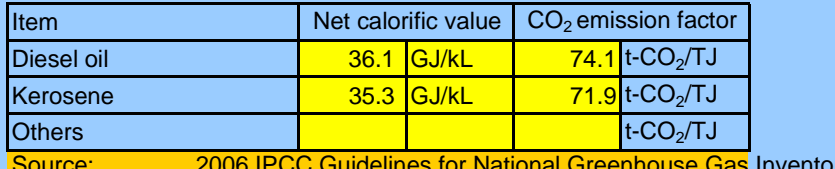

ries Volume 2 Energy table1

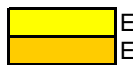

Entry Entry of data sources, etc.

## Result Sheet: Mini-grid/ Stand-alone

Sample1 【Wind power: Mini-Grid】

#### $ER_y = BE_y - PE_y$  (t-CO<sub>2</sub>/y) GHG emission reduction after project activity (t-CO<sub>2</sub>/y)

*1. Baseline emission BEy = EC diesel,y ×NCV diesel,y ×CEF diesel,y EC kerosene,y ×NCV kerosene,y ×CEF kerosene,y*

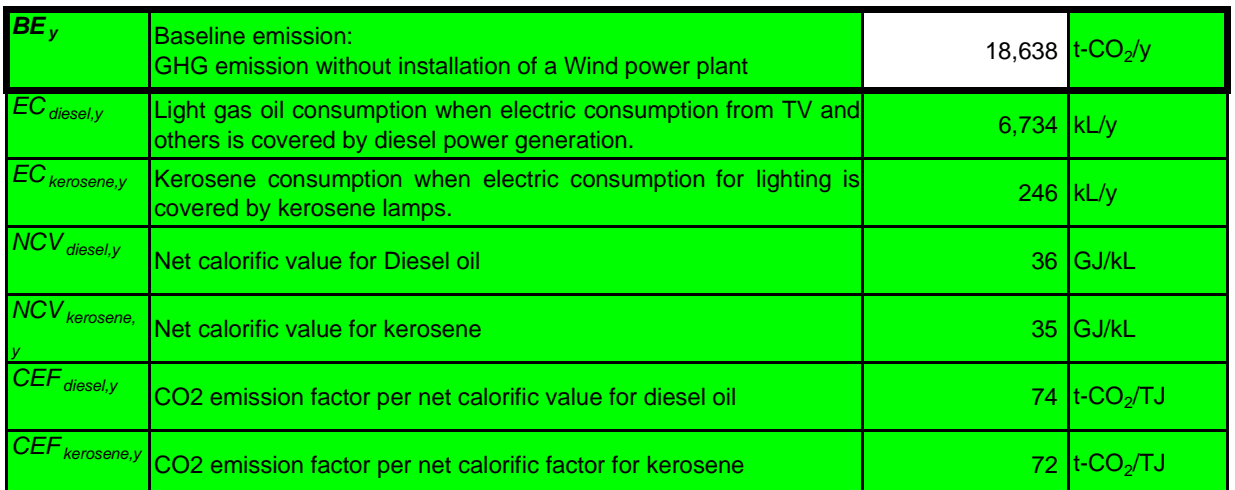

### 2. Project emission  $PE_y = 0$

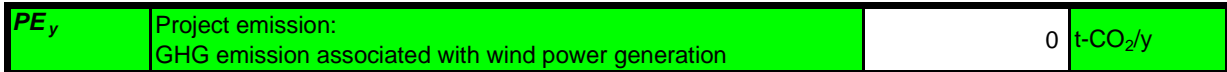

### 3. GHG emission reduction after project activity  $ER_y = BE_y - PE_y$  (t-CO<sub>2</sub>/y)

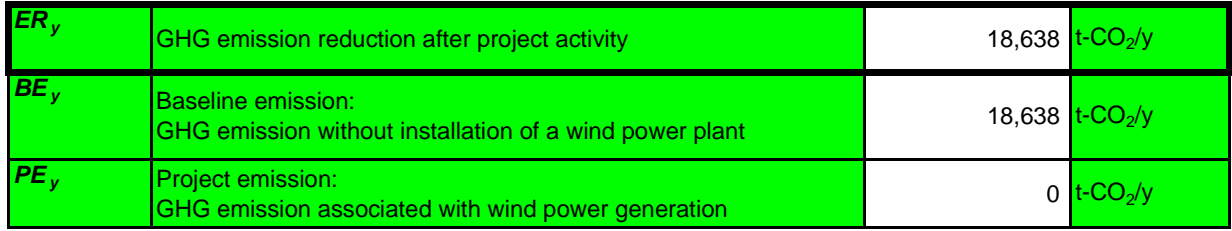

19.1 Photovoltaic power

## Input Sheet: Grid

### Project Name **Sample1 Construction of photovoltaic power plant**

**1. Quantity of electricity (quantity of electricity generated in the target power plant after project activity)(MWh/y)** Enter the planned value before project activity and the actual value after project activity in the cell below.

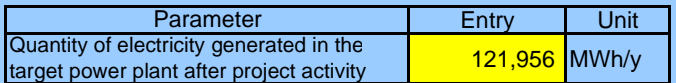

### **2. Energy mix of the target grid**

Data/ information specific to the target country should be preferably used. Data availability should be validated in the following order to data in the cells below.

i) Project-specific values obtained through interview to the electric power management entity concerned ii) Published values in the target country

iii) IEA Balance table

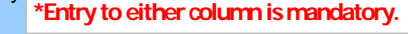

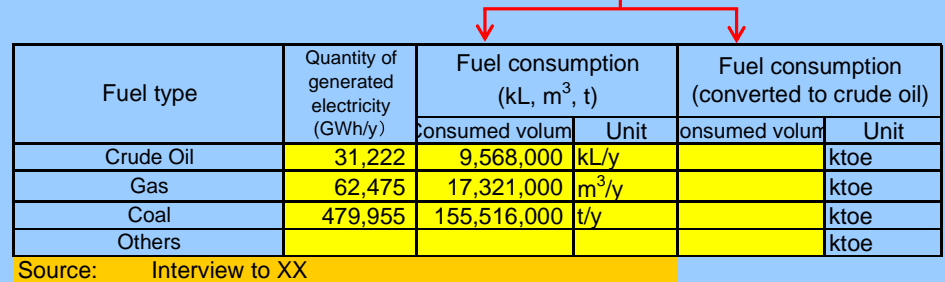

### 3. CO2 emission factor per fuel type (t-CO<sub>2</sub>/TJ)

Data/ information specific to the target country should be preferably used for calculation. Data availability should be validated in the following order to use.

- i) Project-specific data obtained through interview to the electric power management entity concerned ii) Published values in the target country
- iii) Default values adopted in IPCC guideline

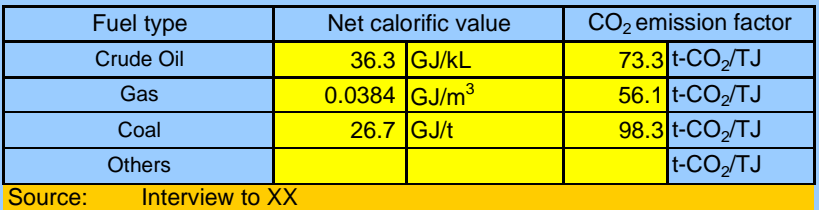

2006 IPCC Guidelines for National Greenhouse Gas Inventories Volume 2 Energy table1.2,table2

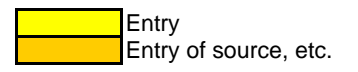

### 1. Baseline emission (t-CO<sub>2</sub>/y)

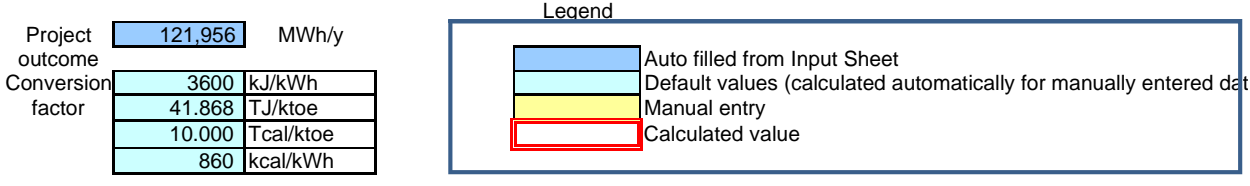

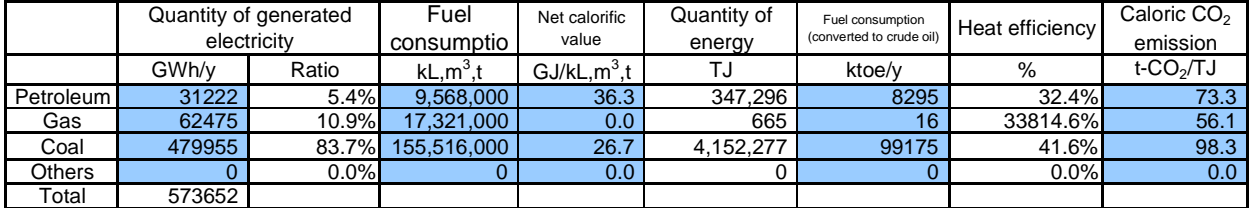

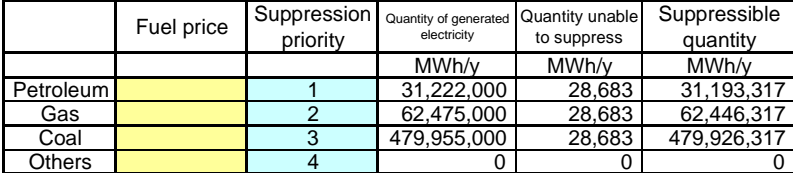

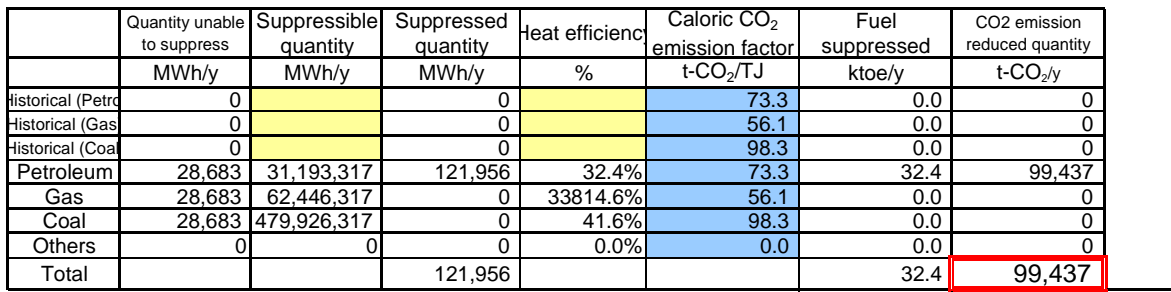

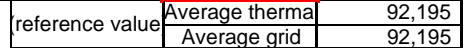

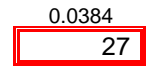

### **2. Project emission (t-CO<sub>2</sub>/y)**

### 3. GHG emission reduction after project activity (t-CO<sub>2</sub>/y)

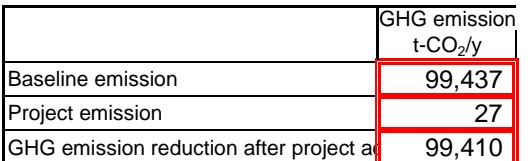

# Result Sheet: Grid

Sample1 【Construction of photovoltaic power plant】

## **GHG emission reduction after project activity (t-CO<sub>2</sub>/y)***ER*<sub>*y*</sub>  $=$  *BE*<sub>*y*</sub>  $-$  *PE*<sub>*y*</sub> (t-CO<sub>2</sub>/y)

**1. Baseline emission**  $BE_y = \Sigma FC_i \times$  conversion factor (41.868 *:* TJ/ktoe)  $\times$  COEF<sub>i</sub>

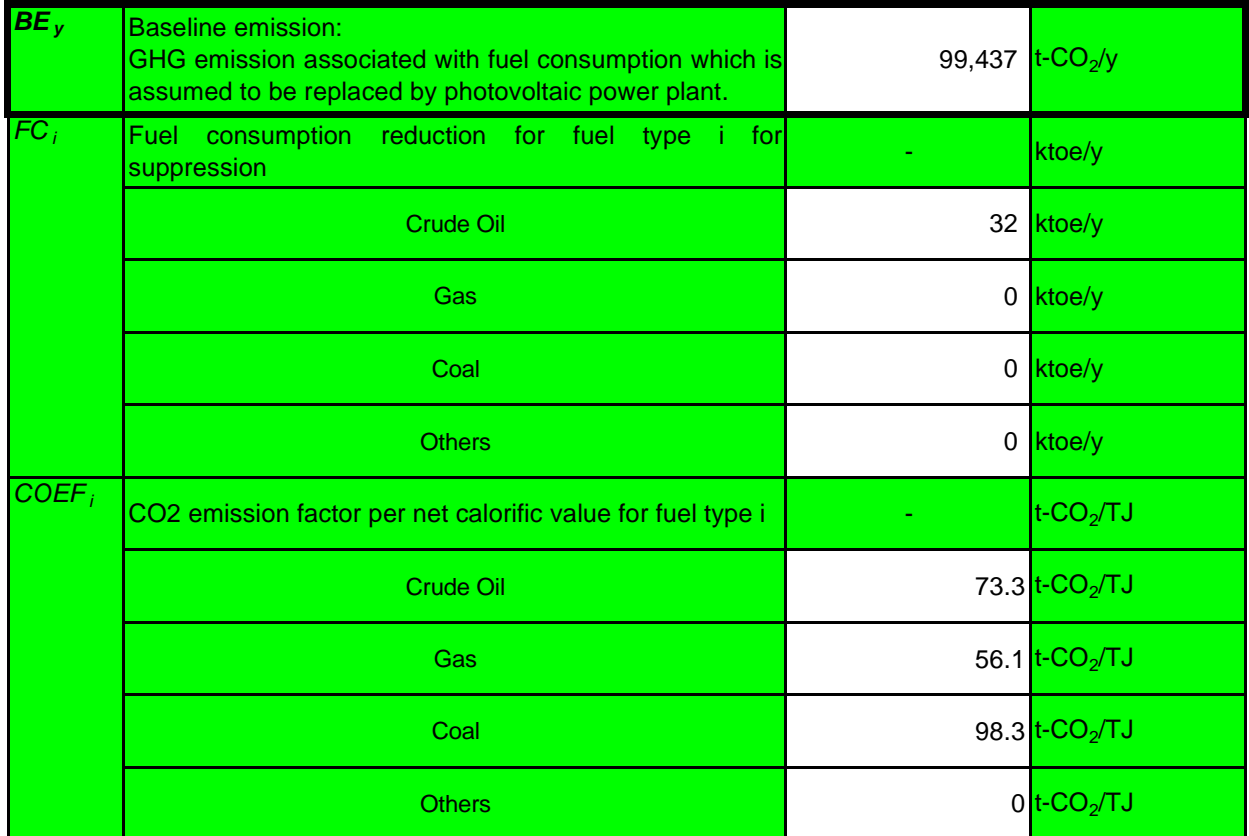

### 2. Project emission  $PE_y = 0$

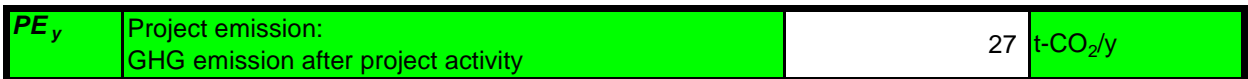

### 3. GHG emission reduction after project activity  $ER_y = BE_y - PE_y$  (t-CO<sub>2</sub>/y)

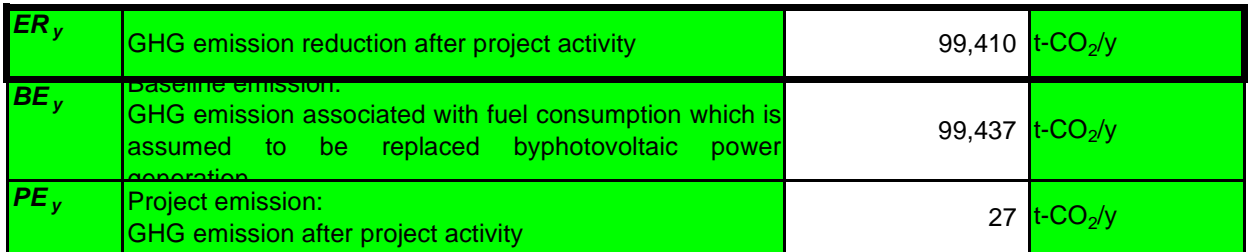

## Input Sheet: Mini-Grid/ Stand-Alone

### **Project Name Sample1** [photovoltaic power: Mini-Grid]

### **1. Fuel consumption before project activity**

For fuel consumption before project activity, enter the planned values before project activity, or the actua values after project activity in the corresponding cells.

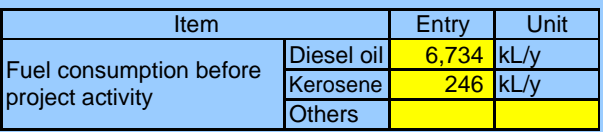

### **2. CO2 emission factor and net calorific value per fuel type**

Data/ information specific to the target country should be preferably used. Data availability should be validated in the following order to enter data in the cells below.

i) Project-specific data obtained through interview to the electric power management entity concerned ii) Published values in the target country

iii) Default values adopted in IPCC guideline

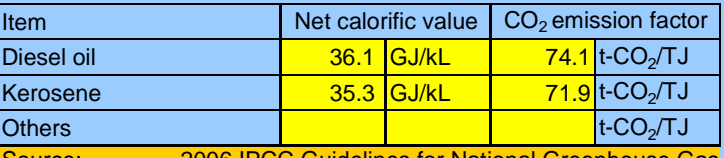

Guidelines for National Greenhouse Gas Inventories Volume 2 Energy table1.2,tab

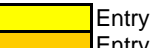

Entry of data sources, etc.

## Result Sheet: Mini-grid/ Stand-alone

Sample1 [photovoltaic power: Mini-Grid]

**GHG emission reduction after project activity (t-CO<sub>2</sub>/y)**  $ER_y = BE_y - PE_y$  (t-CO<sub>2</sub>/y)

## *1. Baseline emission BEy = EC diesel,y ×NCV diesel,y ×CEF diesel,y EC kerosene,y ×NCV kerosene,y ×CEF kerosene,y*

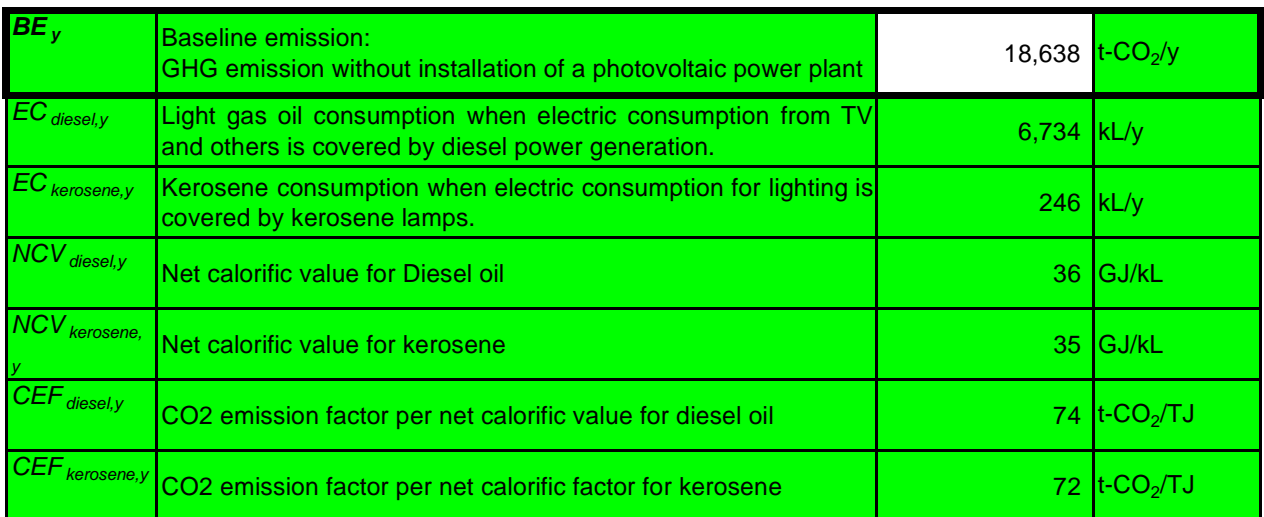

### 2. Project emission  $PE_y = 0$

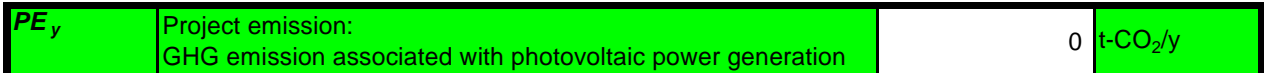

### 3. GHG emission reduction after project activity  $ER_y = BE_y - PE_y$  (t-CO<sub>2</sub>/y)

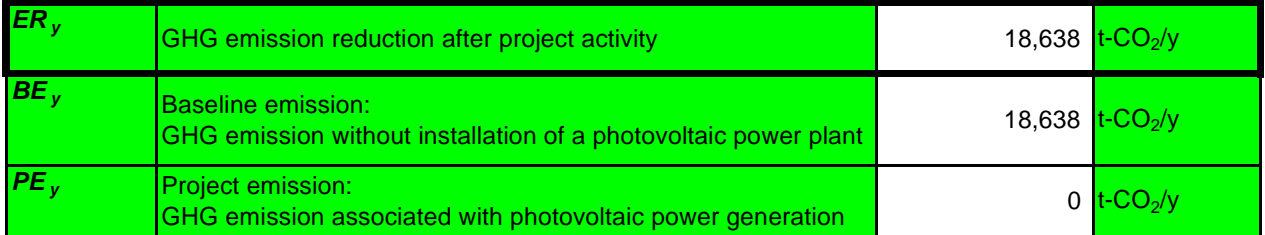

## Input Sheet: Grid

### Project Name **Virtual 1 Construction of photovoltaic power plant**

**1. Quantity of electricity (quantity of electricity generated in the target power plant after project activity)(MWh/y)** Enter the planned value before project activity and the actual value after project activity in the cell below.

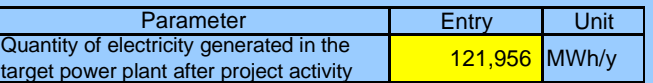

### **2. Energy mix of the target grid**

Data/ information specific to the target country should be preferably used. Data availability should be validated in the following order to data in the cells below.

- i) Project-specific values obtained through interview to the electric power management entity concerned
- ii) Published values in the target country

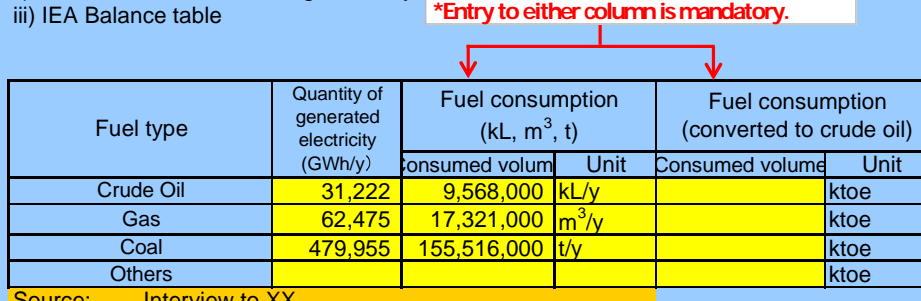

Source: Interview to XX

### **3. CO2 emission factor per fuel type (t-CO<sub>2</sub>/TJ)**

Data/ information specific to the target country should be preferably used for calculation. Data availability should be validated in the following order to use.

- i) Project-specific data obtained through interview to the electric power management entity concerned
- ii) Published values in the target country
- iii) Default values adopted in IPCC guideline

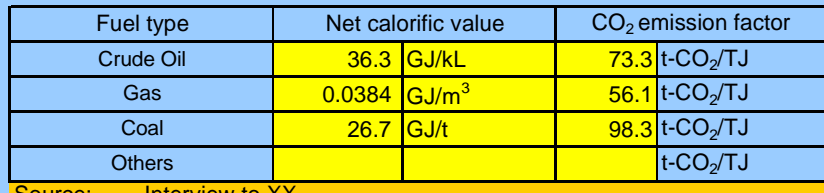

Source: Interview to XX

2006 IPCC Guidelines for National Greenhouse Gas Inventories Volume 2 Energy table1.2,table2.2

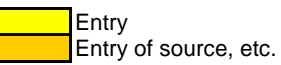

### 1. Baseline emission (t-CO<sub>2</sub>/y)

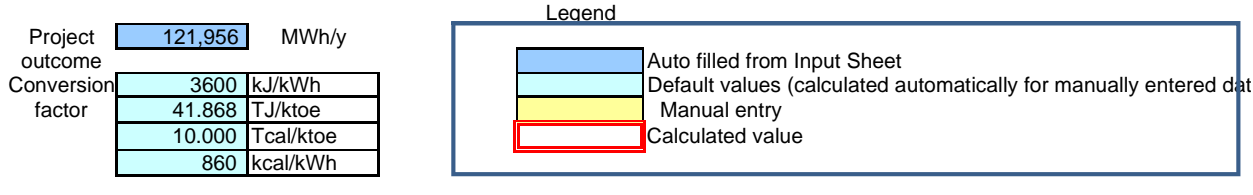

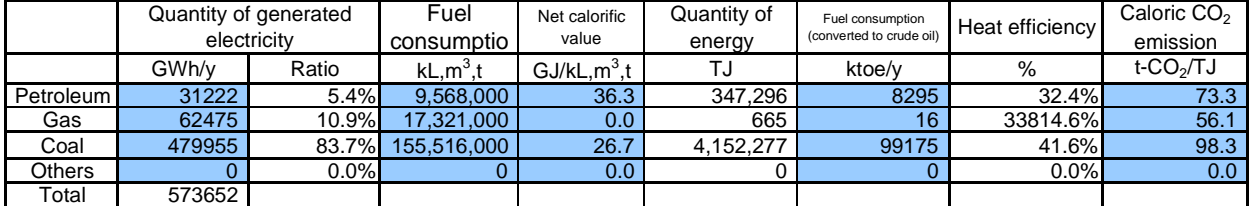

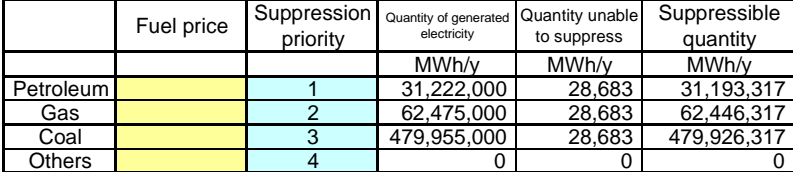

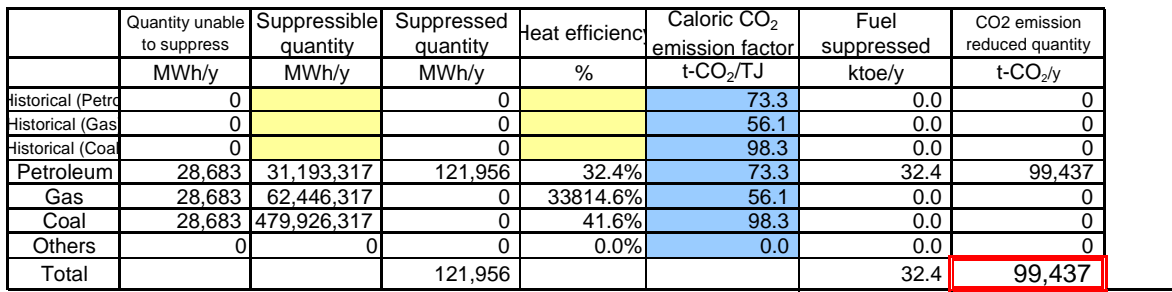

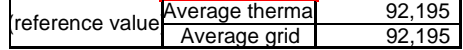

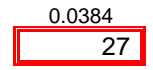

### **2. Project emission (t-CO<sub>2</sub>/y)**

### 3. GHG emission reduction after project activity (t-CO<sub>2</sub>/y)

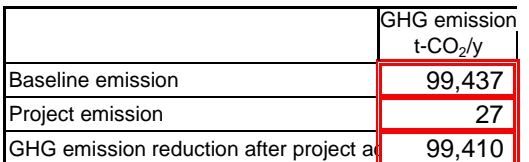

## Result Sheet: Grid

Virtual 1 **[Construction of photovoltaic power plant]** 

### **GHG emission reduction after project activity (t-CO<sub>2</sub>/y)**  $ER_y = BE_y - PE_y$  (t-CO<sub>2</sub>/y)

**1. Baseline emission**  $\mathbf{BE}_y = \Sigma F\mathbf{C}_i \times \text{conversion factor (41.868 : TJ/ktoe)} \times \text{COEF}_i$ 

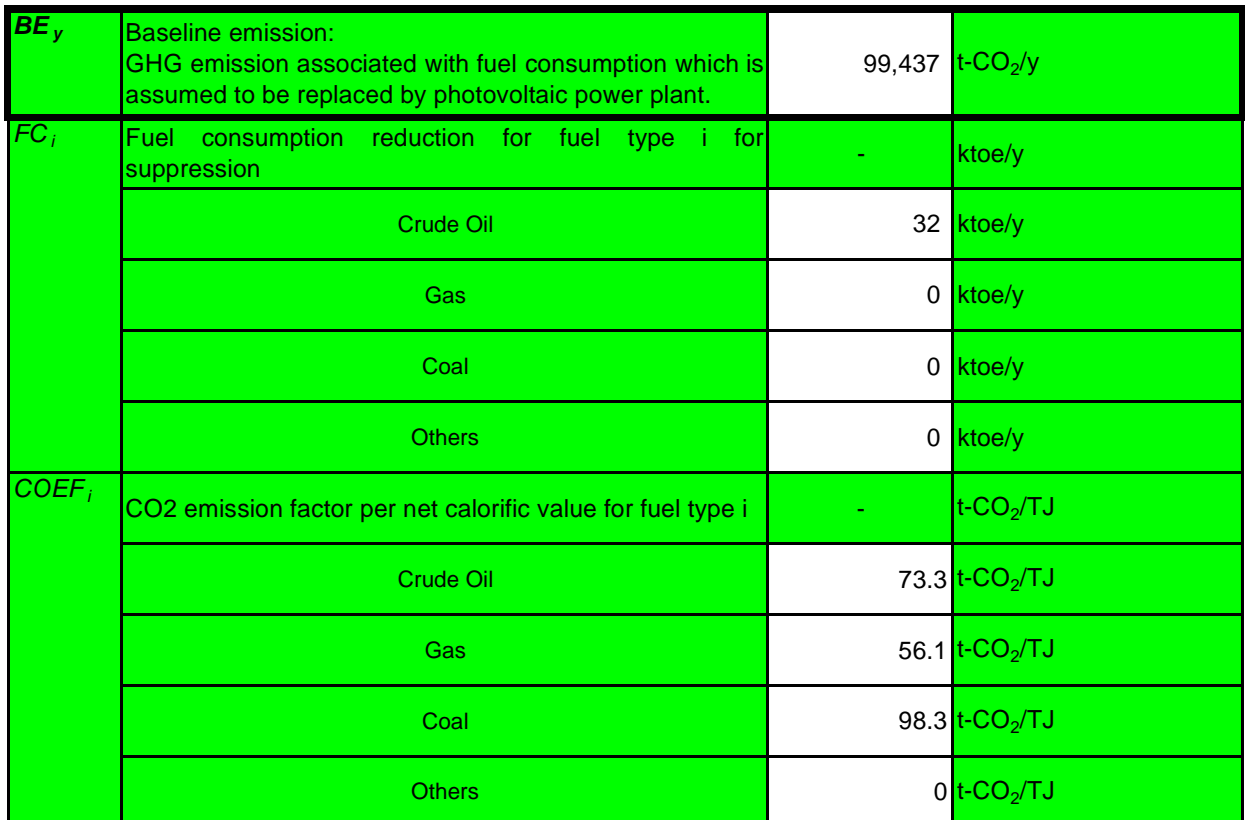

2. Project emission  $PE_y = 0$ 

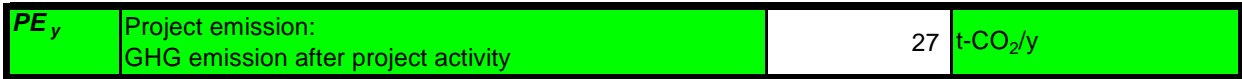

### 3. GHG emission reduction after project activity  $ER_y = BE_y - PE_y$  (t-CO<sub>2</sub>/y)

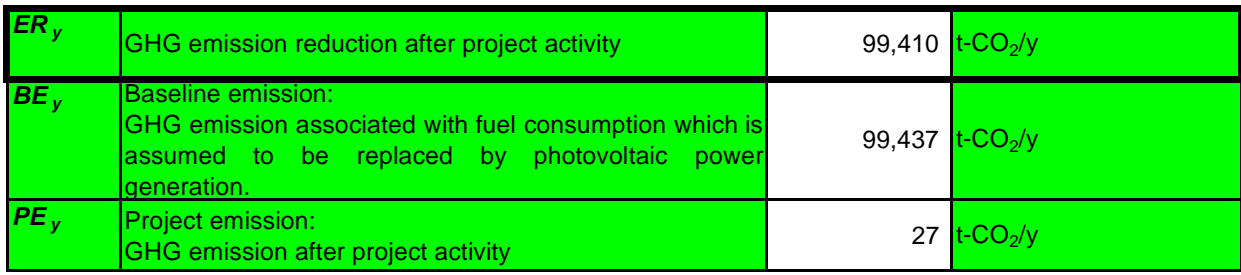

## Input Sheet: Mini-grid/ Stand-alone

### Project Name **Virtual 2 【Solar Water Heater: Installation of Stand-alone Type】**

#### **1. Requirements for electric water heaters**

For requirements for electric water heaters to be installed during the project, enter the planned values before project activity and the actual values after project activity in the cells below.

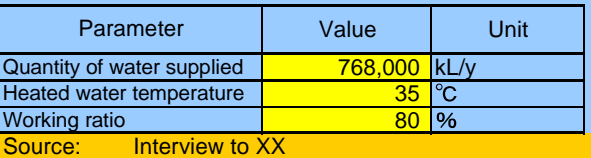

Data type

### **2. Efficiency of electric water heater to be installed in the project**

Enter the planned value obtained from case studies for efficiency of electric water heater to be installed in the project.

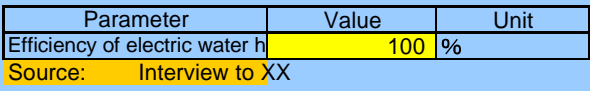

### **3. CO2 emission factor for electricity (t-CO<sub>2</sub>/MWh)**

Employ the emission factor for a typical power plant in the target grid as the emission factor for grid-connected electricity. Data availability should be validated in the following order in selecting a typical power plant and

i) Interview to the electric power management entity concerned

ii) Published values in the target country

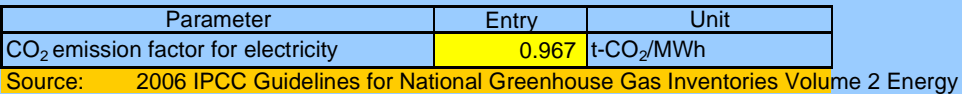

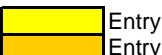

Entry for sources, etc.

## Result Sheet: Mini-grid/ Stand-alone

Virtual 2 [Solar Water Heater: Installation of Stand-alone Type ]

## **GHG emission reduction after project activity (t-CO<sub>2</sub>/y)**  $ER_y = BE_y - PE_y$  (t-CO<sub>2</sub>/y)

### 1. Baseline emission  $BE_y = EC_{BL,y} \times EF_{BL,y}$

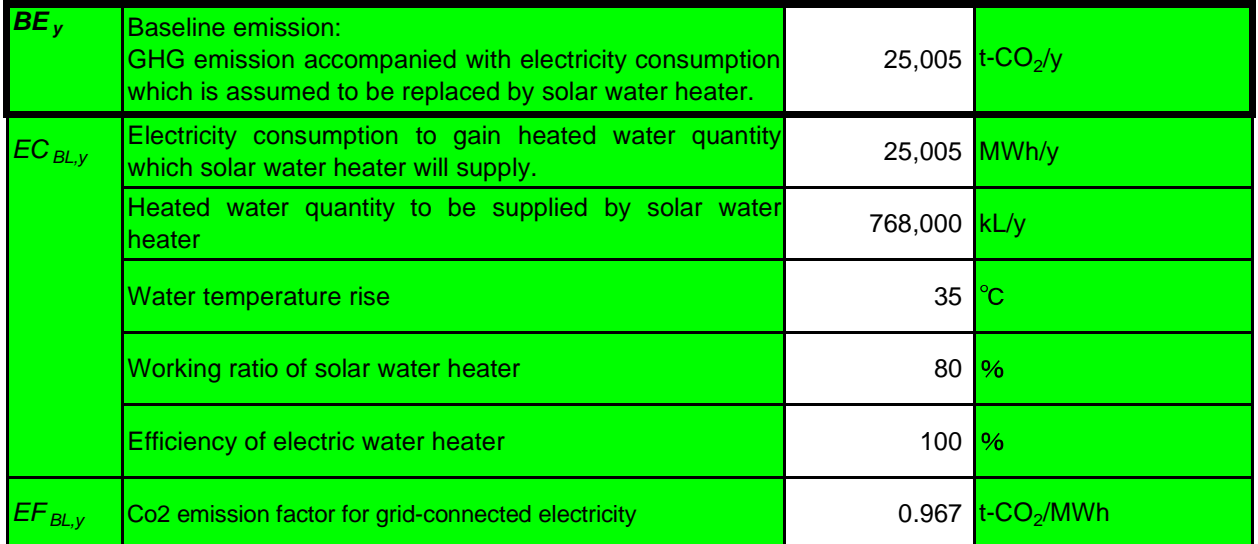

### 2. Project emission  $PE_y = 0$

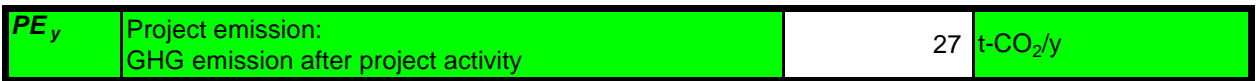

### 3. GHG emission reduction after project activity  $ER_y = BE_y - PE_y$  (t-CO<sub>2</sub>/y)

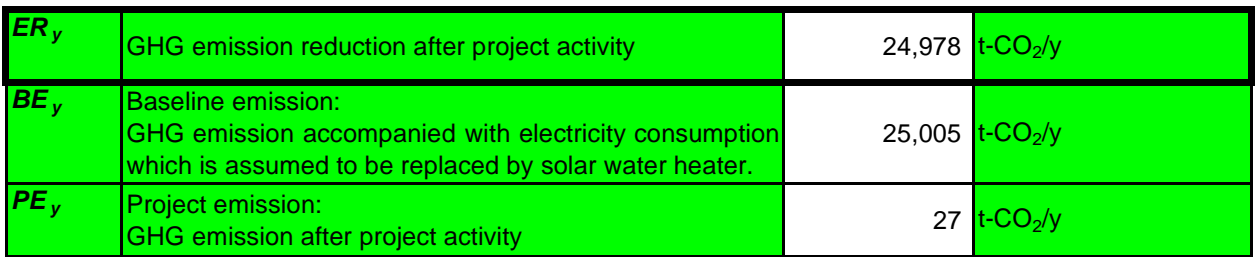

### Project Name **Virtual 1 Construction of geothermal power plant** Input Sheet 20. Geothermal Power

**1. Quantity of electricity (generated in the target power plant after project implementation)(MWh/y)** Enter the planned value before project activity and actual value after project activity.

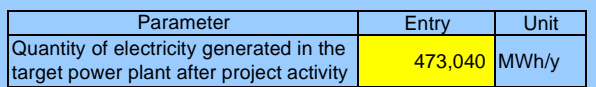

#### **2. Energy mix in the target country**

Data/ information specific to the target country should be preferably used for calculation. Data availability should be validated in the following order to enter data in the cells.

- i) Project-specific values obtained through interview to electric power management entity concerned.
- ii) Published values in the target country iii) IEA balance table

### **\*Entryto either column ismandatory.**

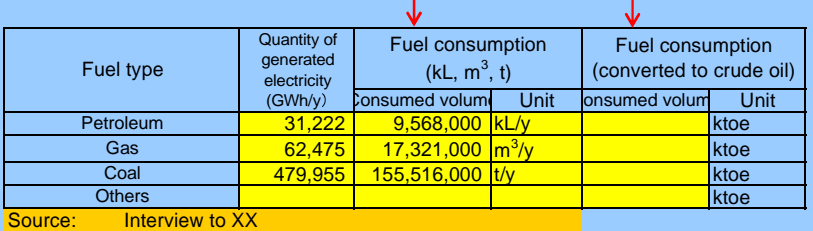

3. CO2 emission factor per fuel type (t-CO<sub>2</sub>/TJ)

Data/ information specific to the target country should be preferably used for calculation. Data availability should be validated in the following order to use.

i) Project-specific data obtained through interview to the electric power management entity concerned

ii) Published values in the target country

iii) Default values adopted in IPCC guideline

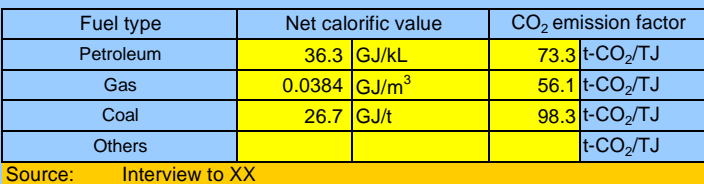

2006 IPCC Guidelines for National Greenhouse Gas Inventories Volume 2 Energy table1.2,table2.2

#### **4. Fuel consumption in geothermal power plant**

Acquire amounts of fuel consumption used in the geothermal power plant during the project and enter values in the cells below.

Fuel used in the target power plant

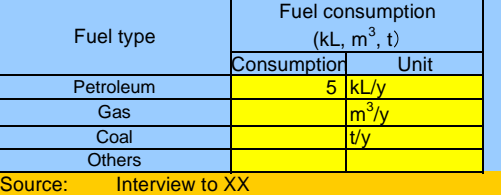

#### **5. GHG emission factor from vapor emission**

For CO2/CH4 emission from vapor emitted during the project, enter the planned values before project activity and the actual values after project activity for the average mass of vapor in the cells below.

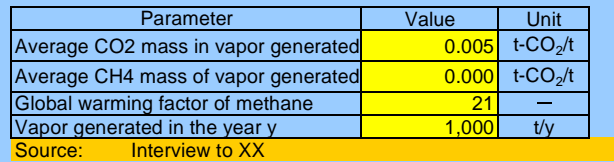

**Entry** Entry of source, etc.

### **1. Baseline emission (t-CO<sub>2</sub>/y)**

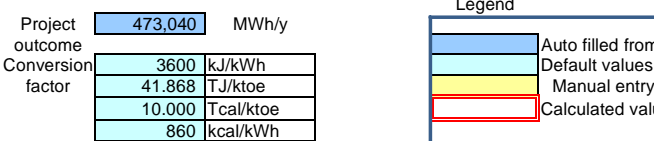

### Legend

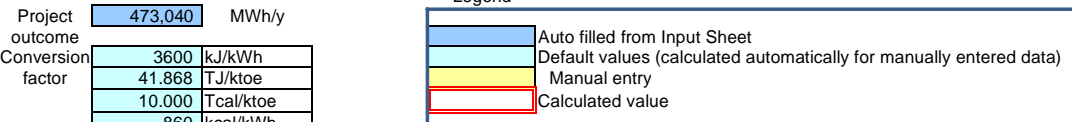

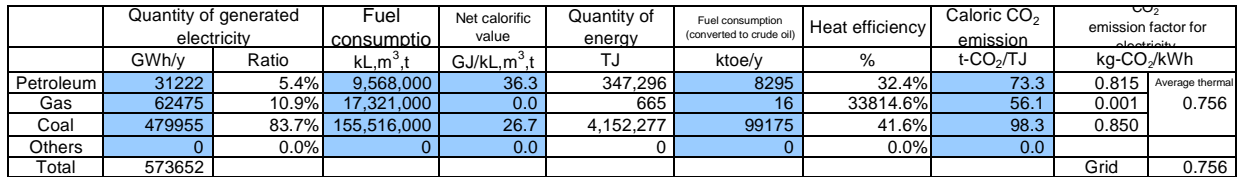

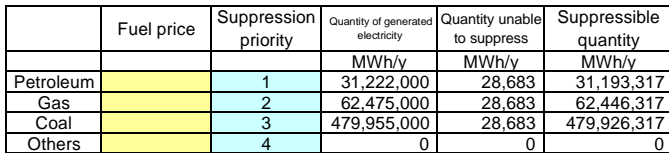

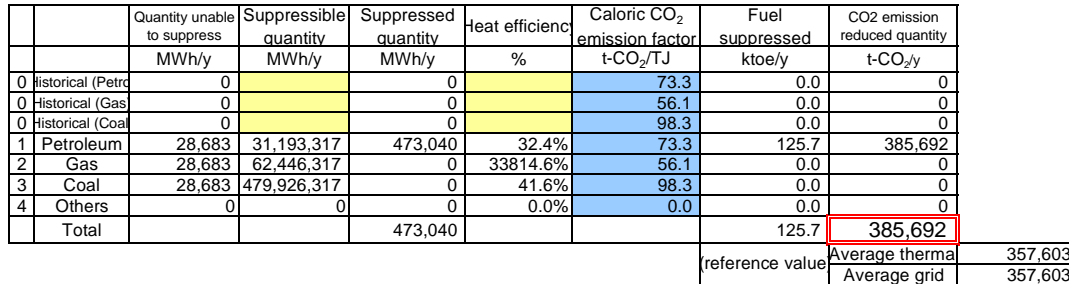

### 2. Project emission (t-CO<sub>2</sub>/y)

Vapor emission

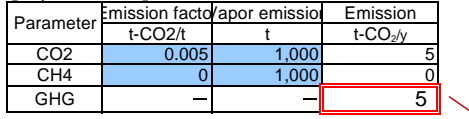

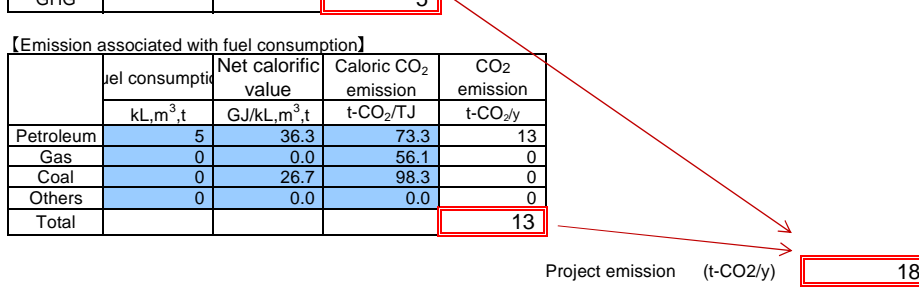

### 3. GHG emission reduction after project activity (t-CO<sub>2</sub>/y)

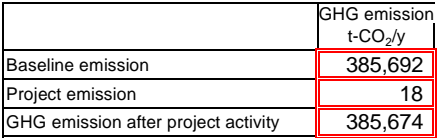

## Result Sheet

Virtual 1 【Construction of geothermal power plant

### GHG emission reduction after project activity  $(t-CO_2/y)$ *ER<sub>y</sub>*  $= BE_y - PE_y$  (t-CO<sub>2</sub>/y)

### **1. Baseline emission**  $BE_y = \Sigma FC_i \times \text{conversion factor (41.868 : TJ/ktoe) \times COEF_i}$

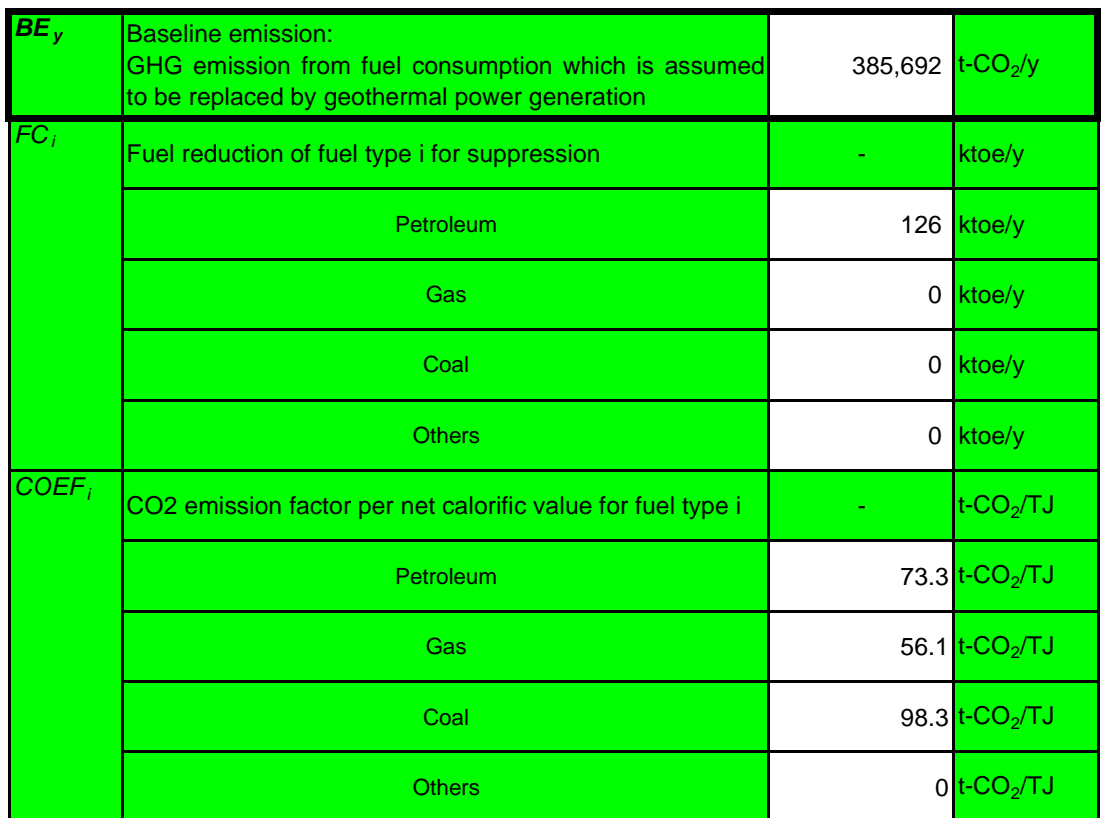

### 2. Project emission  $PE_y = PES_y + PEFF_y$

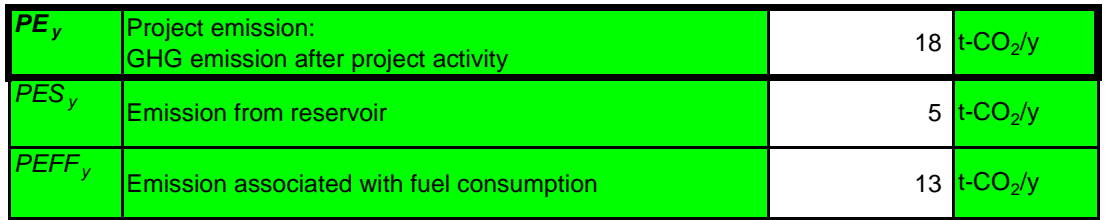

## 3. GHG emission reduction after project activity  $ER_y = BE_y - PE_y$  (t-CO<sub>2</sub>/y)

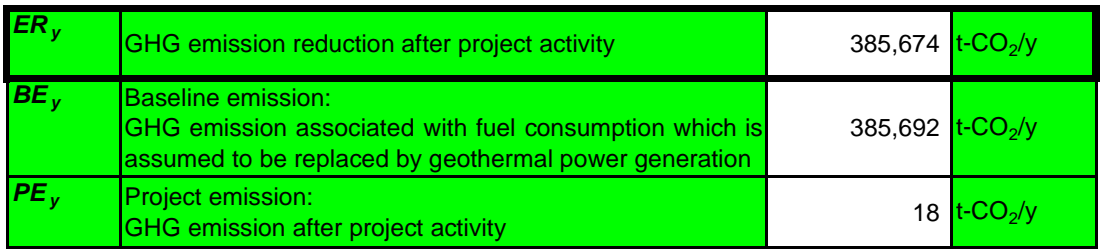

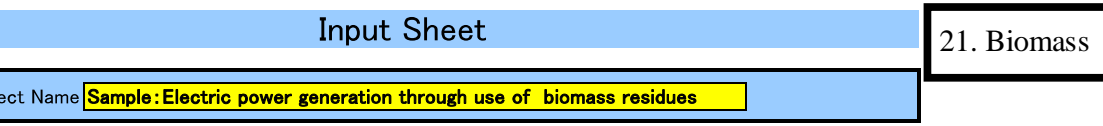

#### 1. Quantity of Electlicity and heat generation of using of biomass residues

Input the planned data for the calculation of the fuel consumption before the project start and input the monitoring data for the calculation of the fuel consumption after the project start into the following cells.

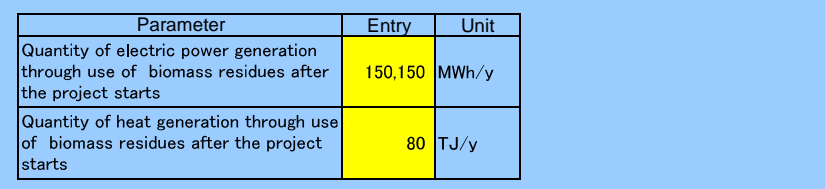

#### 2. CO<sub>2</sub> Emission factor or electricity (t-CO<sub>2</sub>/MWh)

Proje

In the environment where the facilities are installed with private generating facilities, or where the facilities are newly constructed and private generating facilities are planned to be installed, select whichever higher by comparing with the  $CO_2$  emissions factor for the grid supplying electricity. The emissions factor of grid should be determined base on one or two typical plants among existing power plants in the target grid

Data availability is validated in the following order in selecting the target power plant and obtaining the emissions factor specific to the target:

i) Interview to the electric power management entity concerned

ii) Published values in the target country

If private generating facilities are available, interview to the electric power management entity concerned

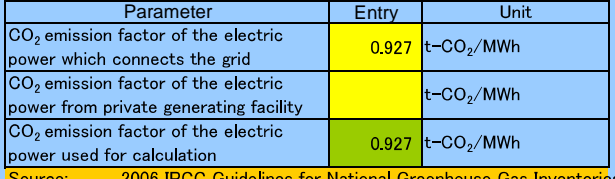

Gas Inventories Volume 2 Energy

#### 3.  $CO<sub>2</sub>$  emission factor of heat generation (t-CO<sub>2</sub>/TJ)

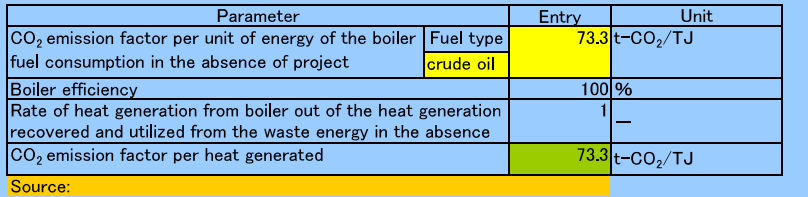

#### 4. Amount of electricity and fuel consumption after the project start

Input the planned data for the calculation of the fuel consumption before the project start and input the monitoring data for the calculation of the fuel consumption after the project start into the following cells.

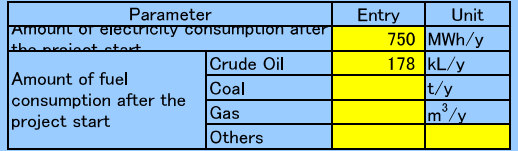

### 5. Net calorific value according to fuel type and CO  $_2$  emission factor

Data availability is validated in the following order because it should preferably be calculated using data and information unique to the project.

i) The unique data of the project obtained from the interview with power management entity

ii) National default<br>iii) IPCC Guideline default data

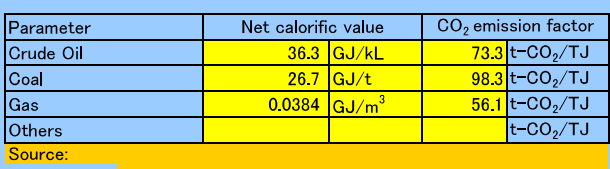

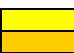

# **Result Sheet**

Sample: Electric power generation through use of biomass residues

# GHG emission reduction with the project  $(t-CO_2/y)$   $ER_y = BE_y - PE_y$   $(t-CO_2/y)$

### 1. Baseline emission  $BE_y = BE_{el,y} + BE_{ther,y}$

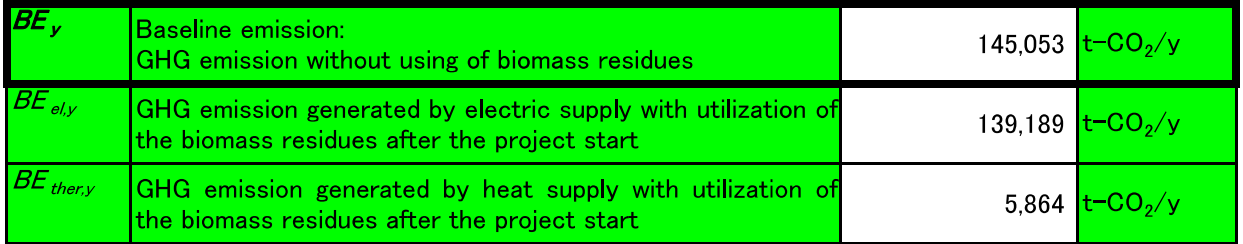

### 2. Project emission  $PE_y = PE_{e/y} + PE_{iy}$

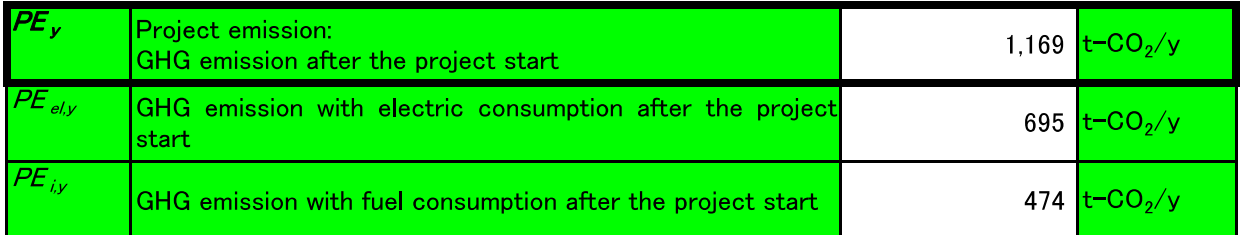

### 3. GHG emission reduction with the project  $ER_y = BE_y - PE_y$  (t-CO<sub>2</sub>/y)

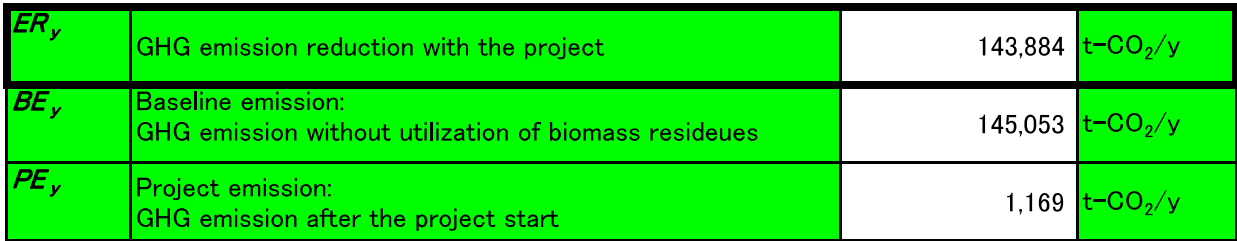

Sewerage, Urban Sanitation

Appendix-22 Landfill Disposal of Waste Appendix-23 Intermediate Treatment of Waste Appendix-24 Wastewater Treatment Appendix-25 Sewerage

22. Landfill Disposal of Waste

Input sheet

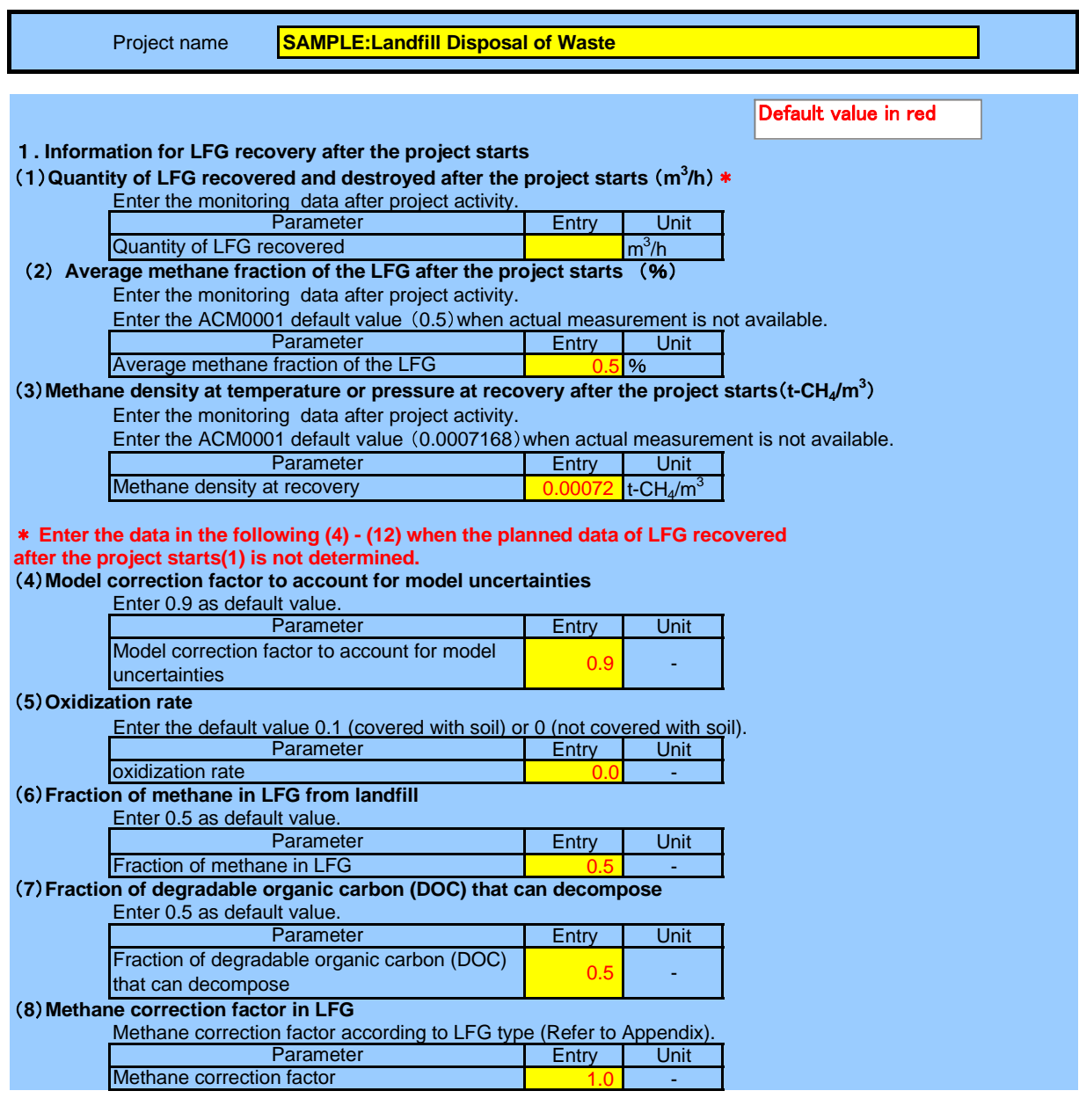

### **9 Total weight of waste in landfill (t)**

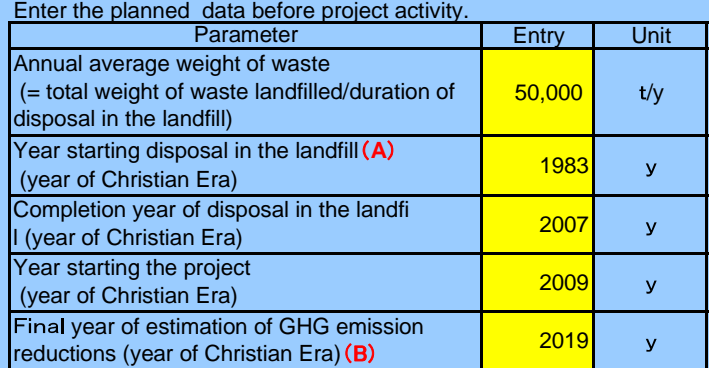

### $*(A)$  -(B) <50 **10 Composition of solid waste**

Enter the planned data before project activity.

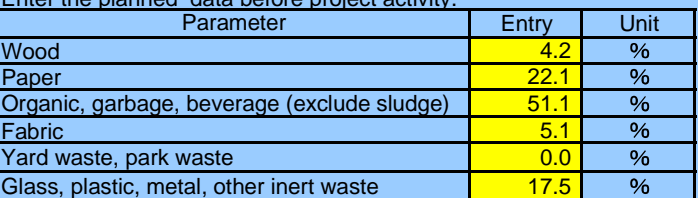

### **11 Fraction of degradable organic carbon according to waste type (weight based)**

Data/ information specific to the target country should be preferably used for calculation. Data availability should be validated in the following order to enter data in the cells.

ii) National default

iii) IPCC Guideline default data

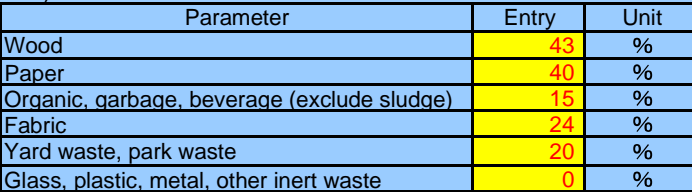

#### **12 Decay rate of degradable organic carbon in waste type j**

Data/ information specific to the target country should be preferably used for calculation. Data availability should be validated in the following order to enter data in the cells.

### ii) National default

iii) IPCC Guideline default data

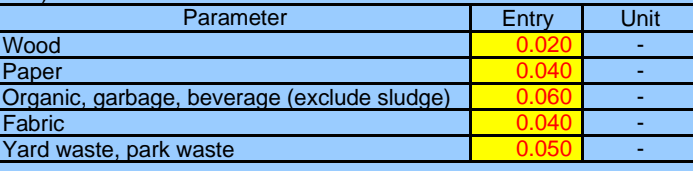

#### **LFG production and thermal production**

### (1) The amount of electricity and thermal energy using LFG after the project starts (MWh/y)

Enter the planned data before the project starts or input the monitoring data after the project starts.

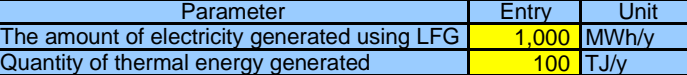

#### **(2) Emission factor of the typical power plant (t-CO<sub>2</sub>/MWh)**

Data availability should be validated in the following order in selecting the typical power plant and obtaining  $CO<sub>2</sub>$  emissions factor specific to the target.

i) Interview to the electric power management entity concerned

ii) Published values in the target country

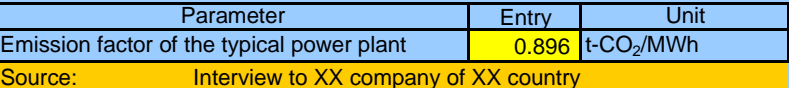

#### (3) CO<sub>2</sub> emission factor of heat generated (t-CO<sub>2</sub>/TJ)

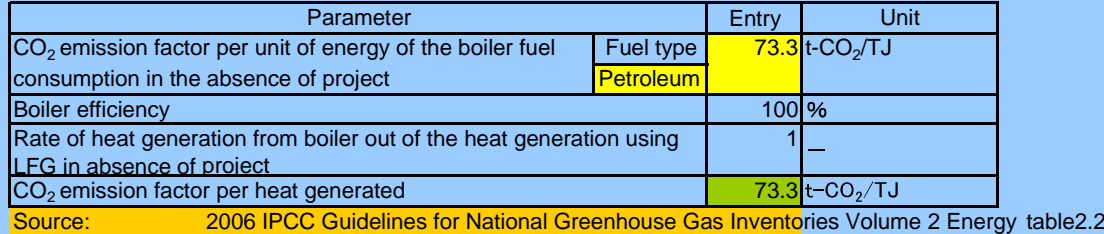

#### **Project Information**

### (1) The electricity and fuel consumption after the project starts in the LFG recovery facilities (MWh/y)

Enter the planned data before the project starts or input the monitoring data after the project starts.

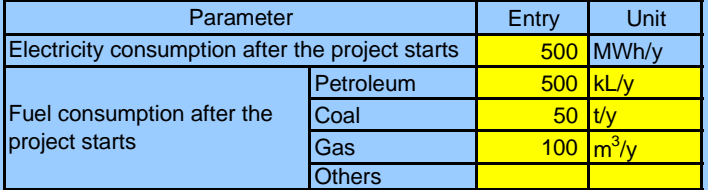

#### **(2) Emission factor of the typical power plant (t-CO<sub>2</sub>/MWh)**

Data availability should be validated in the following order in selecting the typical power plant and obtaining  $CO<sub>2</sub>$  emissions factor specific to the target.

- i) Interview to the electric power management entity concerned
- ii) Published values in the target country

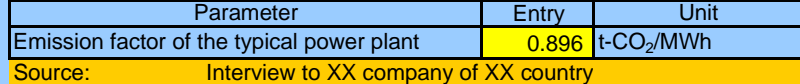

### **Net calorific value according to fuel type**

Data/ information specific to the target country should be preferably used for calculation. Data availability should be validated in the following order to enter data in the cells.

- i) Project-specific values obtained through interview to electric power management entity concerned.
- ii) National default
- iii) IPCC Guideline default data

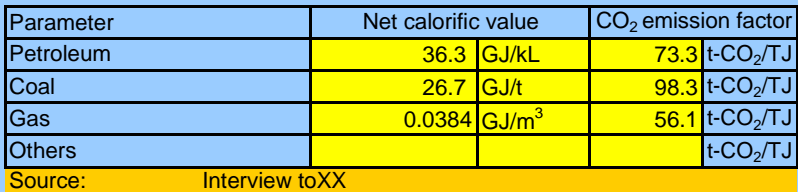

2006 IPCC Guidelines for National Greenhouse Gas Inventories Volume 2 Energy table1.2,table2.2

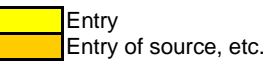

## Result Sheet

### SAMPLE:Landfill Disposal of Waste

GHG emission reduction after the project starts (t-CO<sub>2</sub>/y) ERy = BEy - PEy (t-CO<sub>2</sub>/y)

### *1. Baseline emission BEy*  $=$  (*MD*  $_{PJ,y}$  *- MD*  $_{reg,y}$ )  $\times$  GWP  $_{CH4}$  + BE  $_{EN,y}$

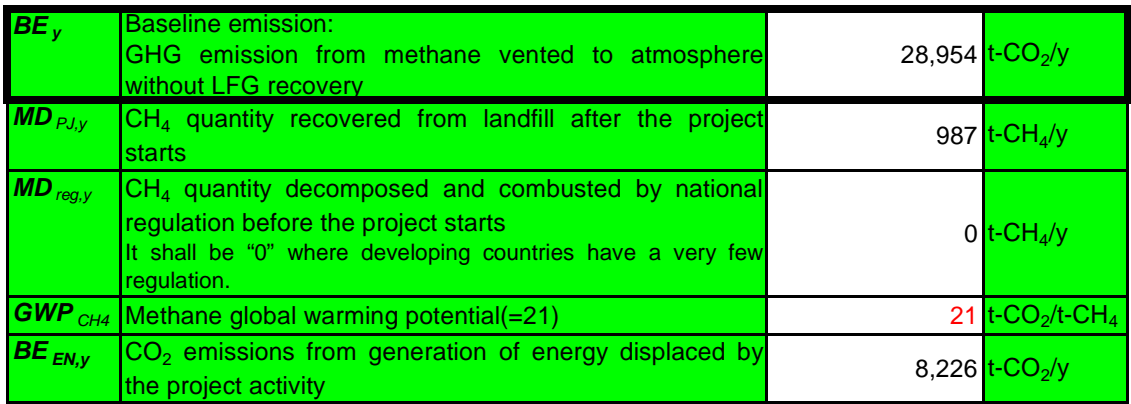

### 2. Project emission  $PE_y = PE_{EC,y} + PE_{FC,y}$

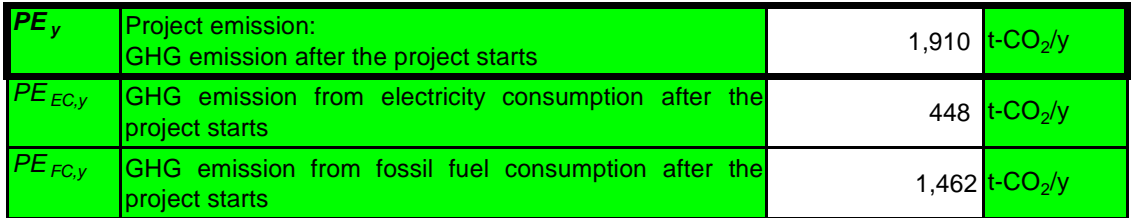

### 3. GHG emission reduction after the project starts  $ERy = BEy - PEy$  (t-CO<sub>2</sub>/y)

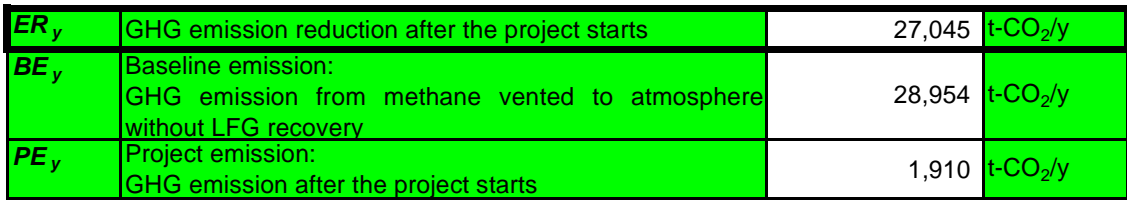

# Input Sheet : Before the Project starts

### Project name **SAMPLE : Intermediate treatment of the waste**

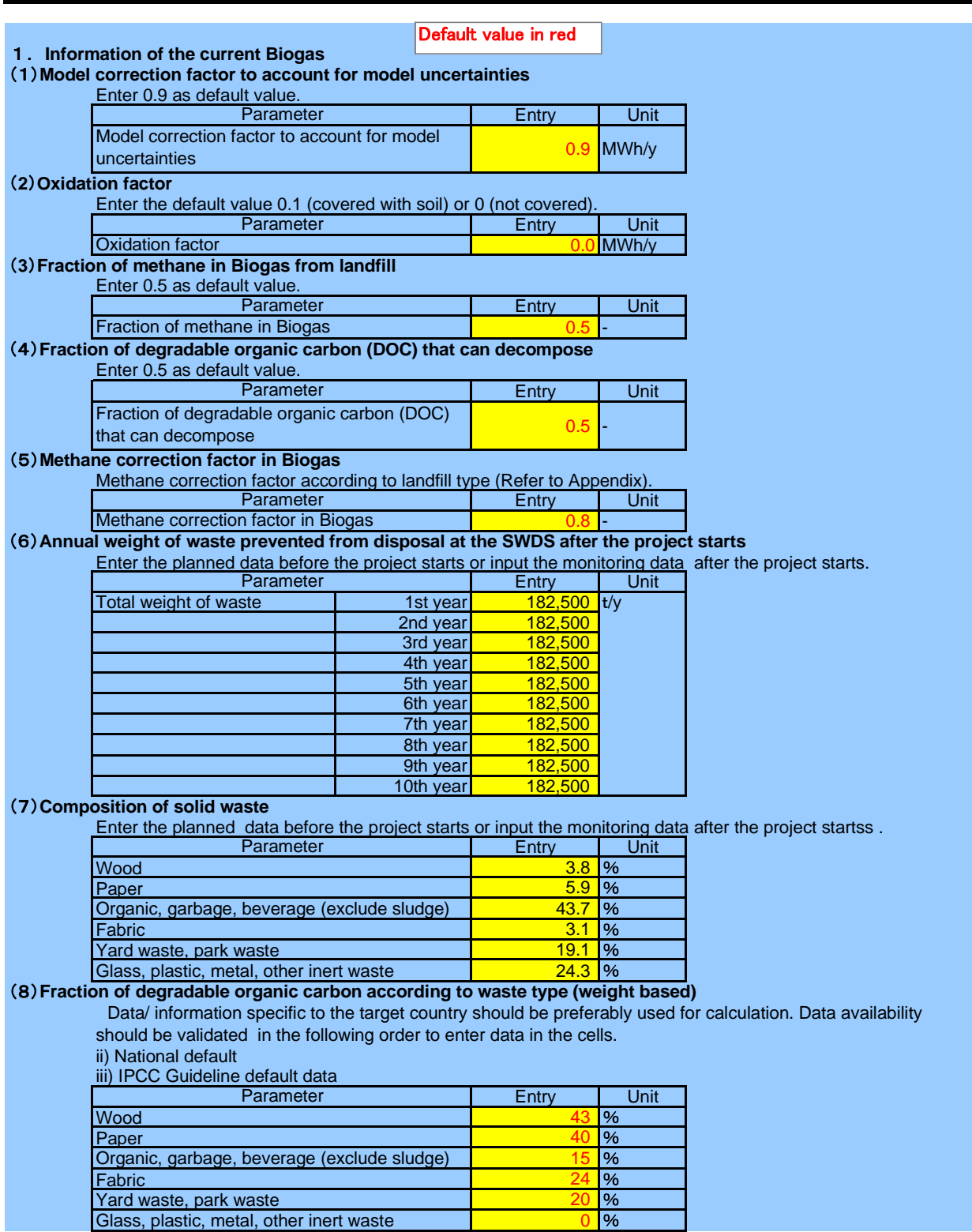

#### **Decay rate of degradable organic carbon according to waste type**

Data/ information specific to the target country should be preferably used for calculation. Data availability should be validated in the following order to enter data in the cells.

ii) National default

iii) IPCC Guideline default data

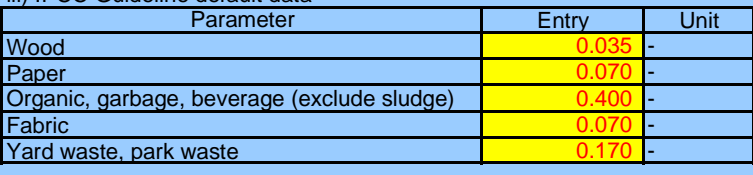

### **Information of electricity and thermal energy generation by using biogas**

### **BE<sub>EN,y</sub>** : CO<sub>2</sub> emissions from generation of energy displaced by the project activity

**Amount of electricity and quantity of thermal energy using Biogas after the project starts MWh/y**

Enter the planned data before the project starts or input the monitoring data after the project starts .

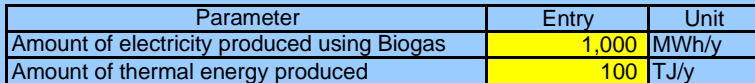

### **(2) Emission factor of the typical power plant (t-CO<sub>2</sub>/MWh)**

Data availability should be validated in the following order in selecting the typical power plant and obtaining  $CO<sub>2</sub>$ emissions factor specific to the target.

i) Interview to the electric power management entity concerned

ii) Published values in the target country

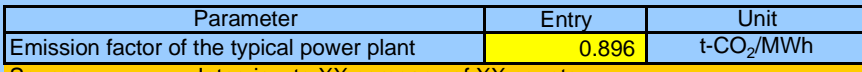

Source: The Interview to XX company of

### (3) CO<sub>2</sub> emission factor of heat generated (t-CO<sub>2</sub>/TJ)

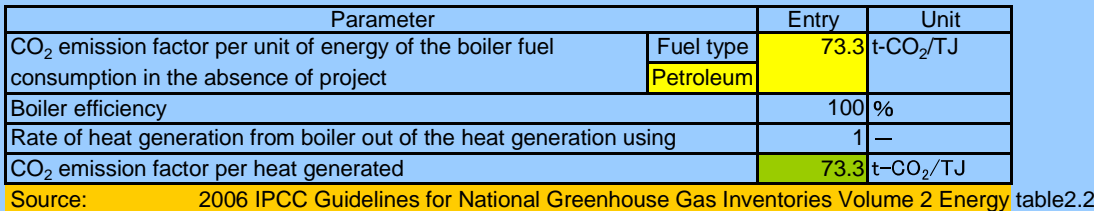

#### **Project information**

### PE<sub>elecy</sub>: GHG emission from electricity consumption after the project starts

PE<sub>fuely</sub>: GHG emission from fossil fuel consumption after the project starts

**The electricity and fuel consumption after the project starts in the Biogas recovery facilities MWh/y** Enter the planned data before the project starts or input the monitoring data after the project starts .

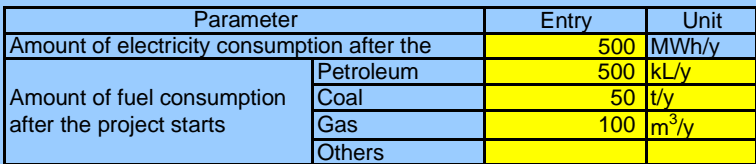

### **(2) Emission factor of the typical power plant (t-CO<sub>2</sub>/MWh)**

Data availability should be validated in the following order in selecting the typical power plant and obtaining  $CO<sub>2</sub>$ emissions factor specific to the target.

i) Interview to the electric power management entity concerned

ii) Published values in the target country

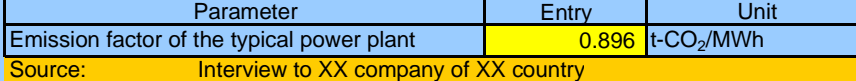

### **Net calorific value according to fuel type**

Data/ information specific to the target country should be preferably used for calculation. Data availability should be validated in the following order to enter data in the cells.

i) Project-specific values obtained through interview to electricity management entity concerned

ii) National default

iii) IPCC Guideline default data

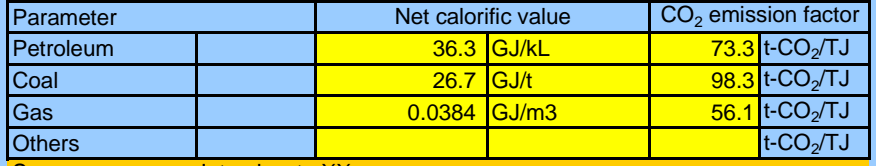

Source: Interview to XX

2006 IPCC Guidelines for National Greenhouse Gas Inventories Volume 2 Energy table1.2,table2.2

### **PEc,y** : GHG emission during the composting process after the project starts

### **Quantity of organic waste composed t/y**

Enter the planned data before the project starts or input the monitoring data after the project starts .

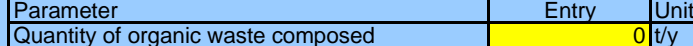

(2) Emission factor for N<sub>2</sub>O and CH<sub>4</sub> from the composting process (t-N<sub>2</sub>O/t-compost)

Enter the IPCC default value.

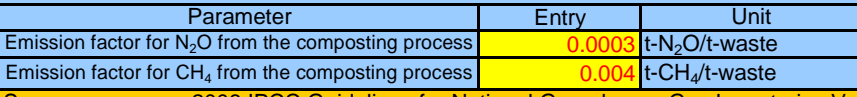

Source: 2006 IPCC Guidelines for National Greenhouse Gas Inventories Volume 5 Waste table4.1

#### **PEa,y** : GHG emission from the anaerobic digestion process after the project starts

(1) Amount of organic waste fed into anaerobic digestion after the project starts (t/y)

Enter the planned data.

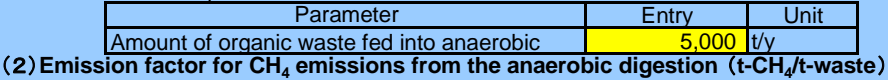

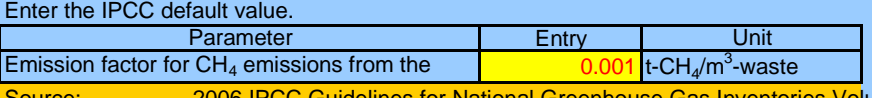

2006 IPCC Guidelines for National Greenhouse Gas Inventories Volume 5 Waste table4.1

#### **PEg,y GHG emission from the gasification process after the project starts Amount of waste type i fed into the gasifier (t/y)**

Enter the planned data before the project starts or input the monitoring data after the project starts .

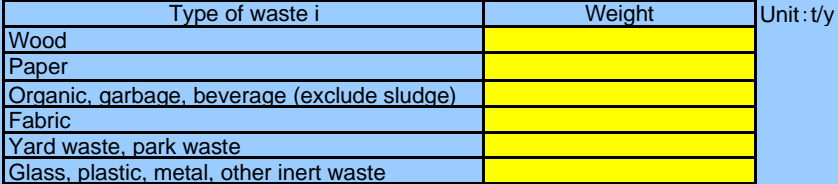

#### **Fraction of carbon content in waste type i -**

Enter the planned data before the project starts or input the monitoring data after the project starts .<br>
Fraction of carbon content Unit: -

Type of waste i **Fraction of carbon content** Unit

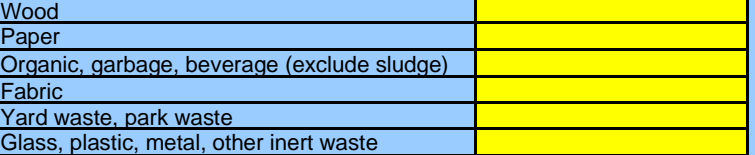

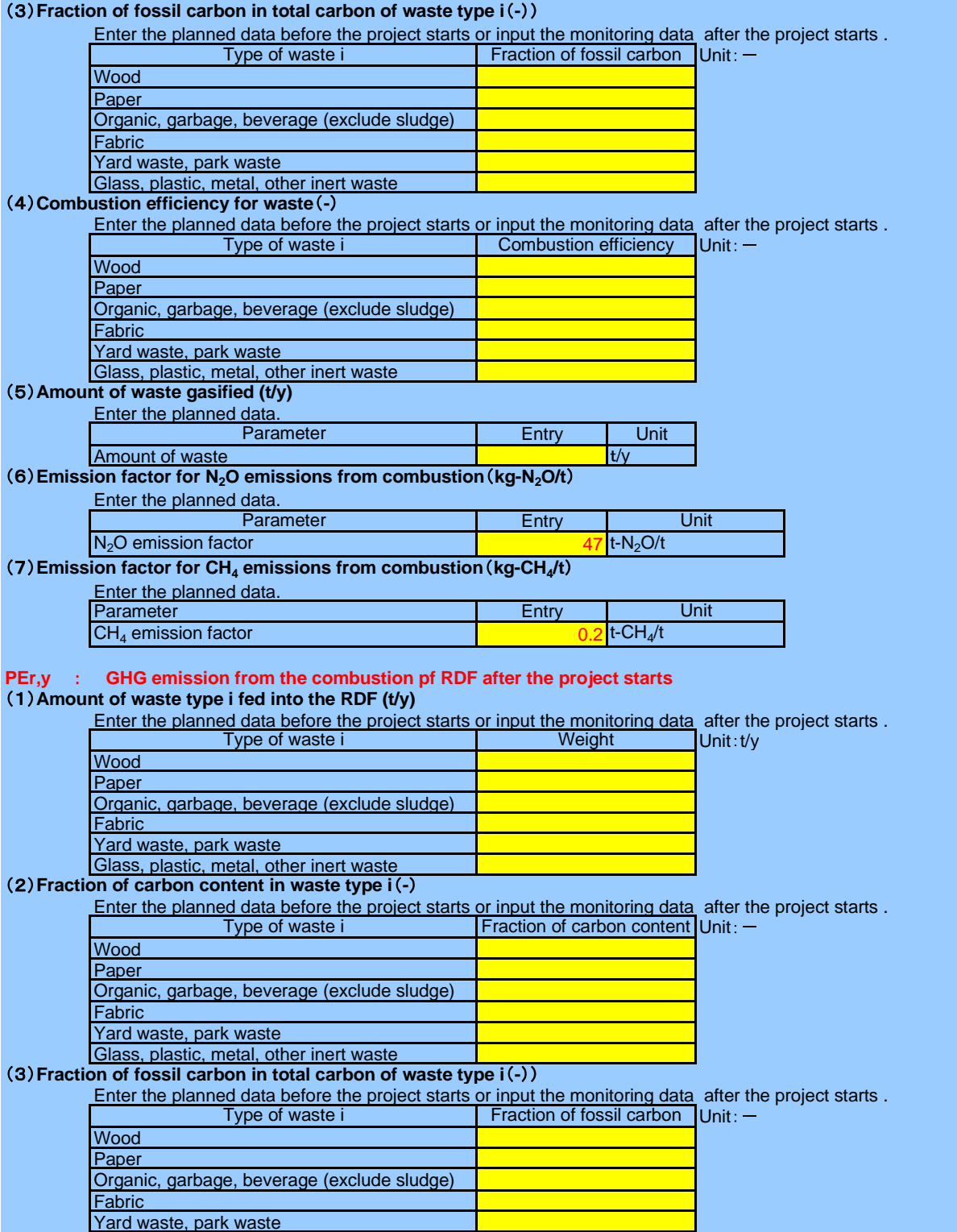

Glass, plastic, metal, other inert waste

#### **(4) Combustion efficiency for waste (-)**

Enter the planned data before the project starts or input the monitoring data after the project starts .

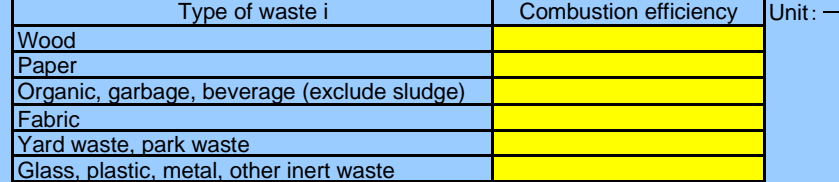

#### **Amount of waste type i fed into the RDF (t/y)**

Enter the planned data. **Parameter** 

#### Entry | Unit  $t/\sqrt{ }$ Amount of waste

**(6) Emission factor for N<sub>2</sub>O emissions from combustion (kg-N<sub>2</sub>O/t)** 

Enter the planned data.

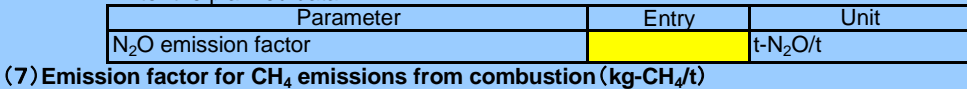

### Enter the planned data.

**V** 

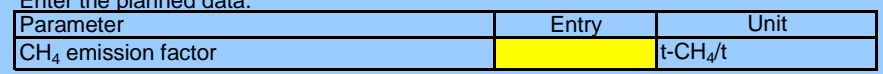

#### **PEi,y** : GHG emissions from waste incineration after the project starts

#### **Amount of waste type i fed into the incineration (t/y)**

Enter the planned data before the project starts or input the monitoring data after the project starts.

project starts .

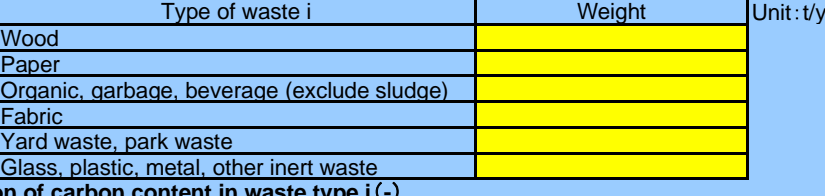

### **(2) Fraction**

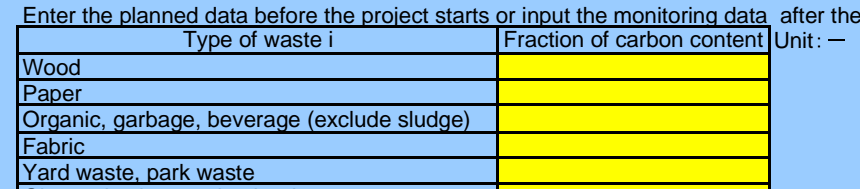

### Glass, plastic, metal, other inert waste

### **Fraction of fossil carbon in total carbon of waste type i -**

Type of waste i **Fraction of fossil carbon** Unit Enter the planned data before the project starts or input the monitoring data after the project starts .<br>
Fraction of fossil carbon Unit: -

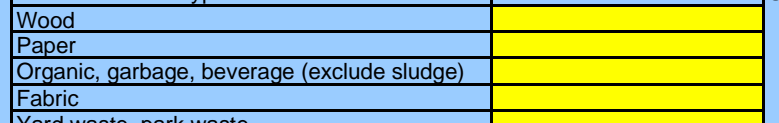

#### <u>'ard waste, park was</u> Glass, plastic, metal, other inert waste

**Combustion efficiency for waste -**

Type of waste i **Combustion efficiency** Unit Enter the planned data before the project starts or input the monitoring data after the project starts .<br>
Type of waste i Combustion efficiency Unit: -

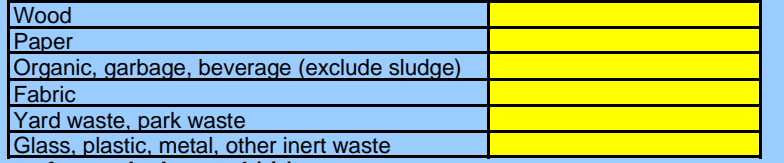

### **Amount of waste incinerated (t/y)**

### Enter the planned data.

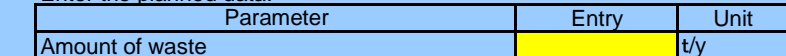

#### **(6)** Emission factor for N<sub>2</sub>O emissions from combustion (kg-N<sub>2</sub>O/t) Amount of waste

### Enter the planned data.

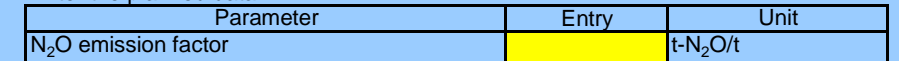

### **(7) Emission factor for CH<sub>4</sub> emissions from combustion (kg-CH<sub>4</sub>/t)**

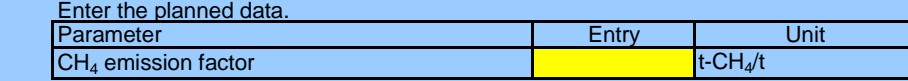

#### **PEw,y** : GHG emissions from wastewater treatment after the project starts Amount of wastewater treated anaerobically or released untreated from the project starts (m<sup>3</sup>/y Entry | Unit  $70,000$  $m^3$ /y (2) Chemical oxygen demand (COD) of wastewater after the project starts (t-COD/m<sup>3</sup>) **Entry**  $0.0000$ (3) Maximum methane producing capacity (t-CH<sub>4</sub>/t-COD) Parameter **Entry** Maximum CH<sub>4</sub> producing capacity  $\overline{a}$  0.26 (4) Methane correction factor (-) Parameter **Entry Unit**  $CH<sub>4</sub>$  correction factor  $0.8$ Source: 2006 IPCC Guidelines for National Greenhouse Gas Inventories Volume 5 Waste table6.3 **Other conditions** Data/ information specific to the target country should be preferably used for calculation. Data availability should i) National default ii)IPCC Guideline default data **Parameter** Use 0.265 as IPCC default value. Amount of wastewater after project Enter the planned data before the project starts or input the monitoring data after the project starts . Parameter **I** Entry I Unit COD of wastewater the contract of the contract of the contract of the contract of the contract of the contract of the contract of the contract of the contract of the contract of the contract of the contract of the contract t-CH4/t-COD Enter the planned data before the project starts or input the monitoring data after the project starts . **Unit**

**Computation period of the emission reduction effect XX** year after the project **10** year

 $v \leq 10$ 

Entry

Select from the list/input

## Calculation Sheet : Before the Project starts

SAMPLE : Intermediate treatment of the waste

**GHG emission reduction after project activity(t-CO<sub>2</sub>/y)** *ERy* **= BEy - PEy (t-CO<sub>2</sub>/y)** 

### *1. Baseline emission*  $BE_y = MB_y - MD_{reg,y} + BE_{EN,y}$

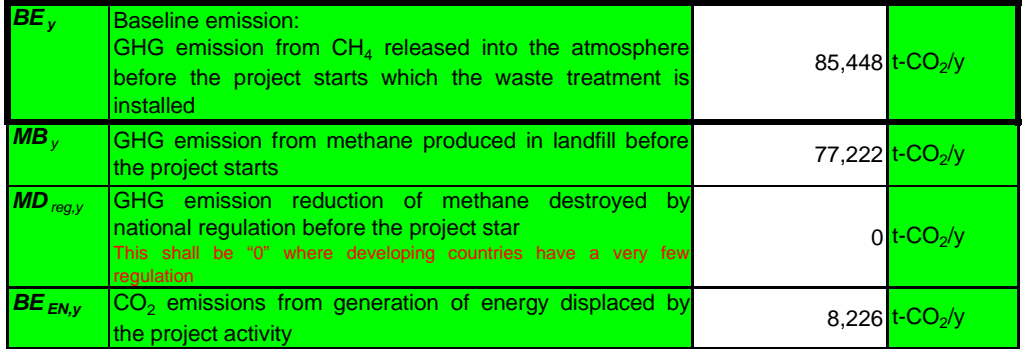

### 2. Project emission  $PE_y = PE_{EC,y} + PE_{FC,y} + PE_{e,y} + PE_{a,y} + PE_{g,y} + PE_{t,y} + PE_{i,y} + PE_{w,y}$

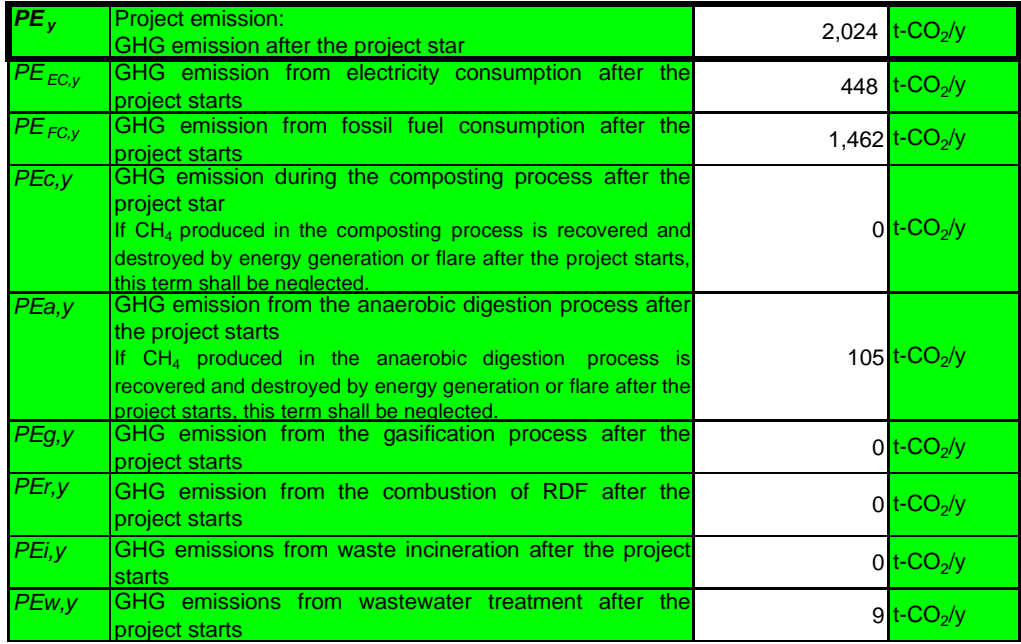

### 3. GHG emission reduction after project activity ERy = BEy - PEy (t-CO<sub>2</sub>/y)

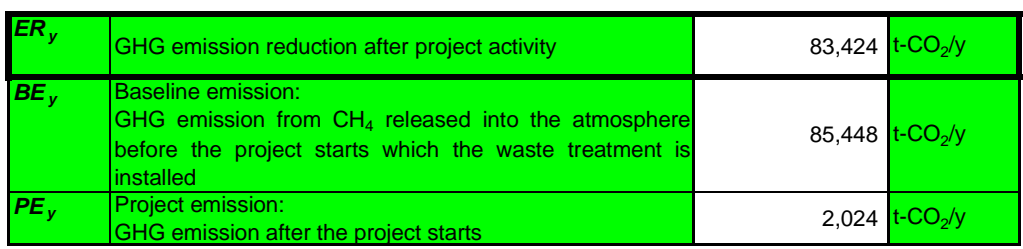

# Input Sheet : After the Project starts

Project name

**SAMPLE : Intermediate treatment of waste**

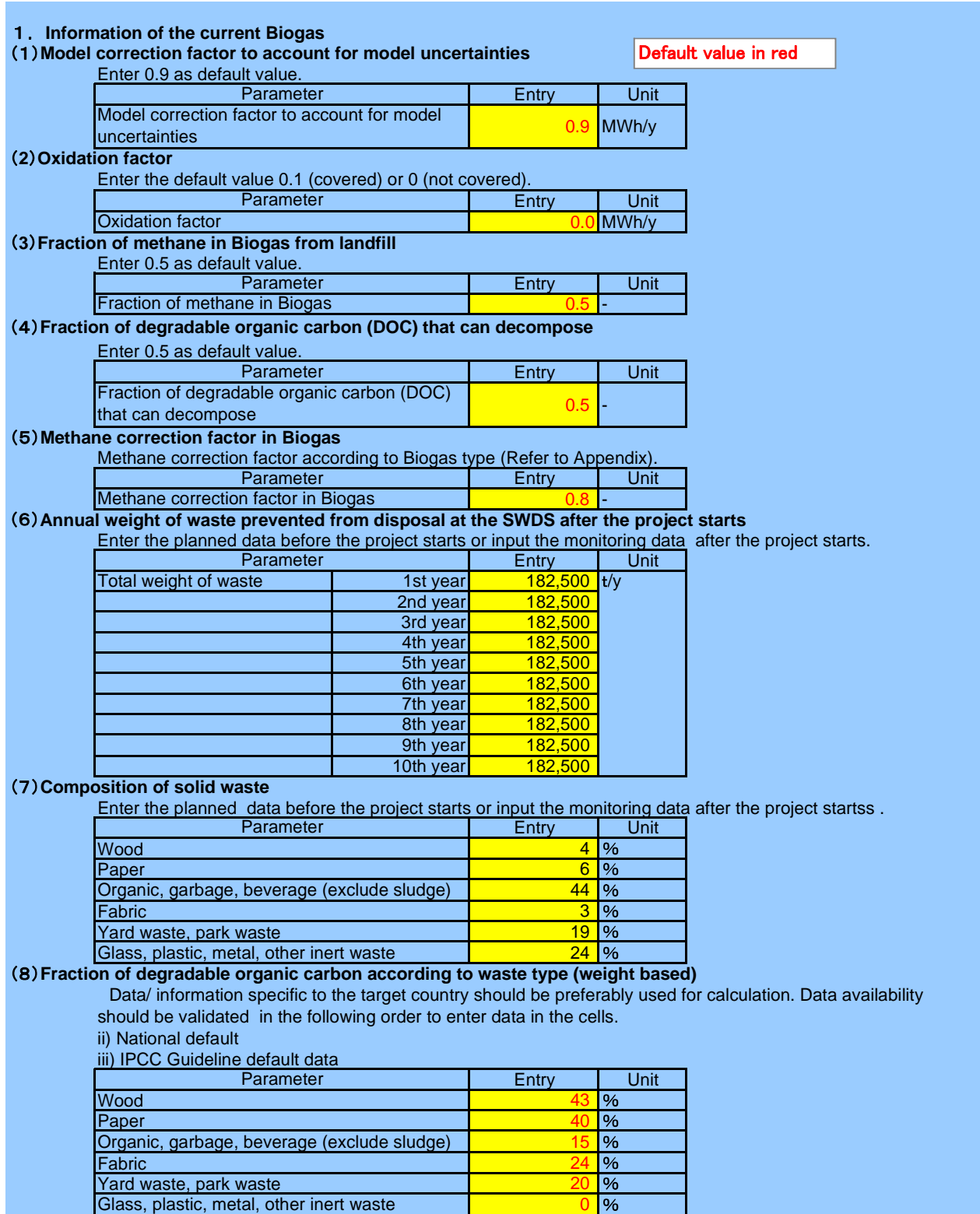

### **Decay rate of degradable organic carbon according to waste type**

Data/ information specific to the target country should be preferably used for calculation. Data availability should be validated in the following order to enter data in the cells.

ii) National default

iii) IPCC Guideline default data

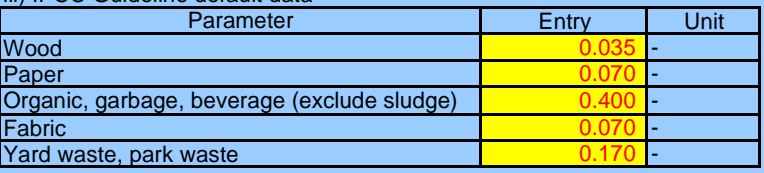

### **Information of electricity and thermal energy generation by using biogas**

**BEEN,y CO2 emissions from generation of energy displaced by the project activity**

#### **Amount of electricity and quantity of thermal energy using Biogas after the project starts MWh/y**

Enter the planned data before the project starts or input the monitoring data after the project starts .

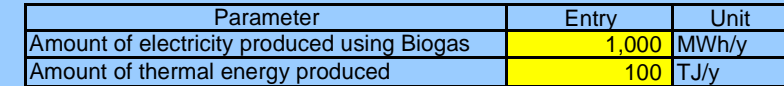

### **(2) Emission factor of the typical power plant** (t-CO<sub>2</sub>/MWh)

Data availability should be validated in the following order in selecting the typical power plant and obtaining CO<sub>2</sub> emissions factor specific to the target.

i) Interview to the electric power management entity concerned

ii) Published values in the target country

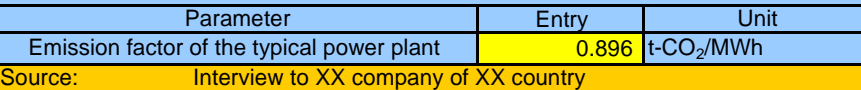

#### **CO2 emission factor of heat generated t-CO2/TJ**

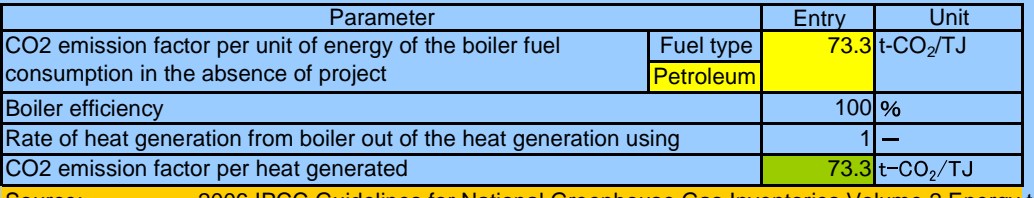

Source: 2006 IPCC Guidelines for National Greenhouse Gas Inventories Volume 2 Energy table2.2

#### **Project information**

**PE**<sub>elec.y</sub> : GHG emission from electricity consumption after the project starts

**PE<sub>fuel,y</sub>** : GHG emission from fossil fuel consumption after the project starts

**The electricity and fuel consumption after the project starts in the Biogas recovery facilities MWh/y**

Enter the planned data before the project starts or input the monitoring data after the project starts .

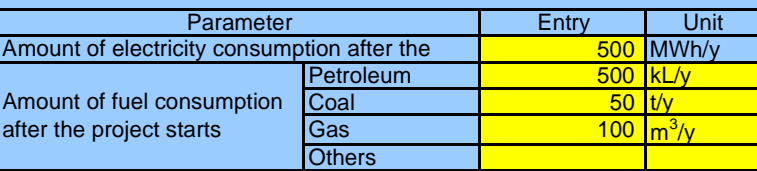

### **(2) Emission factor of the typical power plant (t-CO<sub>2</sub>/MWh)**

Data availability should be validated in the following order in selecting the typical power plant and obtaining CO2 emissions factor specific to the target.

i) Interview to the electric power management entity concerned

ii) Published values in the target country

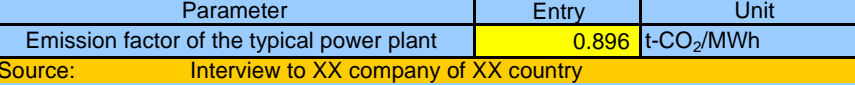

### **Net caloric value according to fuel type**

Data/ information specific to the target country should be preferably used for calculation. Data availability should be validated in the following order to enter data in the cells.

- i) Project-specific values obtained through interview to electricity management entity concerned
- ii) National default

iii) IPCC Guideline default data

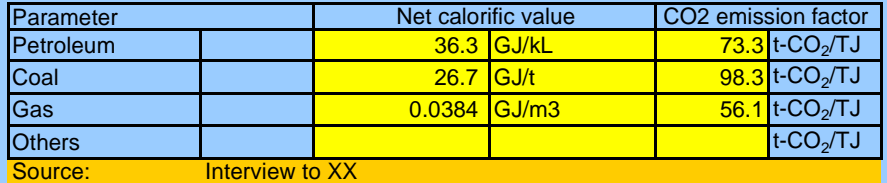

2006 IPCC Guidelines for National Greenhouse Gas Inventories Volume 2 Energy table1.2,table2.2

#### **PEc,y** : GHG emission during the composting process after the project starts **Quantity of organic waste composed t/y**

Enter the planned data before the project starts or input the monitoring data after the project starts . Parameter **Entry Unit** 

Quantity of organic waste composed 0 t/y

### (2) Emission factor for N<sub>2</sub>O and CH<sub>4</sub> from the composting process (t-N<sub>2</sub>O/t-compost)

Enter the IPCC default value.

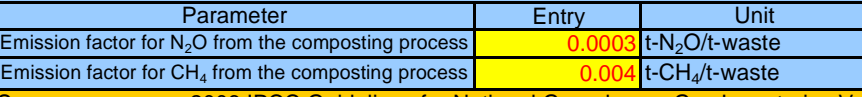

Source: 2006 IPCC Guidelines for National Greenhouse Gas Inventories Volume 5 Waste table4.1

#### **PEa,y** : GHG emission from the anaerobic digestion process after the project starts

**Total volume of stack gas from anaerobic digestion (m<sup>3</sup> /y)**

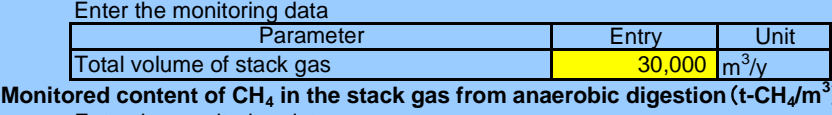

Enter the monitoring data

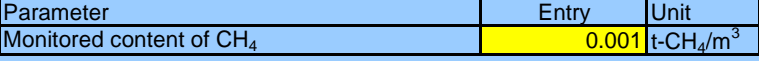

#### **PEg,y** : GHG emission from the gasification process after the project starts

### **Amount of waste type i fed into the gasifier (t/y)**

Enter the planned data before the project starts or input the monitoring data after the project starts .  $J$ nit : t/y

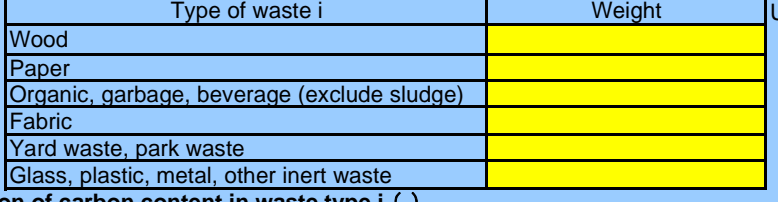

### (2) Fraction of carbon content in waste type i (-)

 $Init: -$ Enter the planned data before the project starts or input the monitoring data after the project starts .

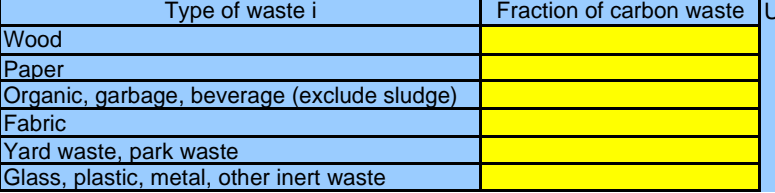

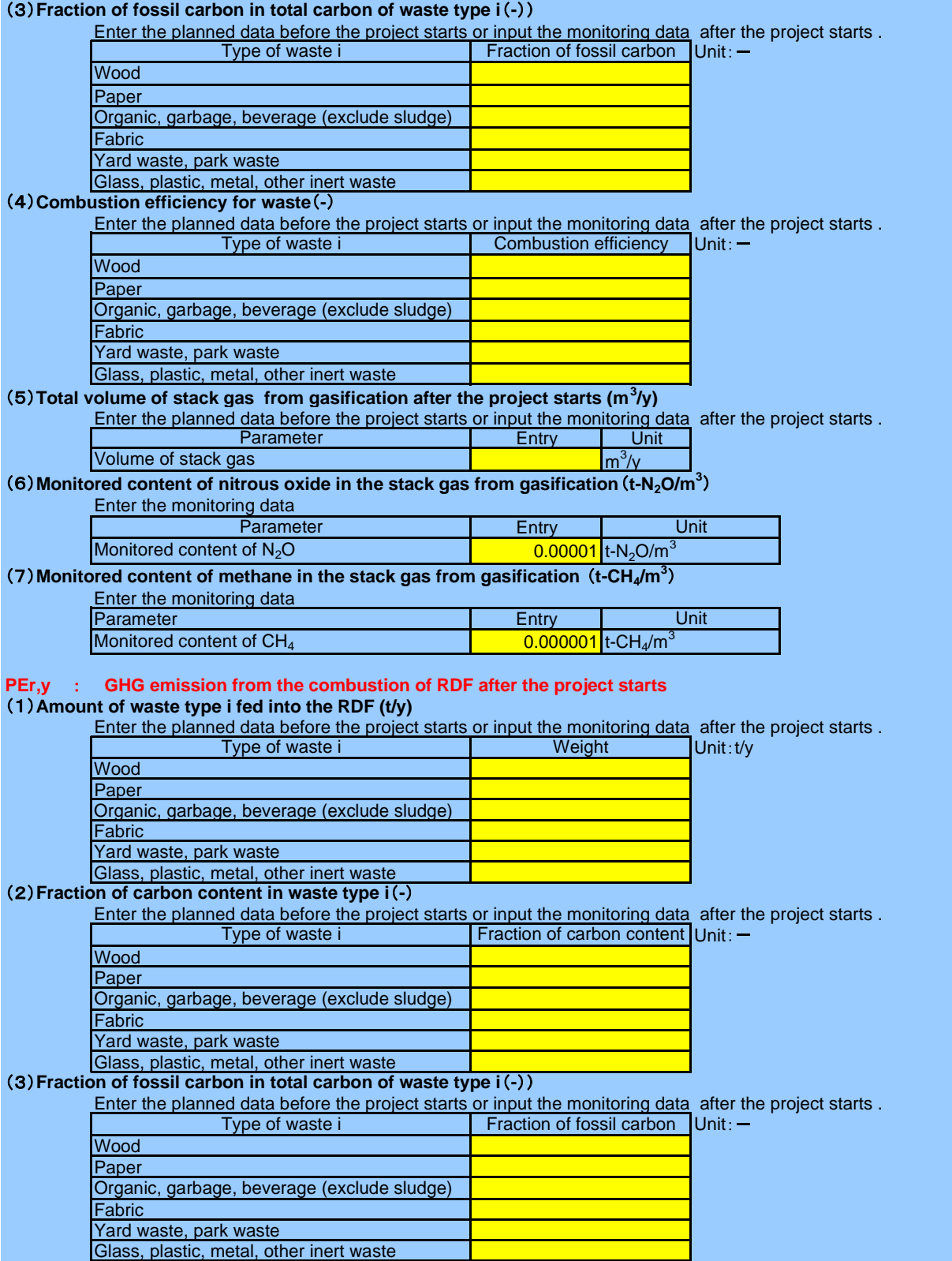

#### **Combustion efficiency for waste -**

Enter the planned data before the project starts or input the monitoring data after the project starts .

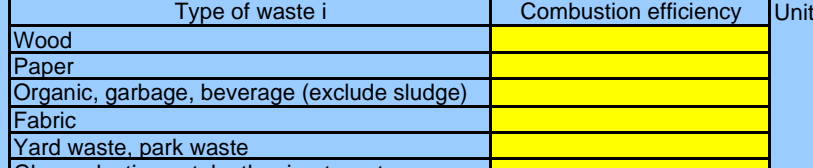

#### **Total volume of stack gas from RDF after the project starts (m<sup>3</sup> /y)** Glass, plastic, metal, other inert waste

Enter the planned data before the project starts or input the monitoring data after the project starts .

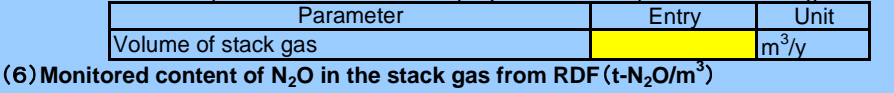

Enter the monitoring data

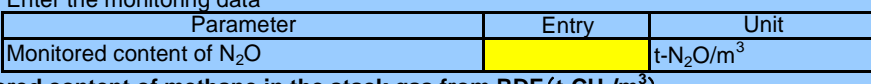

#### **(7) Monitored content of methane in the stack gas from RDF (t-CH<sub>4</sub>/m<sup>3</sup>)**

Enter the monitoring data

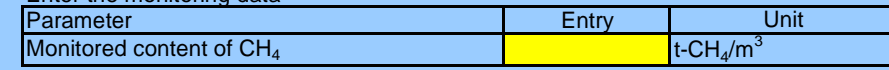

#### **PEi,y GHG emissions from waste incineration after the project starts**

### **Amount of waste type I fed into the incineration (t/y)**

Enter the planned data before the project starts or input the monitoring data after the project starts .

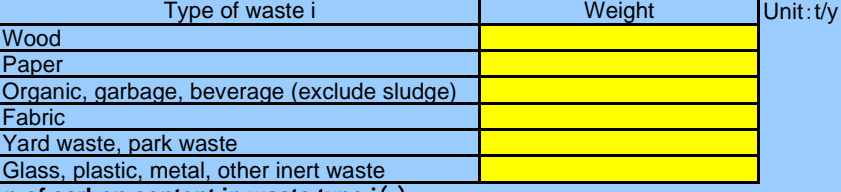

### **Fraction of carbon content in waste type i -**

Enter the planned data before the project starts or input the monitoring data after the project starts .

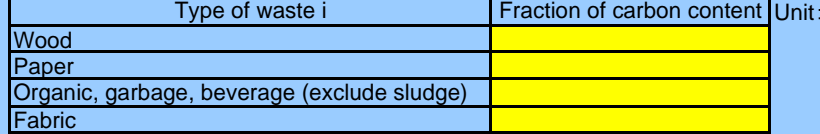

#### Yard waste, park waste Glass, plastic, metal, other inert waste

### **Fraction of fossil carbon in total carbon of waste type i -**

Enter the planned data before the project starts or input the monitoring data after the project starts .

Type of waste i **Fraction of fossil carbon** Unit

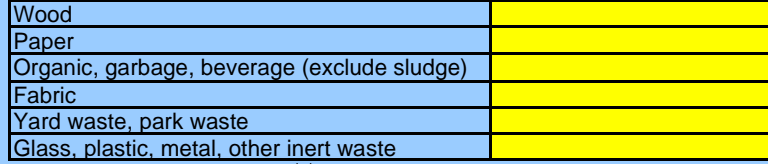

#### **Combustion efficiency for waste -**

Enter the planned data before the project starts or input the monitoring data after the project starts .

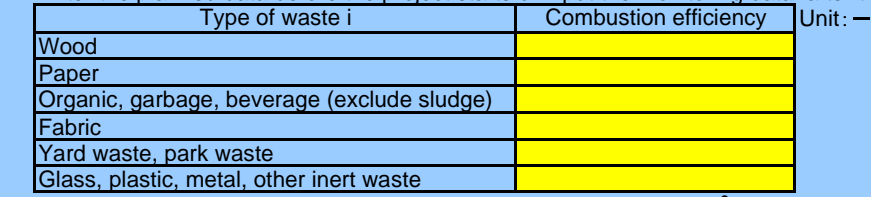

### **Total volume of stack gas from incineration after the project starts (m<sup>3</sup> /y)**

Enter the planned data before the project starts or input the monitoring data after the project starts .

#### Entry | Unit **Parameter**

#### $m^3$ /y Volume of stack gas

### **(6) Monitored content of N<sub>2</sub>O in the stack gas from incineration**  $(t-N_2O/m^3)$

Enter the monitoring data

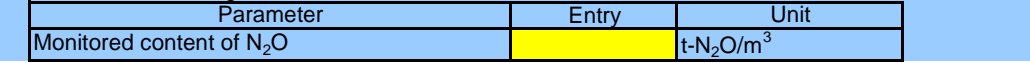

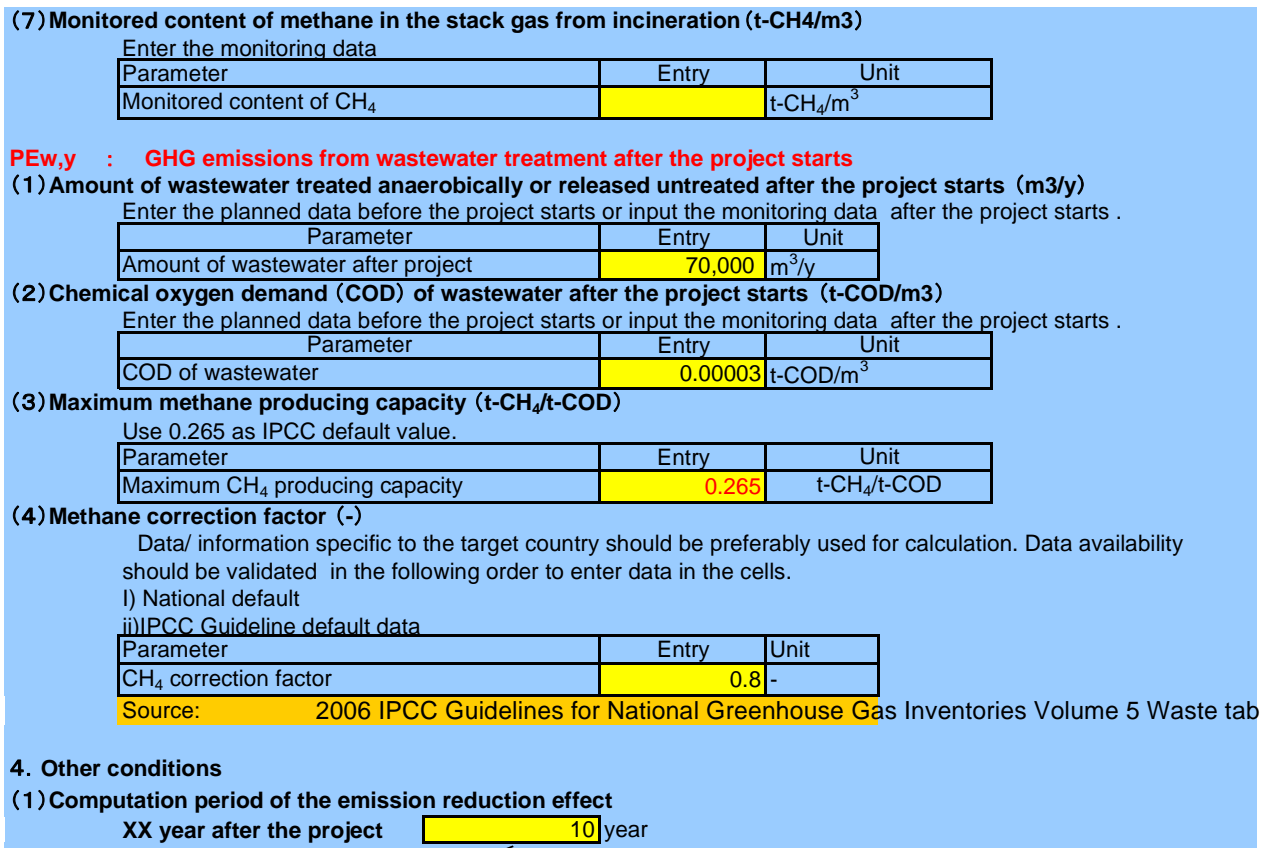

 $y \le 10$ 

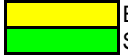

Entry Select from the list/input

# Calculation Sheet : After the Project starts

### SAMPLE : Intermediate treatment of waste

### GHG emission reduction after project activity  $(t-CO_2/y)$  *ERy* = BEy - PEy (t-CO<sub>2</sub>/y)

### *1. Baseline emission BEy*  $= MB_y - MDPeg_y + BE_{EN,y}$

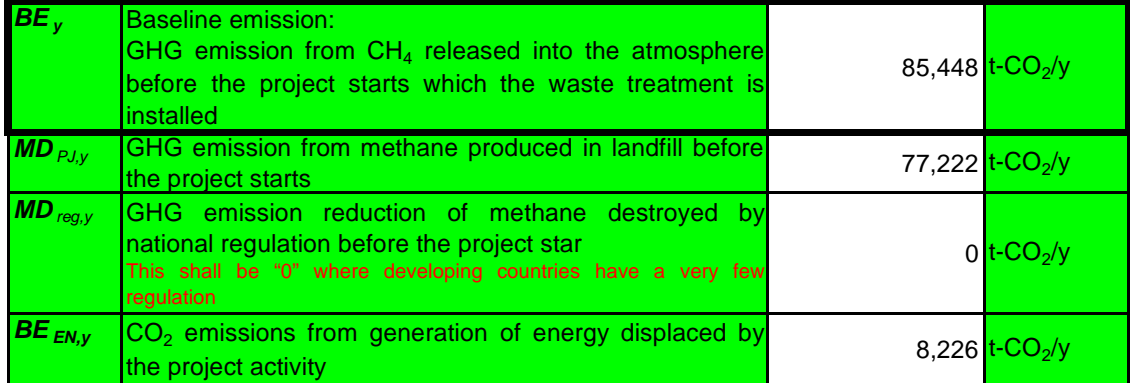

## 2. Project emission  $PE_y = PE_{EC,y} + PE_{FC,y} + PE_{c,y} + PE_{a,y} + PE_{g,y} + PE_{t,y} + PE_{i,y} + PE_{w,y}$

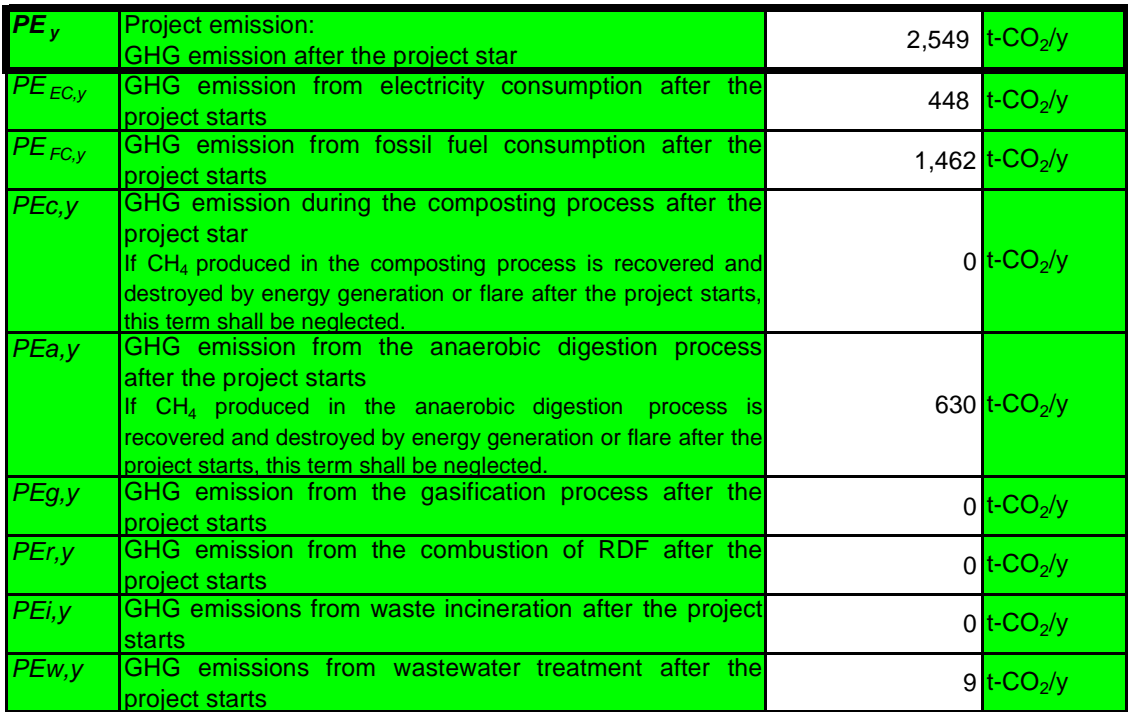

### 3. GHG emission reduction after project activity ERy = BEy - PEy (t-CO<sub>2</sub>/y)

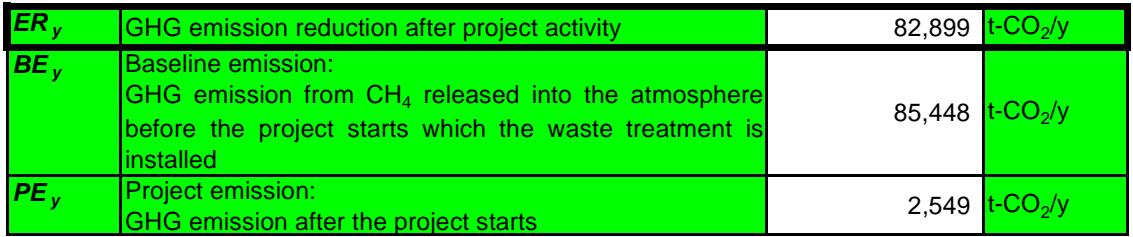
24. Wastewater Treatment

## Input Sheet

## Project name SAMPLE : Wastewater Treatment

## Default value in red

#### **1. Information before the project starts**

**BE<sub>EC,y</sub>** : GHG emissions from electricity consumption on site before the project starts **BE<sub>FC,y</sub>** : GHG emissions from fuel consumption on site before the project starts **Amount of electricity consumption before the project starts MWh/y**

Enter the monitoring data.

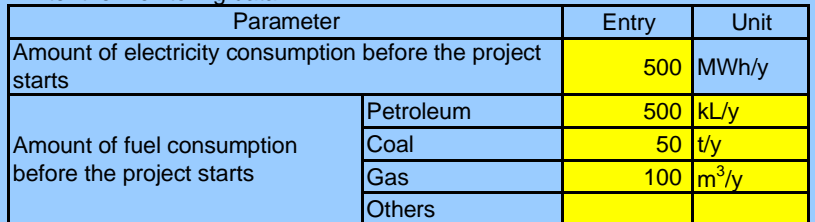

## **(2) Emission factor of the typical power plant (t-CO<sub>2</sub>/MWh)**

Data availability should be validated in the following order in selecting the typical power plant and obtaining CO<sub>2</sub> emissions factor specific to the target.

i) Interview to the electric power management entity concerned

ii) Published values in the target country

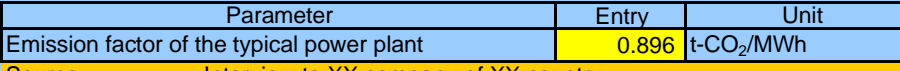

Interview to XX company of XX country

## **Net calorific value according to fuel type TJ/Gg**

i) Project-specific values obtained through interview to electric power management entity concerned ii) National default Data/ information specific to the target country should be preferably used for calculation. Data availability

iii) IPCC Guideline default data

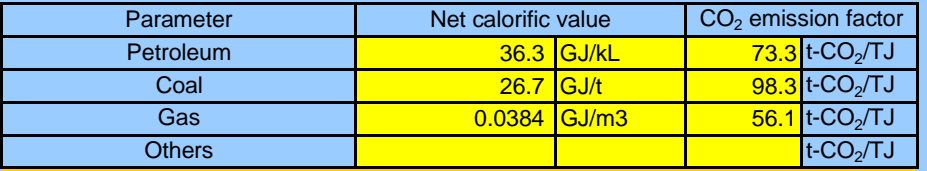

Source: Interview to XX

2006 IPCC Guidelines for National Greenhouse Gas Inventories Volume 2 Energy table1.2,table2.2

## **BE<sub>ww.t.v</sub> : GHG emissions of the wastewater treatment system before the project starts**

#### **Volume of wastewater treated in wastewater treatment system before the project starts m<sup>3</sup>**

Entry | Unit 200,000  $m^3$ /y **Parameter** Volume of wastewater treated Enter the monitoring data.

(2) Chemical oxygen demand removed by the wastewater treatment before the project starts (t-COD/m<sup>3</sup>) Enter the monitoring data.

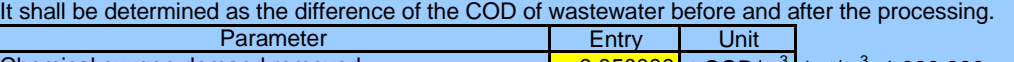

 $\frac{0.050000}{1}$  t-COD/m<sup>3</sup> 1 t/m<sup>3</sup>=1,000,000 mg/L **CH4 correction factor for the wastewater treatment system before the project starts (-)** Chemical oxygen demand removed

## Enter the IPCC guideline default value (Refer to Appendix).

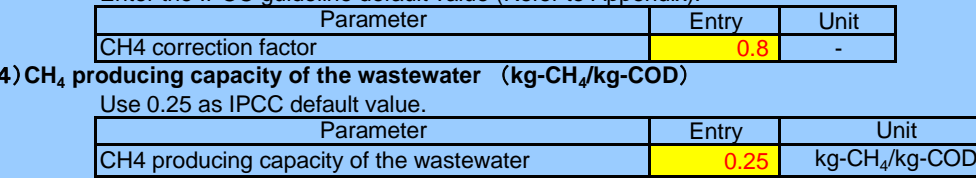

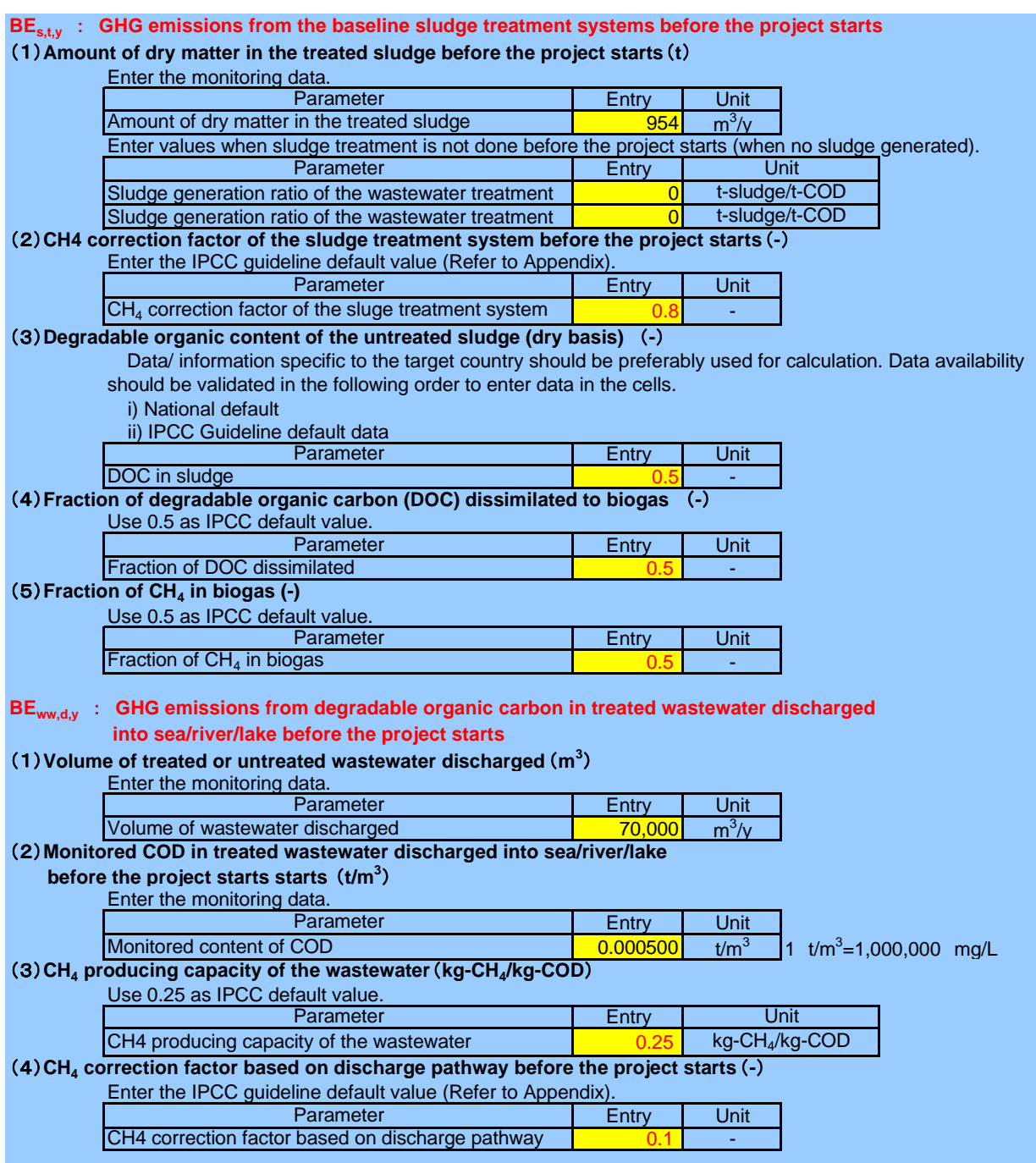

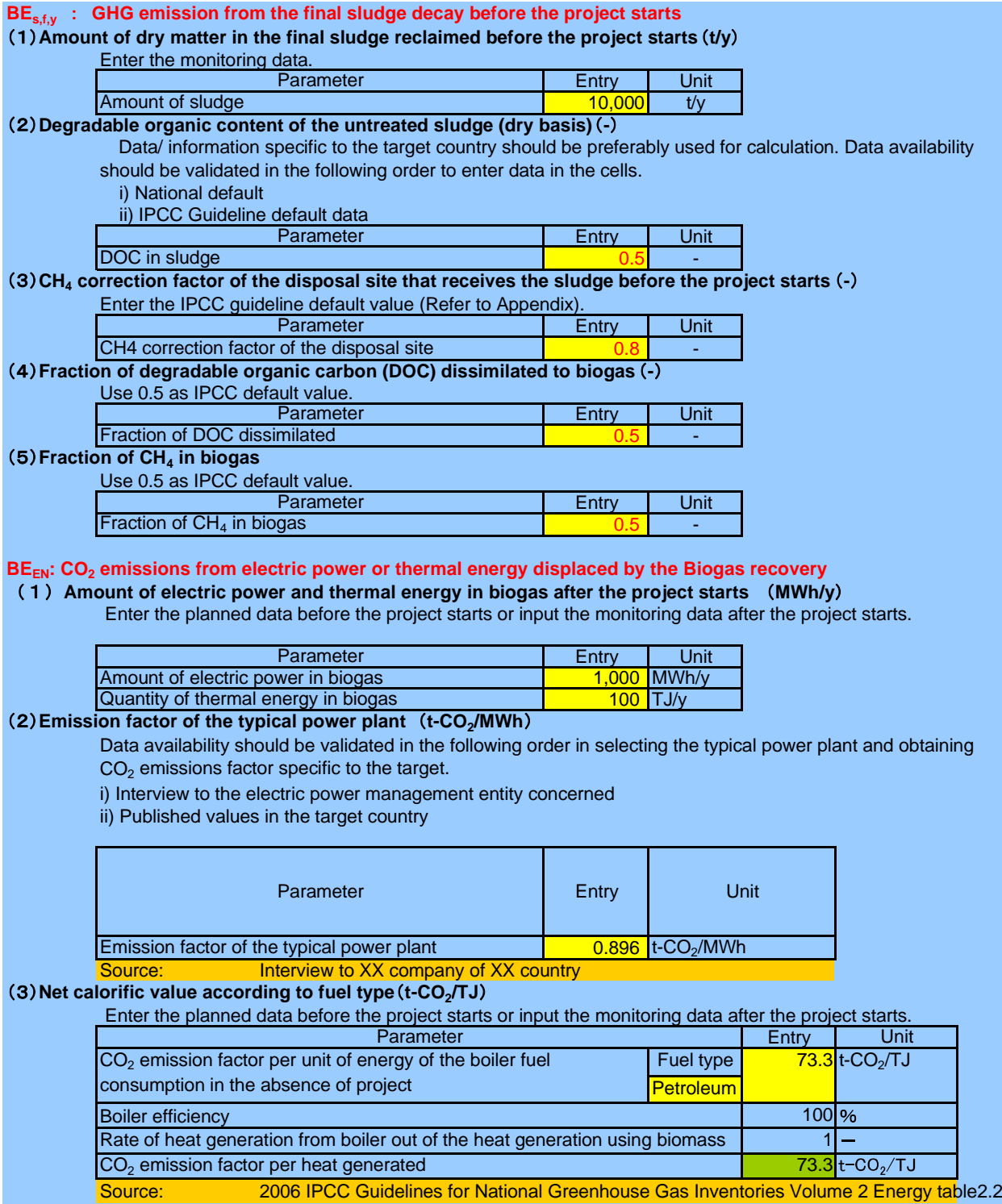

#### **Information after the project starts**

#### PE<sub>ECy</sub>: GHG emission from electric consumption after the project starts

#### PE<sub>FC,y</sub> : GHG emission from fossil fuel consumption after the project starts

## **The electricity and fuel consumption after the project starts in the biogas recovery facilities MWh/y**

Enter the planned data before the project starts or input the monitoring data after the project starts.

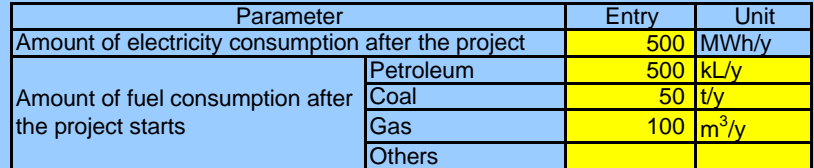

#### **(2) Emission factor of the typical power plant (t-CO<sub>2</sub>/MWh)**

Data availability should be validated in the following order in selecting the typical power plant and obtaining  $CO<sub>2</sub>$  emissions factor specific to the target.

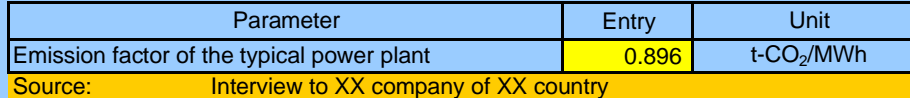

#### **Net calorific value according to fuel type TJ/Gg**

Data/ information specific to the target country should be preferably used for calculation. Data availability should be validated in the following order to enter data in the cells.

iii) IPCC Guideline default data

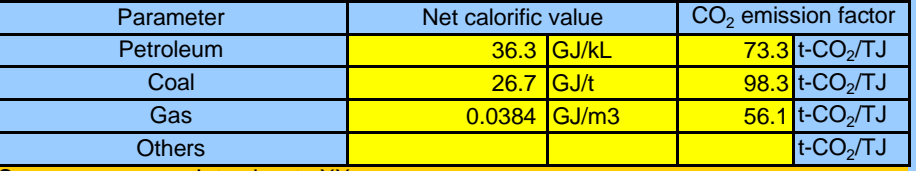

Source: Interview to XX

2006 IPCC Guidelines for National Greenhouse Gas Inventories Volume 2 Energy table1.2,table2.2

## **PE<sub>ww,t,y</sub>** : GHG emissions of the wastewater treatment system after the project starts

#### **Volume of wastewater treated in wastewater treatment system after the project starts m<sup>3</sup>**

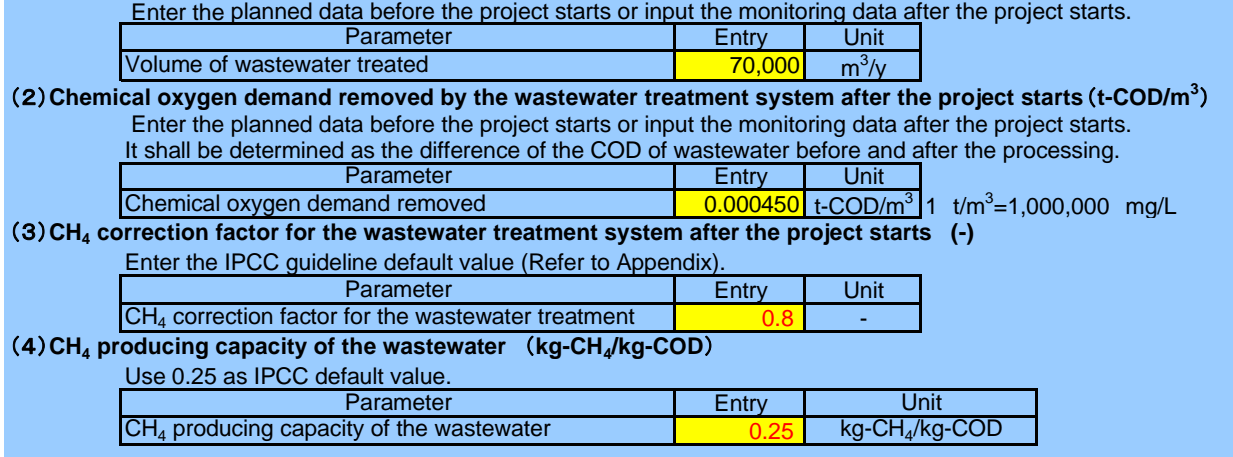

i) Project-specific values obtained through interview to electric power management entity concerned ii) National default

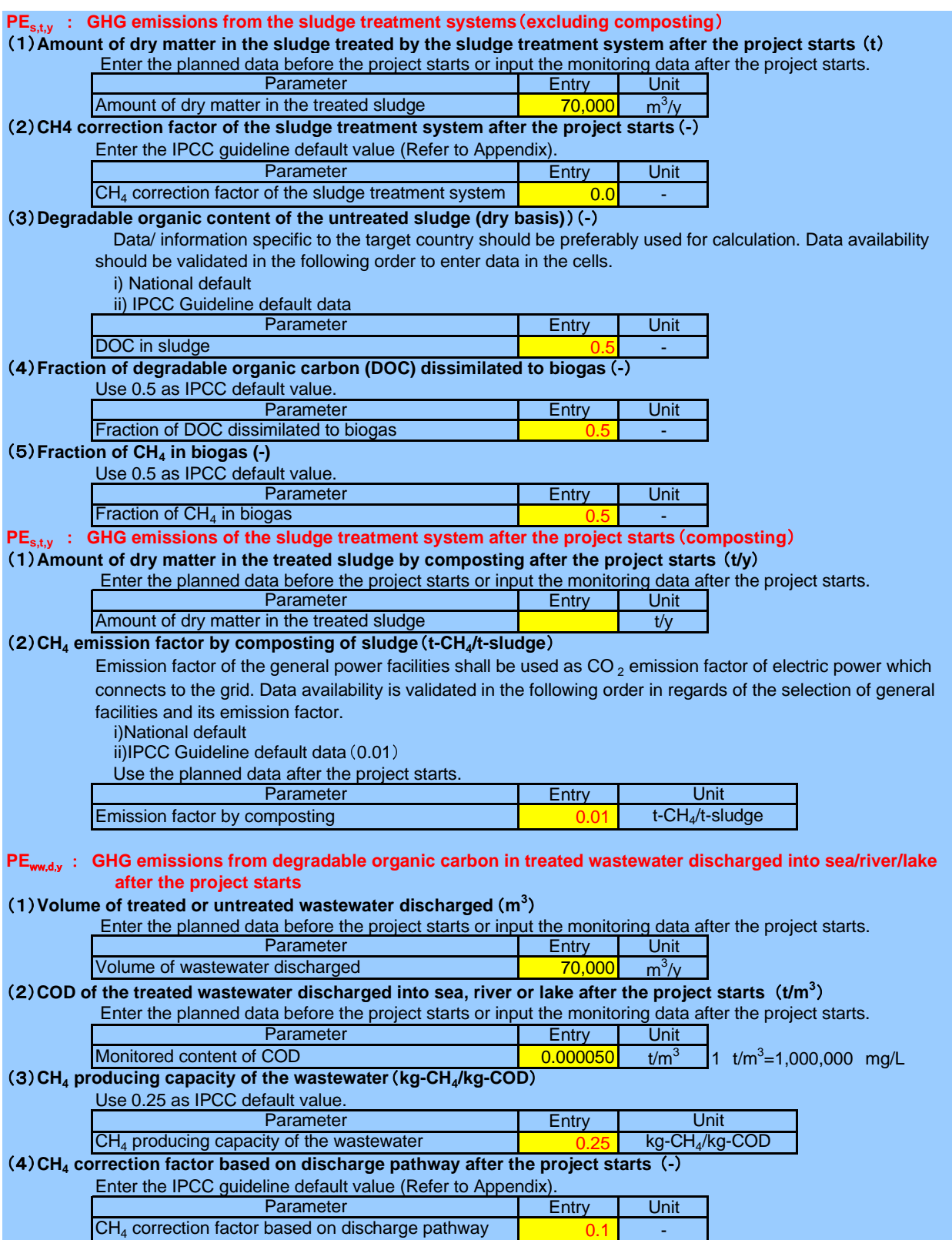

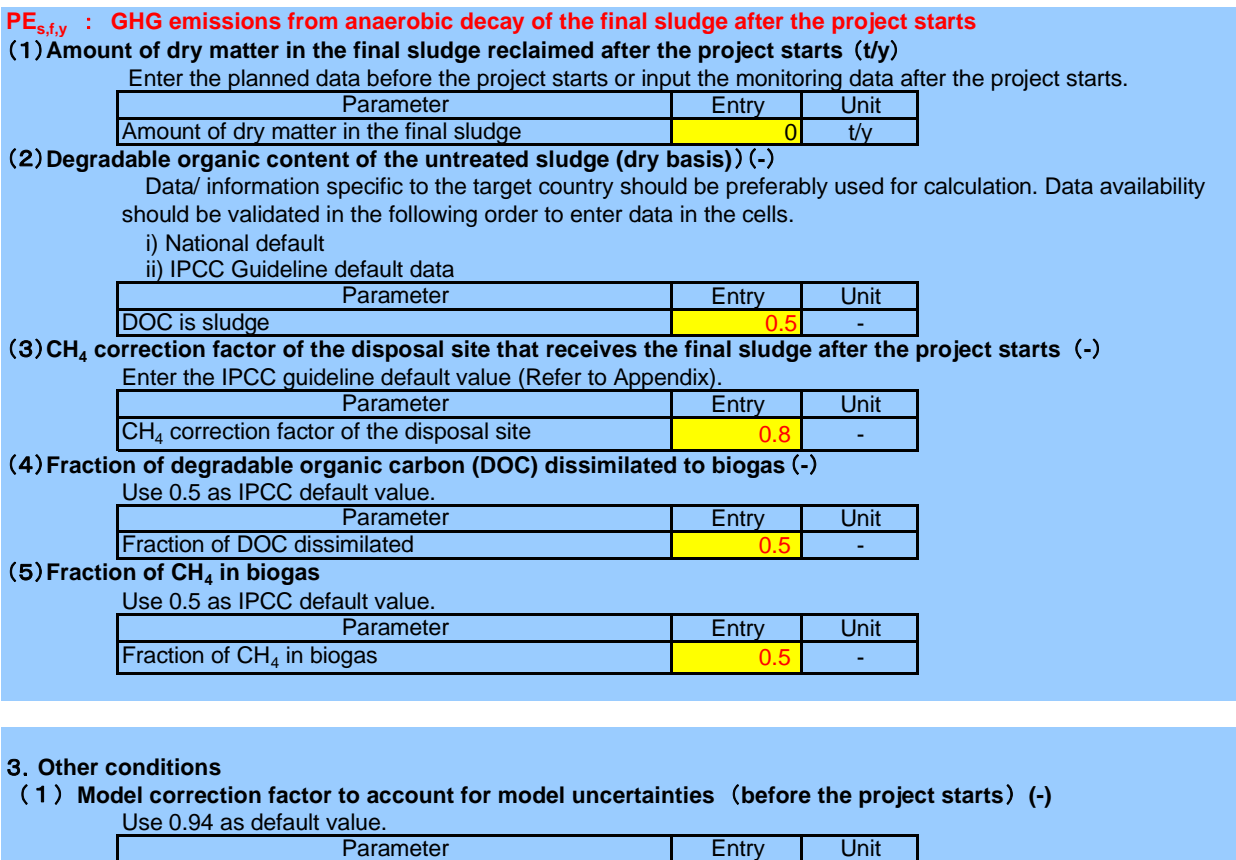

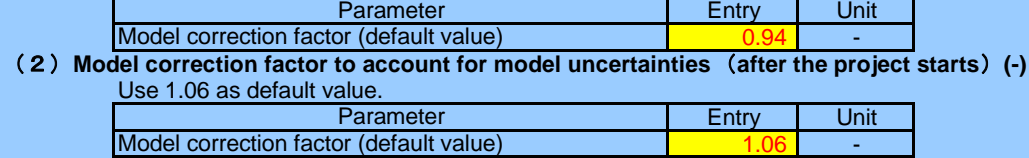

Entry

Entry of source, etc.

## Calculation Sheet

## SAMPLE : Wastewater Treatment

**GHG emission reduction after project activity**  $(t-CO_2/y)$ *ERy* **= BEy - PEy (t-CO<sub>2</sub>/y)** 

## 1. Baseline emission  $BEy = BE_{EC,y} + BE_{FC,y} + BE_{ww,t,y} + BE_{sw,t,y} + BE_{ww,d,y} + BE_{s,t,y} + BE_{EN,y}$

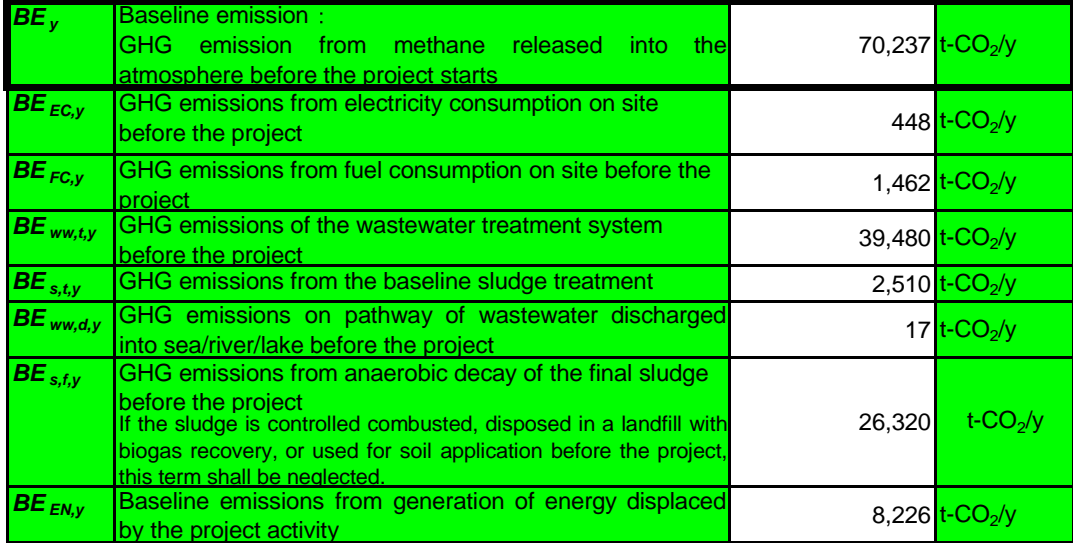

## **2. Project emission**  $PE_y = PE_{EC,y} + PE_{FC,y} + PE_{ww,ty} + PE_{s,ty} + PE_{ww,dy} + PE_{s,fy}$

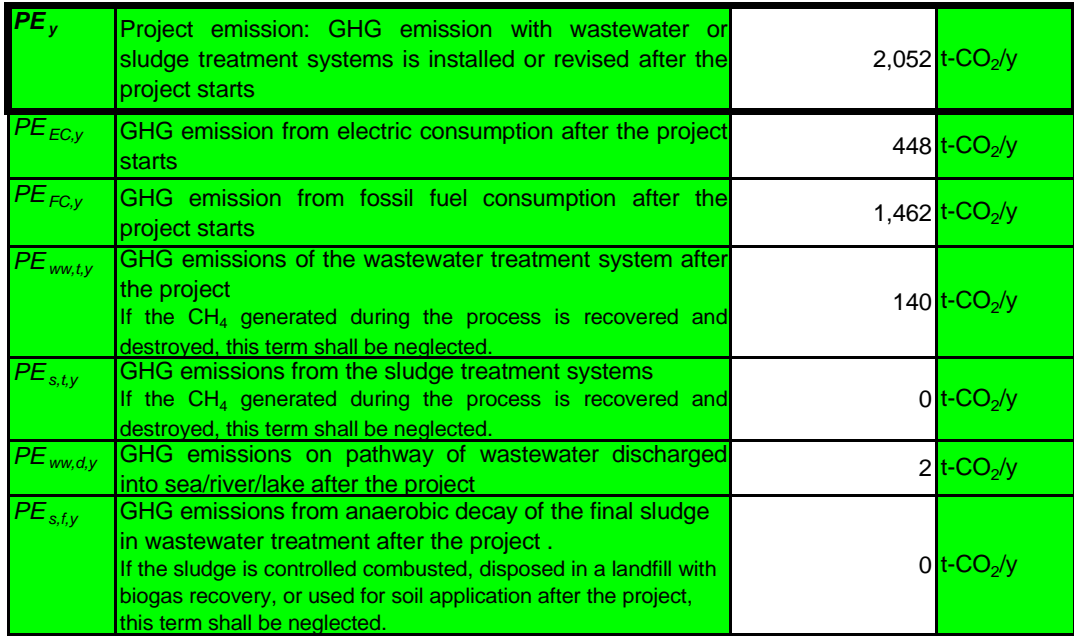

## 3. GHG emission reduction after project activity  $ERy = BEy - PEy$  (t-CO<sub>2</sub>/y)

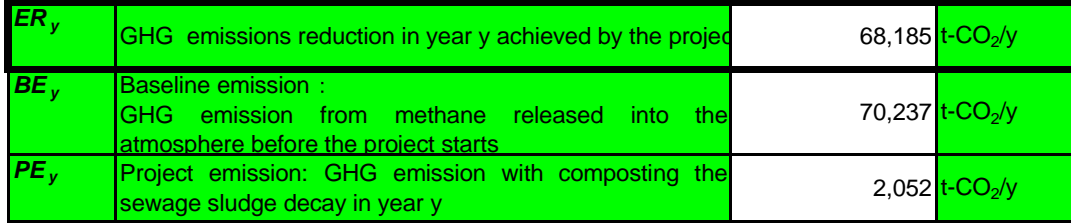

# Input Sheet

Project name **SAMPLE : Sewerage**

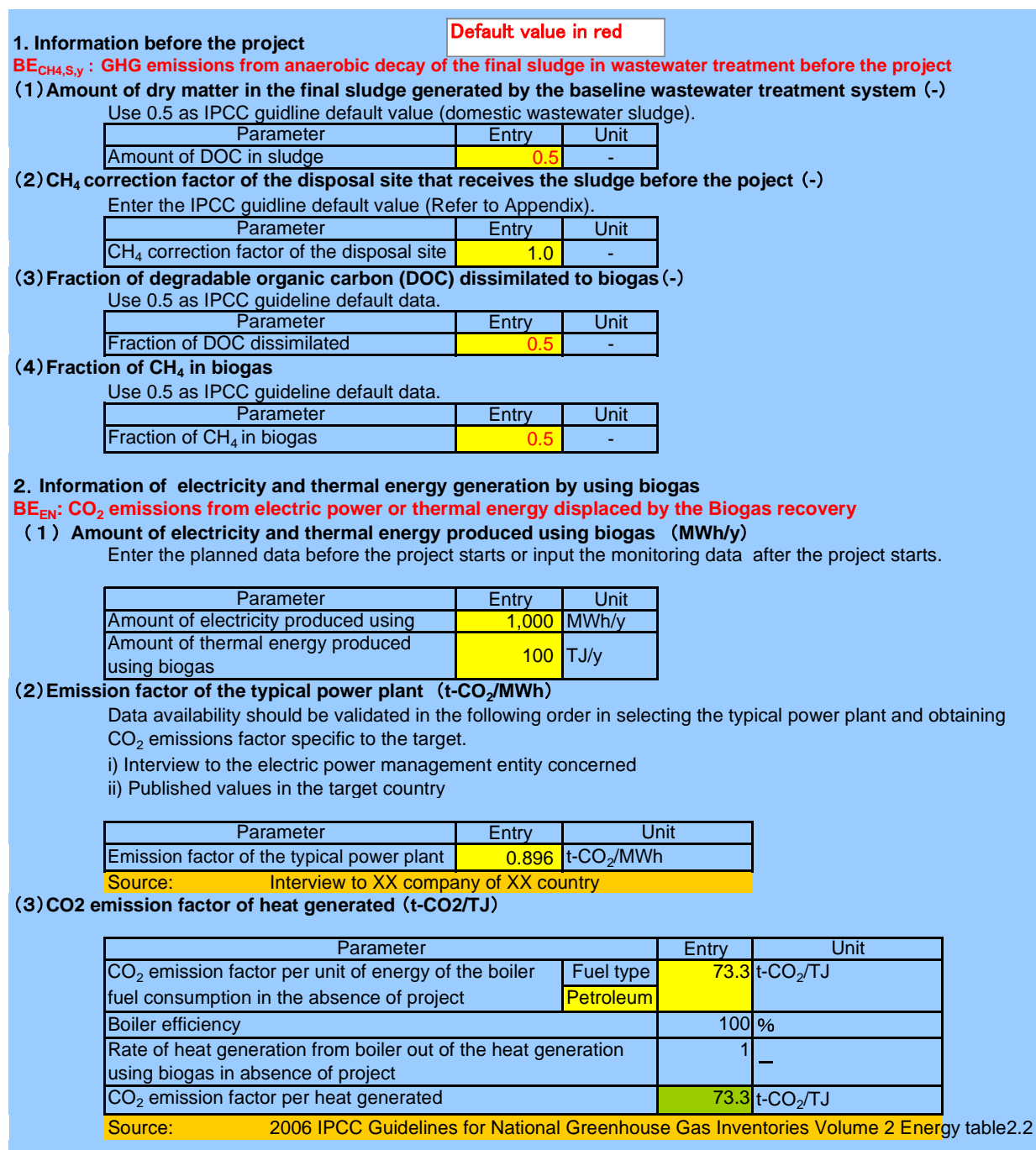

#### **Information after the project starts**

- **PE<sub>EC,y</sub>** : GHG emission from electric consumption after the project starts
- **PE<sub>FC,y</sub>** : GHG emission from fossil fuel consumption after the project starts
- **The electricity and fuel consumption after the project starts in the biogas recovery facilities MWh/y** Enter the planned data before the project starts or input the monitoring data after the project starts.

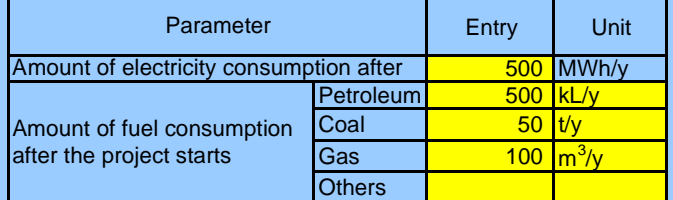

#### **(2) Emission factor of the typical power plant (t-CO<sub>2</sub>/MWh)**

Data availability should be validated in the following order in selecting the typical power plant and obtaining  $CO<sub>2</sub>$  emissions factor specific to the target.

i) Interview to the electric power management entity concerned

ii) Published values in the target country

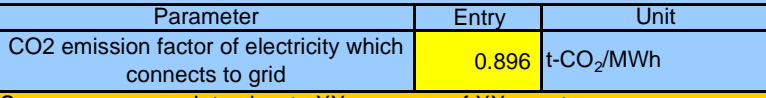

#### Interview to XX company of **Net calorific value according to fuel type TJ/Gg**

Data/ information specific to the target country should be preferably used for calculation. Data availability should be validated in the following order to enter data in the cells.

i) Project-specific values obtained through interview to electricity management entity concerned

ii) National default

iii) IPCC Guideline default data

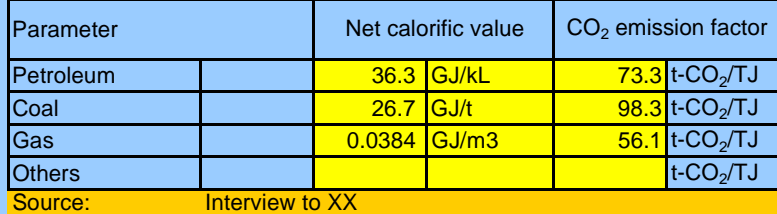

2006 IPCC Guidelines for National Greenhouse Gas Inventories Volume 2 Energy table1.2,table2.2

## **PE<sub>C.v</sub>** : GHG emission during the composting process after the project starts

## **Amount of dry matter in the sludge composed t/y**

Enter the planned data before the project starts or input the monitoring data after the project starts.

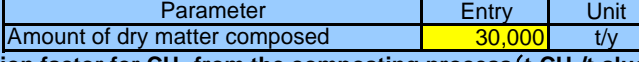

## **Emission factor for CH4 from the composting process t-CH4/t-sludge**

Data/ information specific to the target country should be preferably used for calculation. Data availability should be validated in the following order to enter data in the cells.

i)National default

 $ii$ )IPCC Guideline default data $(0.01)$ 

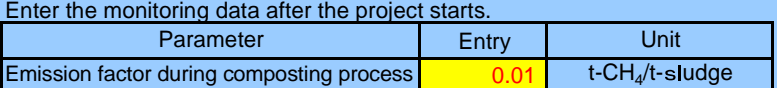

#### **Other conditions**

## **Fraction of methane destroyed by national regulation before the project starts (t-CH4/y)**

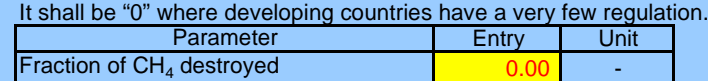

#### **Model correction factor to account for model uncertainties before the project starts (-)**

Enter 0.94 as default value.

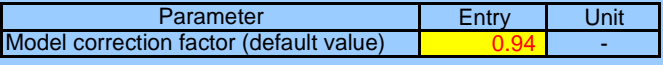

**Entry** 

Entry of source, etc.

# **Calculation Sheet**

## SAMPLE : Sewerage

## **GHG emission reduction after project activity (t-CO<sub>2</sub>/y)**

*ERy BEy PEy* **(t-CO2/y)**

## *1. Baseline emission BEy* =  $BE_{CH4, S, y} \times (1-AF)$  +  $BE_{EN}$

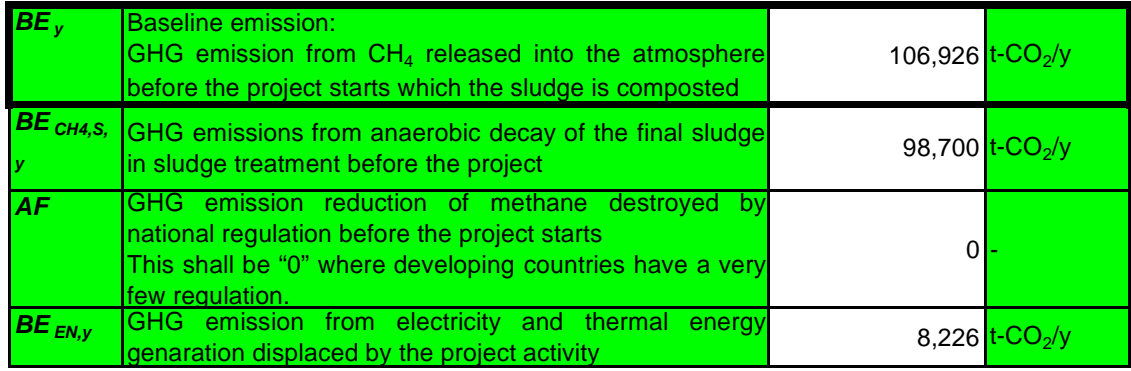

## 2. Project emission  $PE_y = PE_{EC,y} + PE_{FC,y} + PE_{C,y}$

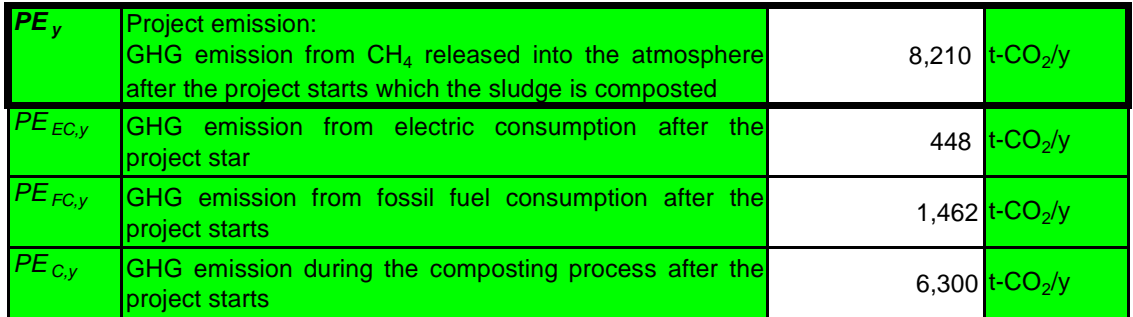

## 3. GHG emission reduction after project activity  $ERy = BEy - PEy$  (t-CO<sub>2</sub>/y)

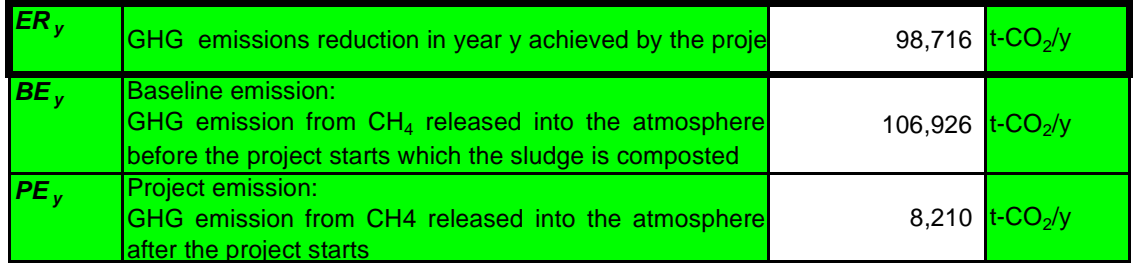